### **Министерство образования и науки Российской Федерации** Федеральное государственное бюджетное образовательное учреждение высшего образования **АМУРСКИЙ ГОСУДАРСТВЕННЫЙ УНИВЕРСИТЕТ (ФГБОУ ВО «АмГУ»)**

Факультет математики и информатики Кафедра информационных и управляющих систем Направление подготовки 09.03.01 – Информатика и вычислительная техника Направленность (профиль) образовательной программы: Автоматизированные системы обработки информации и управления

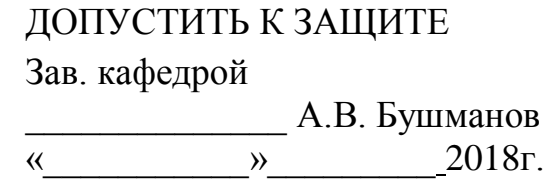

# **БАКАЛАВРСКАЯ РАБОТА**

на тему: Разработка автоматизированной системы для бюро пропусков

космодрома «Восточный»

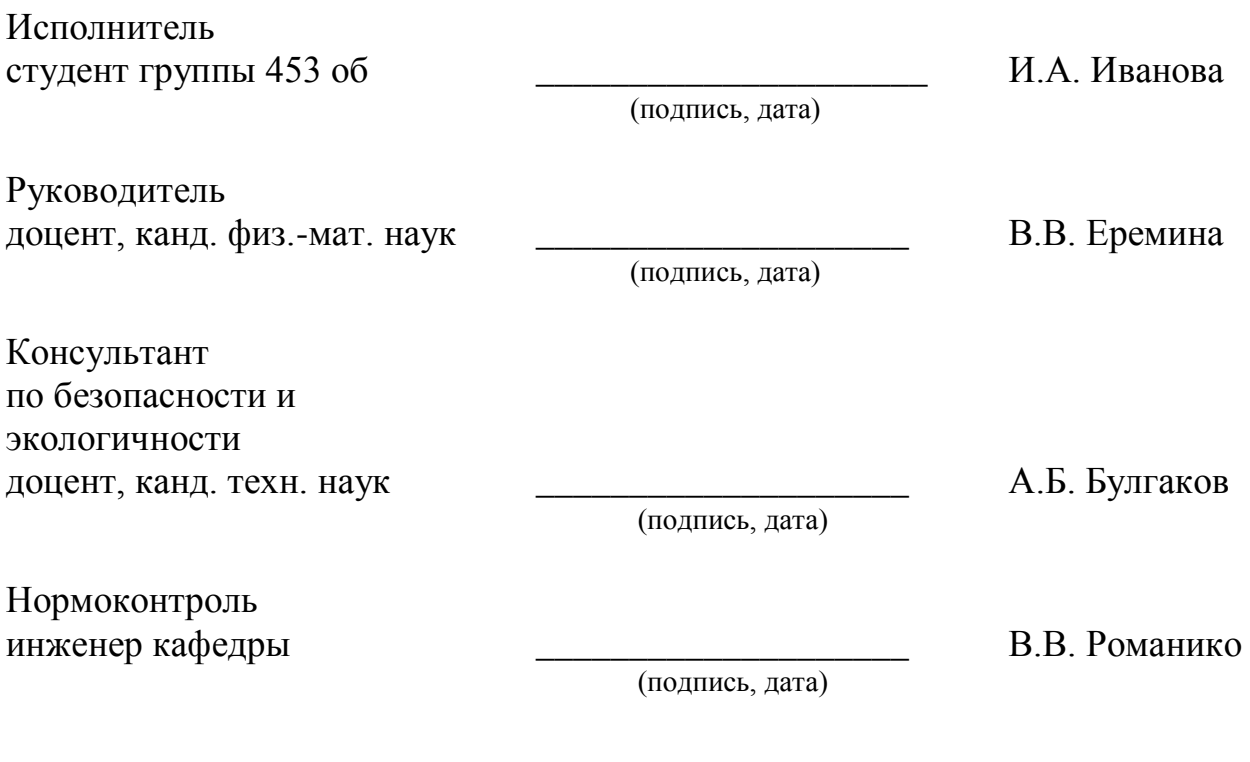

Благовещенск 2018

# **Министерство образования и науки Российской Федерации** Федеральное государственное бюджетное образовательное учреждение высшего образования **АМУРСКИЙ ГОСУДАРСТВЕННЫЙ УНИВЕРСИТЕТ (ФГБОУ ВО «АмГУ»)**

Факультет математики и информатики Кафедра информационных и управляющих систем

УТВЕРЖДАЮ

Зав.кафедрой

\_\_\_\_\_\_\_\_\_\_\_\_\_\_ А.В. Бушманов

«\_\_\_\_\_»\_\_\_\_\_\_\_\_\_\_\_\_\_201\_\_ г.

# **З А Д А Н И Е**

К бакалаврской работе студента Ивановой Ирины Андреевны

1. Тема бакалаврской работы: Разработка автоматизированной системы для бюро

### пропусков космодрома «Восточный».

(утверждена приказом от 23.04.2018 № 914-уч )

2. Срок сдачи студентом законченной работы: \_\_\_\_\_\_\_\_\_\_\_\_\_\_\_\_\_

3. Исходные данные к бакалаврской работе: отчет по практике, специальная литература, нормативные документы.

4. Содержание бакалаврской работы (перечень подлежащих разработке вопросов): анализ деятельности ФГУП «ЦЭНКИ» - КЦ «Восточный» УЭТГСК, проектирование программного продукта, реализация программного продукта, техническое приложение.

5. Перечень материалов приложения организационная структура УЭТИГСК, диаграмма функционально структуры программного продукта, диаграмма взаимодействия функциональных модулей программного продукта, техническое задание.

6. Консультанты по бакалаврской работе (с указанием относящихся к ним разделов)

консультант по части безопасность и экологичность доцент, канд. техн. наук Булгаков А.Б.

7. Дата выдачи задания: 20.02.2018

Руководитель бакалаврской работы: доцент, доцент, канд. физ.-мат. наук Еремина В.В.

Задание принял к исполнению: \_\_\_\_\_\_\_\_\_\_\_\_\_\_\_\_\_\_\_\_\_\_\_\_\_\_\_\_\_\_\_\_\_\_ И.А. Иванова

### РЕФЕРАТ

Бакалаврская работа содержит 78 с., 21 рисунок, 8 таблиц, 4 приложения, 15 источников.

# ОТДЕЛ ИНФОРМАТИЗАЦИИ УПРАВЛЕНИЯ ЭКСПЛУАТАЦИИ ТЕЛЕКОММУНИКАЦИОННЫХ, ИНФОРМАЦИОННЫХ И ГЕОФИЗИЧЕСКИХ СИСТЕМ И КОМПЛЕКСОВ ФИЛИАЛА ФГУП «ЦЭНКИ» - КЦ «ВОСТОЧНЫЙ»

Цель работы – разработка автоматизированной системы для бюро пропусков космодрома «Восточный» с его последующим внедрением.

Объект исследования – отдел информатизации Управления эксплуатации телекоммуникационных, информационных и геофизических систем и комплексов филиала ФГУП «ЦЕНКИ» - Космический центр «Восточный», обеспечивающий обеспечению бесперебойного функционирования и развития программноаппаратных комплексов на стартовых столах, техническом комплексе, восточном командном пункте, бюро пропусков и т.д.

Результатом работы является программный продукт, соответствующий поставленной цели.

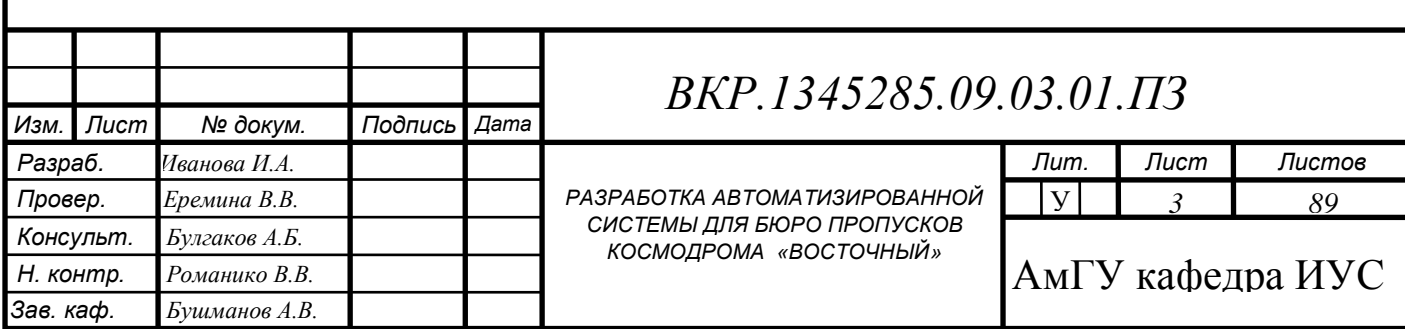

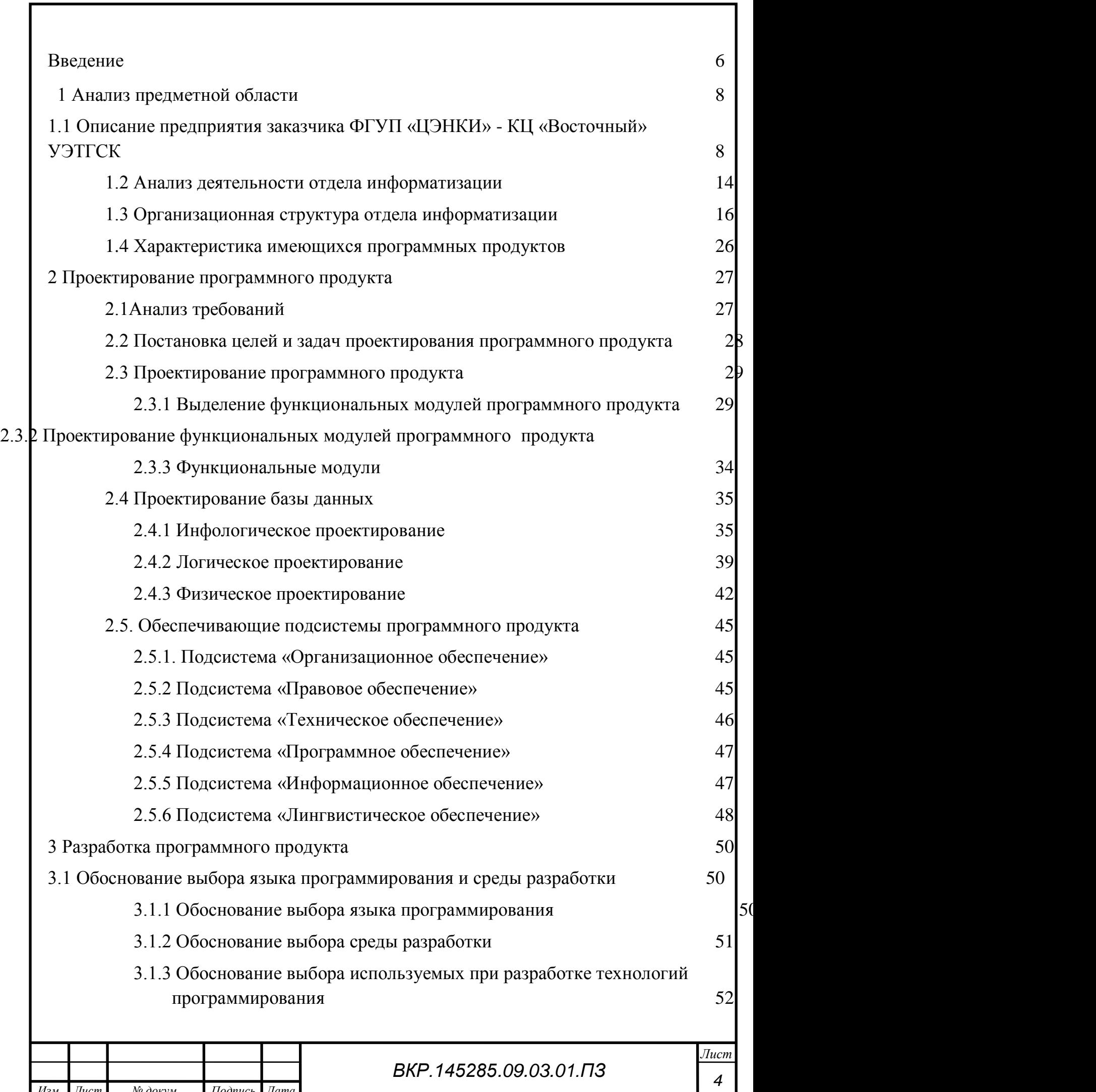

 $\overline{\phantom{a}}$ 

 $\mathbf I$ 

*Изм. Лист № докум. Подпись Дата*

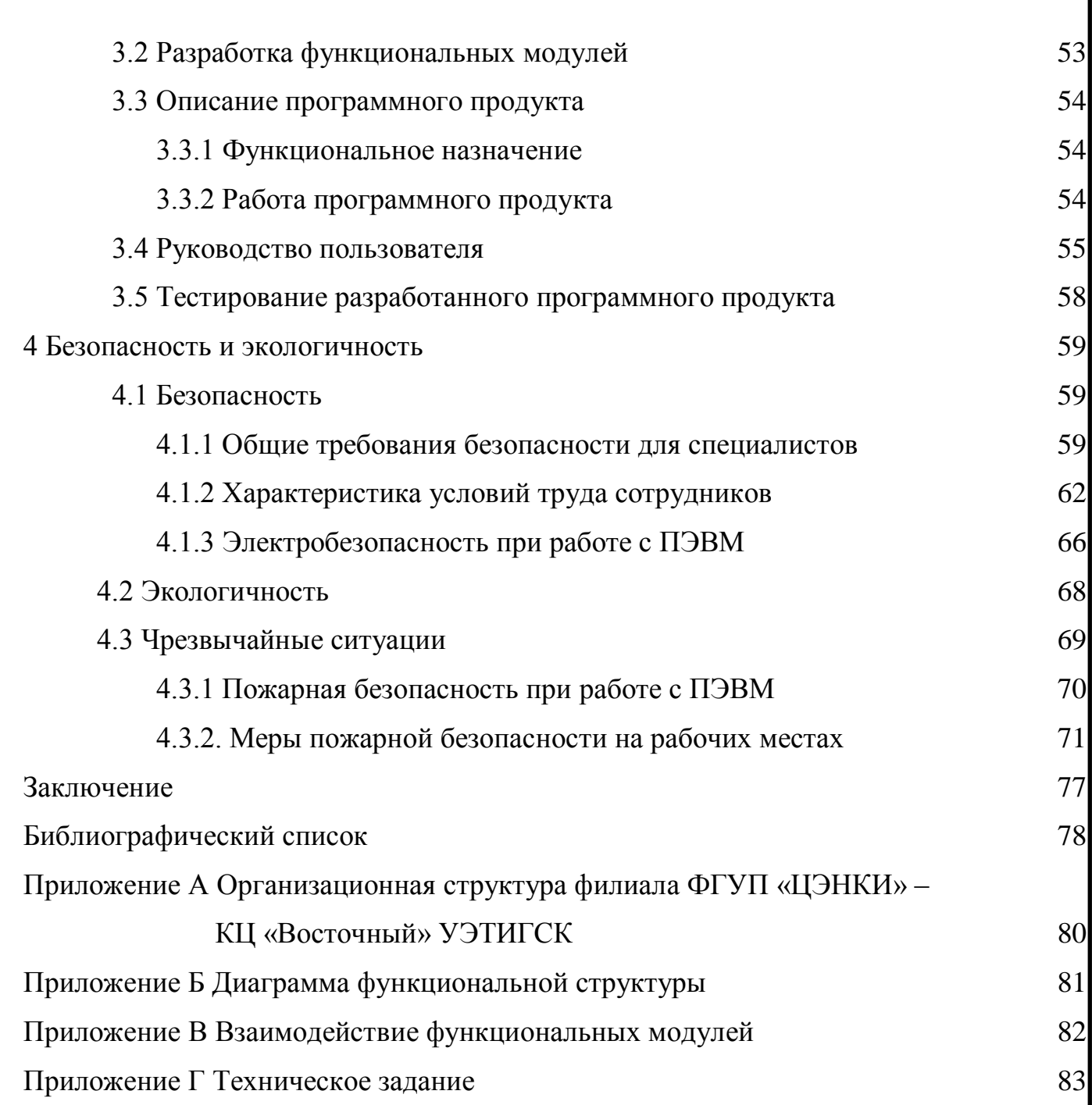

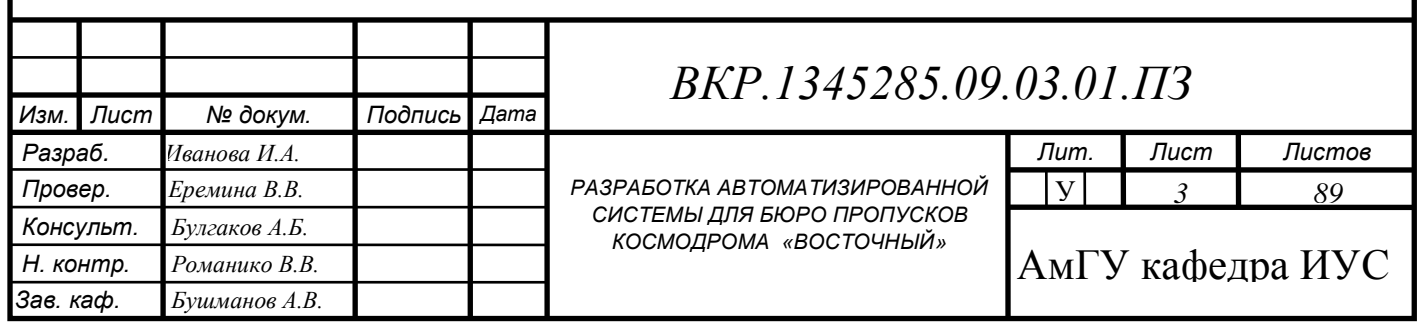

# ВВЕДЕНИЕ

Информационные технологии – класс дисциплин и областей деятельности, относящихся к технологиям создания, сохранения, управления и обработки данных, в том числе с применением вычислительной техники.

В настоящее время под информационными технологиями понимают компьютерные технологии. В частности, ИТ имеют дело с использованием компьютеров, а так же программного обеспечения для создания, хранения, обработки, ограничения к получению и передачи информации.

В современных условиях перехода России на пути развития инновационных технологий, космической деятельности в решении научных, социально-экономических и оборонных задач страны возрастают требования к надежному, безаварийному и безопасному функционированию всех наземных инфраструктур. Вопросы обеспечения надежной и безопасной эксплуатации наземной космической инфраструктуры (НКИ) приобретают особую актуальность в условиях нарастающей конкуренции космических держав на рынке космических услуг, а также введения Западом секторальных экономических санкций, в том числе, против ракетно-космической отрасли России.

Объектом исследования преддипломной практики является отдел информационных технологий, который занимается обеспечением системным администрированием, поддержкой пользователей, поддержкой внешних и внутренних серверов на стартовых столах, техническом комплексе, восточном командном пункте и других объектах ФГУП «ЦЭНКИ» - КЦ «Восточный».

Целью выпускной квалификационной работы является создание программного продукта для автоматизации работы бюро пропусков ЗАТО Циолковский, с дальнейшим использованием в бюро пропусков для выдачи, аннулирования личных, а так же автомобильных пропусков.

Основными задачами выпускной квалификационной работы

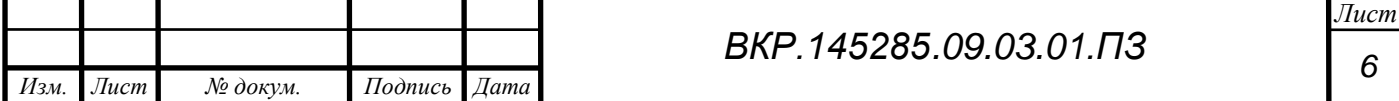

являются:

- анализ деятельности предприятия и аппаратно – программного комплекса, существующего на предприятии;

- провести проектирование программного продукта согласно всем требованиям заказчика;

- спроектировать программный продукт для бюро пропусков;

- внедрить программный продукт.

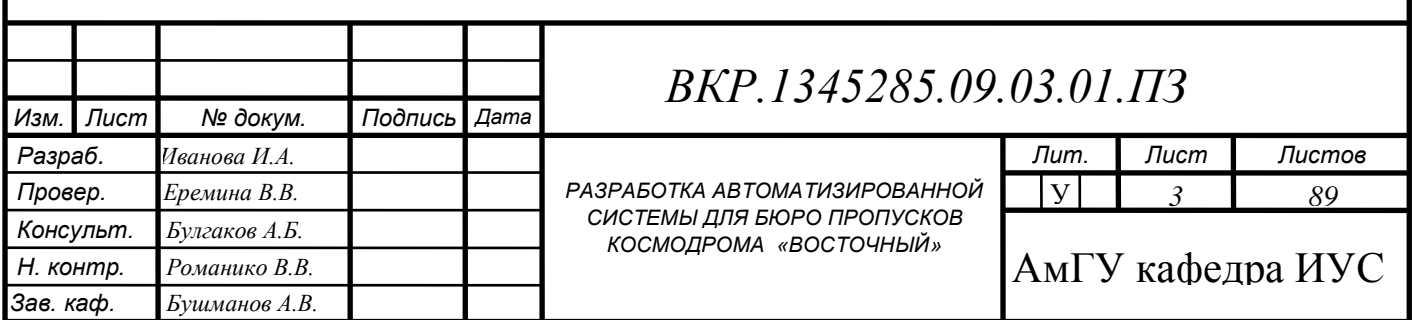

# 1 АНАЛИЗ ПРЕДМЕТНОЙ ОБЛАСТИ

# **1.1 Описание предприятия заказчика ФГУП «ЦЭНКИ» - КЦ «Восточный» УЭТГСК**

Полное наименование подразделения – управление эксплуатации телекоммуникационных, информационных и геофизических систем и комплексов филиала Федерального государственного унитарного предприятия «Центр эксплуатации объектов наземной космической инфраструктуры» - Космический центр «Восточный».

Штатное расписание комплекса состоит из управления и 9 отделов:

– управление в составе: начальника управления и заместителя начальника управления-главный инженер;

– отдел планирования связи и технического обеспечения состоит из начальника отдела и двух групп:

a) группа технического обеспечения в составе: начальника группы, главного специалиста, ведущего специалиста, старшего специалиста и специалиста;

b) группа планирования связи в составе: начальника группы, главного специалиста, ведущего специалиста и старшего специалиста.

– отдел эксплуатации систем единого времени, синхронизации и часофикации состоит из начальника отдела, главного специалиста, двух ведущих специалистов, старшего специалиста и специалиста;

– отдел эксплуатации сетевых узлов в составе из начальника отдела и четырех групп:

a) группа эксплуатации сетевого узла стартового комплекса в составе: начальника группы, главного специалиста, ведущего специалиста, старшего специалиста, техника первой категории и двух электромонтёров линейных сооружений телефонной связи и радиофикации третьего и второго разрядов;

b) группа эксплуатации опорного сетевого узла и сетевого узла ВКИП в составе: начальника группы, главного специалиста, ведущего специалиста,

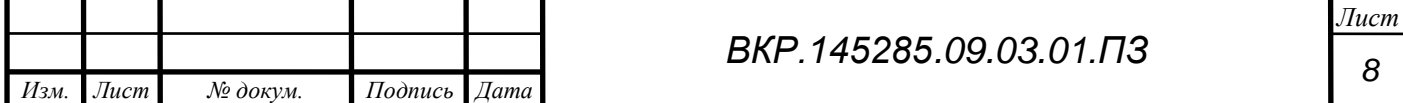

старшего специалиста, специалиста, техника первой категории и электромонтѐра линейных сооружений телефонной связи и радиофикации второго разряда;

c) группа эксплуатации сетевого узла технического комплекса в составе: начальника группы, главного специалиста, ведущего специалиста, старшего специалиста, техника первой категории и двух электромонтёров линейных сооружений телефонной связи и радиофикации пятого и шестого разряда;

d) группа эксплуатации центрального сетевого узла в составе: начальника группы, главного специалиста, ведущего специалиста и старшего специалиста.

– отдел эксплуатации линейно-кабельных сооружений связи и слаботочных систем состоит из начальника отдела и двух групп:

a) группа эксплуатации линейно-кабельных сооружений связи в составе: начальника группы, главного специалиста, двух техников первой категории и двух монтажников связи-спайщиков шестого разряда;

b) группа эксплуатации слаботочных систем в составе: начальника группы, главного специалиста, техника первой категории и двух электромонтѐров линейных сооружений телефонной связи и радиофикации шестого разряда.

– отдел эксплуатации средств сбора и обработки телевизионной информации состоит из начальника отдела и трех групп:

a) группа эксплуатации систем распределения телевизионной информации в составе: начальника группы, главного специалиста, ведущего специалиста и старшего специалиста;

b) группа эксплуатации систем технологического телевидения видеомониторинга в составе: начальника группы, главного специалиста,

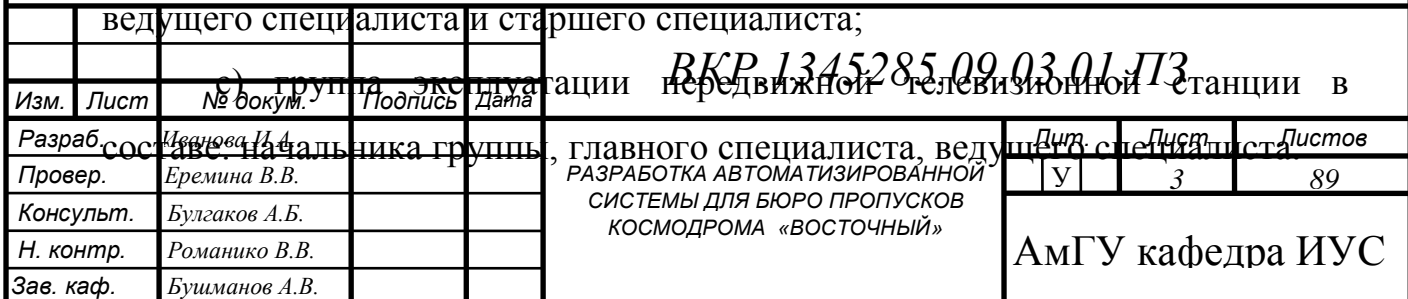

– отдел эксплуатации спутниковых и радиорелейных систем передачи информации состоит из начальника отдела и двух групп:

a) группа эксплуатации спутниковых систем передачи информации в составе: начальника группы, главного специалиста, ведущего специалиста и старшего специалиста;

b) группа эксплуатации радиорелейных систем передачи информации в составе: начальника группы, главного специалиста, ведущего специалиста, старшего специалиста и специалиста.

– отдел информатизации состоит из начальника отдела и трех групп:

a) группа администрирования локальной вычислительной сети (ЛВС) в составе: начальника группы, главного специалиста, ведущего специалиста, старшего специалиста и специалиста;

b) группа администрирования программного обеспечения в составе: начальника группы, главного специалиста, ведущего специалиста, старшего специалиста и специалиста;

c) группа технической поддержки в составе: начальника группы, главного специалиста, ведущего специалиста, старшего специалиста и специалиста.

– геофизический отдел состоит из начальника отдела и трех групп:

a) сектор метеорологического обеспечения в составе: начальника группы, главного специалиста, ведущего инженера, двух инженеровсиноптиков, техника-программиста и двух техников;

b) группа геодезического мониторинга в составе: начальника группы, главного специалиста, трех ведущих инженеров и трех инженеров;

– отдел автоматизированных систем управления противопожарной защиты состоит из начальника отдела и двух специалистов – операторов АРМ.

Управление возглавляет начальник Управления, он подчиняется непосредственно Первому заместителю директора филиала. Начальник управления является непосредственным начальником для своего заместителя,

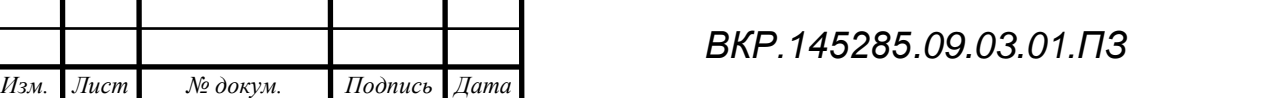

всех начальников отделов и прямым начальником для всех работников комплекса.

Заместитель начальника управления-главный инженер является непосредственным начальником для начальников отделов по вопросам реализации технической политики, а также вопросах технической эксплуатации телекоммуникационных, измерительных и геофизических систем комплекса.

Начальники отделов являются непосредственными начальниками для начальников групп своего отдела и прямыми начальниками для всех работников своего отдела.

Начальники групп являются непосредственными начальниками для всех работников своих групп.

Отдача распоряжений, постановка задач и доклад об их выполнения в управлении осуществляется согласно подчинѐнности.

Управление предназначено для обеспечения функционирования ведомственных сетей связи и телекоммуникаций Государственной корпорации по космической деятельности «Роскосмос» на космодроме Восточный, организации и проведение работ по обеспечению связью, астрономо-геодезического и метеорологического обеспечения, синхрочастотами и синхросигналами системы единого времени (СЕВ), фото и телевидением проведения опытно испытательных и специальных работ на стартовых, технических, заправочных и командно-измерительных комплексах при подготовке и пуске РКН, а также повседневной производственной и хозяйственной деятельности филиала.

На управление в соответствии с его предназначением возложены следующие основные задачи:

– обеспечение работоспособности сетей связи и телекоммуникаций

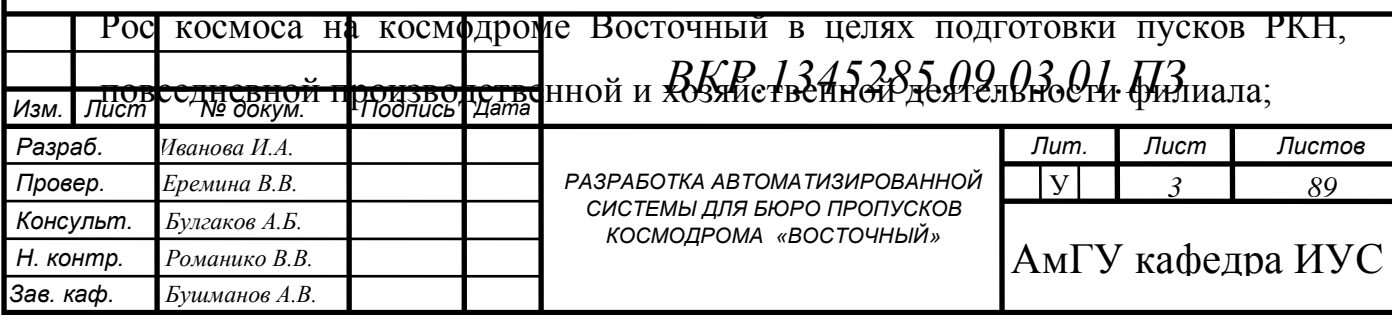

– оперативное управление средствами связи и телекоммуникаций и обеспечение безопасности, надежности и устойчивости их работы;

– осуществление организационно - технических мероприятий по поддержанию систем и сетей связи и телекоммуникаций в постоянной готовности к выполнению задач по предназначению;

– осуществление эксплуатации, технического обслуживания оборудования систем и сетей связи и телекоммуникаций в соответствии с требованиями эксплуатационной документации;

– организация и проведение ремонтно-восстановительных работ при аварийных и нештатных ситуациях на средствах и сетях связи и телекоммуникаций;

– осуществление сбора, анализа и обобщения данных о реальном техническом состоянии средств и сетей связи, телекоммуникаций и предоставление предложений руководству о перспективах развития телекоммуникационной инфраструктуры филиала;

– организация и проведения работ по вопросам частотно-временного обеспечения сигналами СЕВ сопровождения эксплуатации космических комплексов, при подготовке и пуске РКН;

– организация и проведения работ астрономо-геодезического и метеорологического обеспечения, эксплуатации космических комплексов, при подготовке и пуске РКН, геодезического мониторинга строительных конструкций объектов филиала;

– осуществление взаимодействия с головным департаментом, операторами связи сетей общего пользования, структурными подразделений филиала с предприятиями и организациями космодрома Восточный по вопросам обеспечения услугами связи, телекоммуникаций, астрономогеодезического и метеорологического обеспечения.

В соответствии с возложенными задачами в основные функции управления входит:

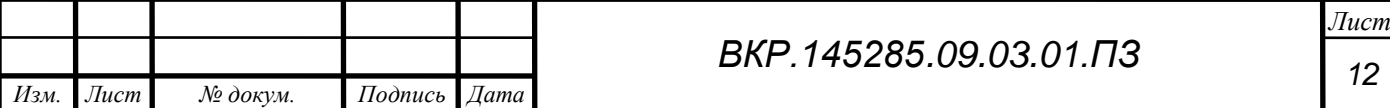

– обеспечение связью, фото, видеосъѐмками, синхрочастотами и сигналами СЕВ работ на стартовых, технических и заправочных комплексах космодрома Восточный в период подготовки и пуска РКН, а также повседневных производственных и хозяйственных объектах филиала;

– обеспечение работы локальных вычислительных сетей и локальной информационной сети «Ethernet» на космодроме Восточный;

– взаимодействие по вопросам обеспечения связью, фото и видеосъемками, синхрочастотами и сигналами СЕВ с подразделениями филиала, ФГУП «ЦЭНКИ», предприятиями и организациями космодрома Восточный;

– обеспечение информационного обмена с ФГУП «ЦЭНКИ» в системе электронной конфиденциальной почты. Прием - передача конфиденциальной и обычной информации, информационный обмен между структурными подразделениями филиала;

– обеспечение информационного обмена средств Восточного командноизмерительного комплекса космодрома с потребителями при проведении сеансов управления и запусках РКН, посредством проводных, волоконно-оптических, радиорелейных каналов связи, систем спутниковой связи;

– организация эксплуатации, проведения технического обслуживания и ремонта оборудования, техники связи, слаботочных систем управления, линейно-кабельных, антенно-мачтовых сооружений;

– организация и проведение ремонтно-восстановительных работ при аварийных и нештатных ситуациях на сетях связи и телекоммуникаций, объектах связи, оборудовании, технике связи управления;

– разработка предложений по вопросам развития, совершенствования и повышения эффективности работы сетей связи и телекоммуникаций;

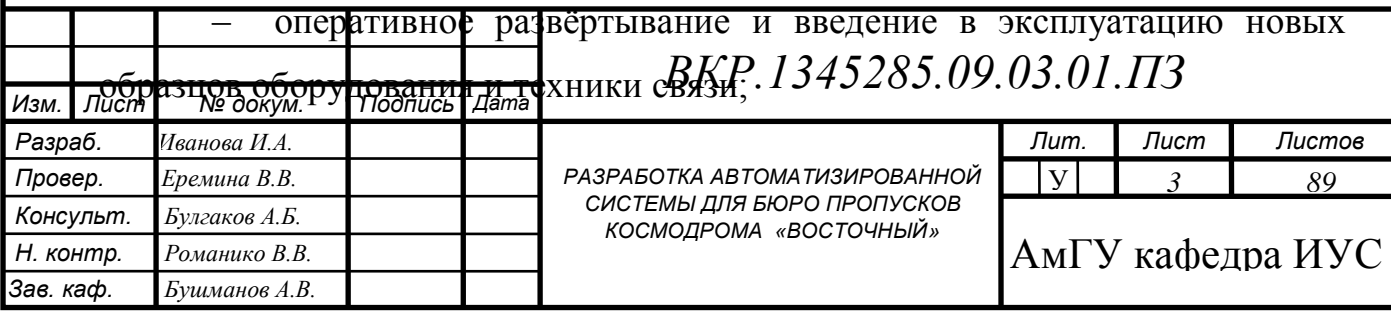

– обеспечение видео мостов, видеоконференций и переговоров должностных лиц филиала;

– обеспечение выполнения правил и мер охраны труда, техники безопасности и производственной санитарии, промышленной, экологической и противопожарной безопасности, создание надлежащих безопасных условий труда работников управления;

– организация работы системы менеджмента качества (СМК) в управлении, внедрение политики и целей филиала в области качества и документированных процедур СМК, руководство в работе государственными и национальными стандартами РФ по СМК и нормативными документами по стандартизации РКТ;

– организация работы по повышению научно-технических знаний работников управления, способствование повышению их квалификации, развитию творческой инициативы, рационализации, внедрению современных достижений науки и техники, использованию передового опыта, обеспечивающих эффективную работу управления.

### **1.2 Анализ деятельности отдела информатизации**

Отдел информатизации является структурным подразделением Управления эксплуатации телекоммуникационных, информационных и геофизических систем и комплексов филиала ФГУП «ЦЭНКИ» – КЦ «Восточный». Предназначен для обеспечения, внедрение и сопровождения автоматизированных информационных и телекоммуникационных систем на стартовых столах, техническом комплексе, восточном командном пункте и т.д.

Основными задачами отдела информатизации являются:

 реализация работ по обеспечению бесперебойного функционирования и развития программно-аппаратных комплексов;

 Реализация концепции развития информационных систем предприятия;

обеспечение требуемого уровня информационной безопасности;

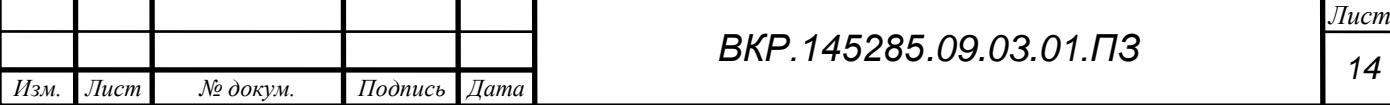

 обеспечение бесперебойного функционирования и развития локальной вычислительной сети филиала (далее по тексту – ЛВС);

 обеспечение информационной и технической поддержки средств вычислительной техники и программного обеспечения;

 проведение работ по оптимизации использования информационнотехнических ресурсов;

 подготовка нормативных документов по правилам работы с вычислительной техникой и офисным оборудованием;

 контроль за исполнением нормативных документов по правилам работы с вычислительной техникой и офисным оборудованием;

 контроль и своевременное исполнение поступающих заявок по обслуживанию вычислительной техники и офисного оборудования;

 участие в подготовке проектов договоров на оказание комплекса услуг разработки, администрирования и технического сопровождения локальных вычислительных сетей сторонних заказчиков;

 оказание комплекса услуг сторонним заказчикам в рамках заключенных договоров.

В своей деятельности отдел руководствуется и организует свою работу в соответствии с:

зКонституцией Российской Федерации;

Трудовым кодексом Российской Федерации;

Гражданским кодексом Российской Федерации;

законодательством Российской Федерации по охране труда;

– Федеральным законом от 7 июля 2003 г. № 126-ФЗ «О связи»;

 Федеральным законом от 27.07.2006 года № 149-ФЗ «Об информации, информационных технологиях и защите информации»;

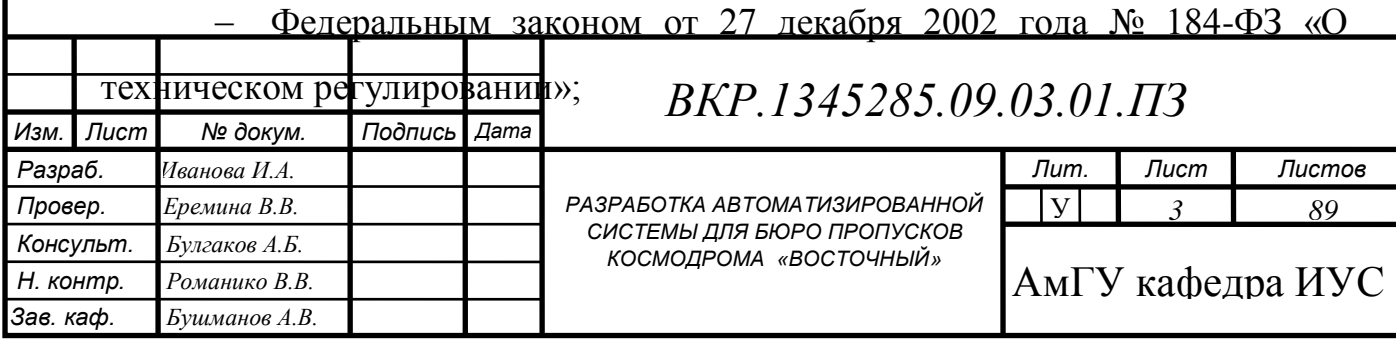

 приказом Госкомсвязи России от 19 октября 1998 года № 187 «Правила технической эксплуатации первичных сетей связи взаимоувязанной сети связи Российской Федерации»;

 руководящими и нормативными межведомственными документами и документами Госкорпорации по вопросам организации эксплуатации и технического обслуживания ракетно-космической техники, подготовки и проведения запусков космических аппаратов и пусков ракет, технического состояния и обеспечения надежности КРК (БРК) и входящих в их состав изделий;

Уставом ФГУП «ЦЭНКИ».

### **1.3 Организационная структура отдела информатизации**

Организационная структура отдела информатизации представляет собой совокупность специализированных функциональных групп, взаимосвязанных в процессе обоснования, выработки, принятия и реализации управленческих решений.

Организационная структура отдела информатизации представлена на рисунке 1.

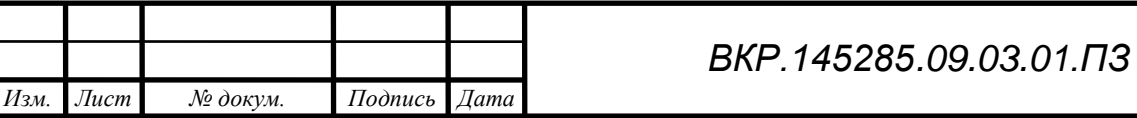

*Лист 16* 

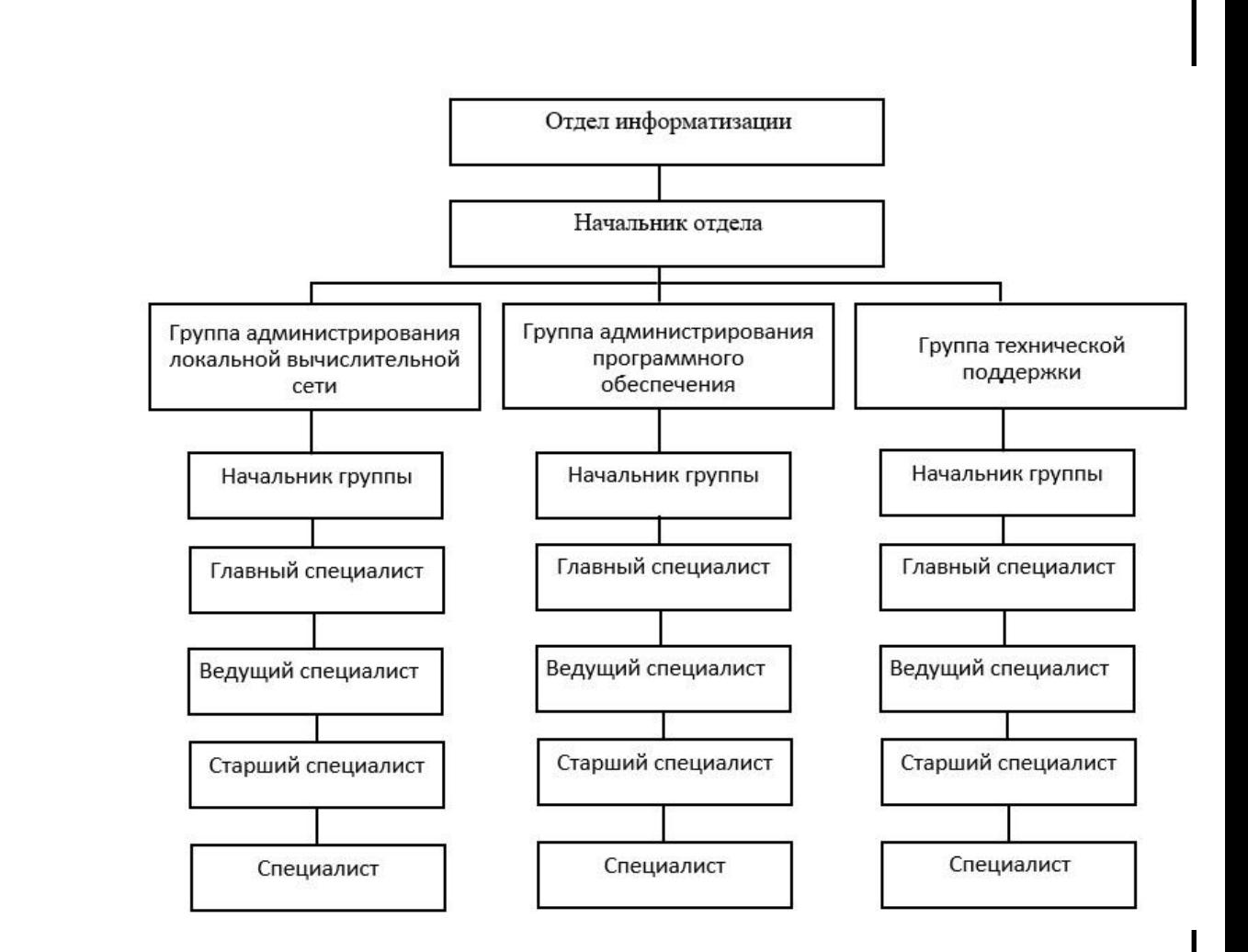

Рисунок 1 – Организационная структура отдела информатизации

В отделе информатизации введена линейно-функциональная организационная структура управления, которая характеризует непосредственное подчинение нижестоящего звена вышестоящему руководителю.

Руководство отделом осуществляется единоличным органом – начальником отдела, в его подчинении находятся начальники групп, те же в свою очередь главенствуют над специалистами, у которых определена соответствующая иерархия:

- главный специалист;
- ведущий специалист;

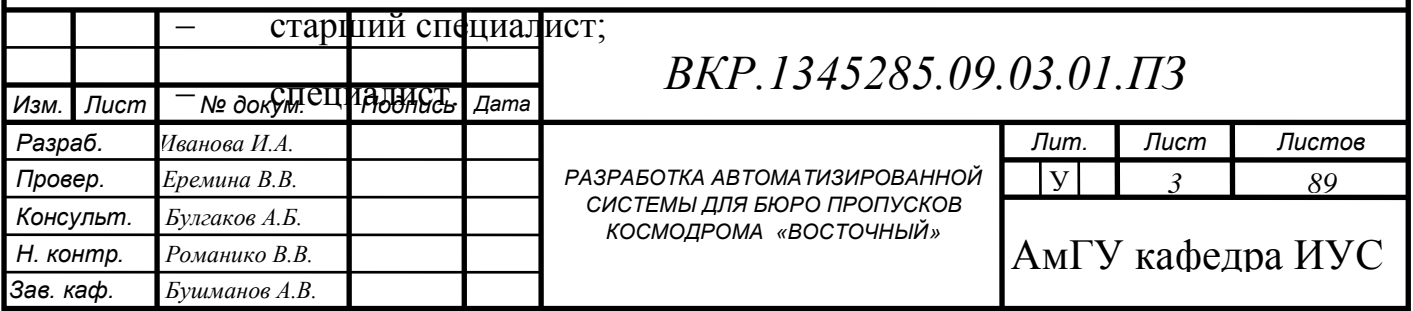

В период отсутствия начальника отдела его обязанности исполняет начальник одной из групп.

Руководство группой администрирования программного обеспечения осуществляет начальник группы, в обязанности которого входит:

 выполнять часть функциональных обязанностей, доверенных ему начальником отдела, который контролирует их своевременное и качественное выполнение;

выполнять все служебные задания начальника отдела;

 организовывать и контролировать работу сотрудников группы, распределять обязанности между ними в соответствии с должностными инструкциями;

 в период отсутствия начальника отдела докладывать руководству службы, комплекса о положении дел и выполнении поставленных задач и поручений;

 обеспечивать и контролировать своевременное и качественное исполнение функций группы в соответствии с положением об отделе в сфере своих полномочий;

 обеспечивать осуществление планирования информационных ресурсов и контроль использования сетевых ресурсов;

 руководство работами по настройке и поддержке информационной системы;

 осуществление контроля соблюдения порядка работы в информационной сети и стандартов в области информационных технологий;

 сообщение своему непосредственному руководителю о случаях нецелевого использования внутренних и внешних информационных ресурсов и принятых мерах по их пресечению;

 осуществлять оперативное управление сетевой аппаратурой отдела, техническую поддержку, анализ текущей работы и случаев отказа оборудования;

*Изм. Лист № докум. Подпись Дата Лист 18 ВКР.145285.09.03.01.ПЗ*

 в пределах компетенции группы, планировать и контролировать выполнение мероприятий по вопросам информационного обеспечения в повседневной деятельности, при подготовке и проведении запусков КА, разрабатывать соответствующую документацию;

 обеспечивать технически грамотную эксплуатацию оборудования и других основных средств, решение вопросов об их ремонте;

 осуществлять руководство проведением ремонтновосстановительных работ при аварийных и нештатных ситуациях на оборудовании отдела на космодроме;

 обеспечивать надлежащий учѐт оборудования и материалов связи, числящихся за группой;

 участвовать в разработке служебной документации группы и осуществлять контроль за ее ведением;

 соблюдать и контролировать соблюдение работниками группы правил и норм охраны труда и техники безопасности, промышленной, экологической и противопожарной безопасности, производственной и трудовой дисциплины, правил внутреннего трудового распорядка;

 обеспечивает знание и выполнение требований законов и других нормативных документов по работе с драгоценными металлами (ДМ);

 принимать меры по обеспечению сохранности изделий, содержащих ДМ на всех этапах эксплуатации, а также при их списании;

 своевременно информировать непосредственного начальника о произошедших изменениях анкетных данных, замене (утрате) документов, удостоверяющих личность, изменении постоянной (временной) регистрации и т.п. и в трѐхдневный срок представлять копии соответствующих новых документов в отдел кадров.

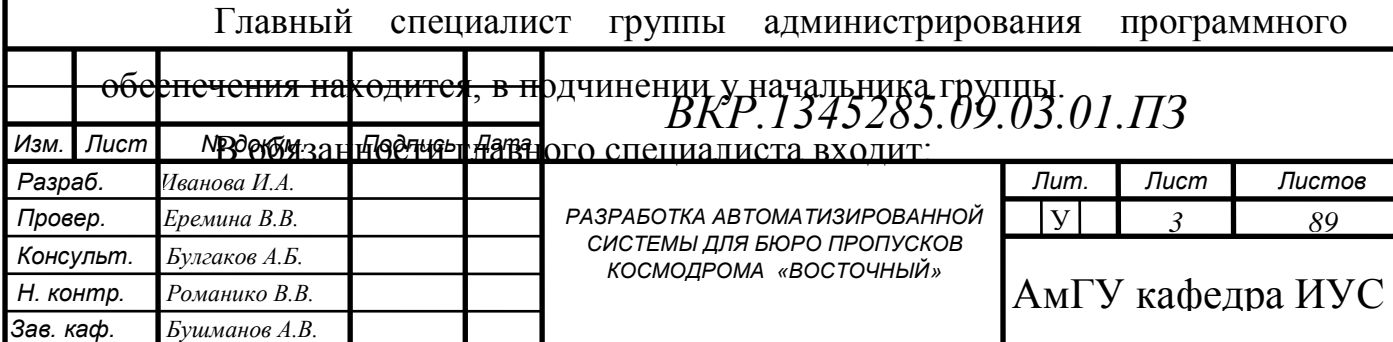

 осуществлять мониторинг работы и диагностику компьютерного и сетевого оборудования локальной вычислительной сети (далее – ЛВС) с целью своевременного выявления неисправностей;

устанавливать и обслуживать программное обеспечение;

 консультировать пользователей и оказывать помощь при работе с программным обеспечением;

 согласовывать списки пользователей и их права доступа с непосредственным руководителем;

устанавливать ограничения для пользователей по:

а) использованию рабочей станции или сервера;

б) времени;

в) степени использования ресурсов.

 регистрировать пользователей, назначать идентификатор и пароль;

 обеспечивать бесперебойное функционирование оборудования локальной вычислительной сети (далее – ЛВС);

 осуществлять подключение и замену внешних устройств, проведение тестирования оборудования;

 выполнять профилактические работы по поддержанию работоспособности ЛВС;

 организовывать ремонт оборудования ЛВС с привлечением специализированных учреждений;

 принимать участие в разработке инструкций, методических и нормативных материалов по использованию и эксплуатации ЛВС и работе с программным обеспечением;

 выявлять ошибки пользователей и аппаратного обеспечения ЛВС, восстанавливает работоспособность оборудования;

 разрабатывать планирующие и распорядительные документы по вопросам информационного обеспечения в повседневной деятельности, при подготовке и проведении запусков КА;

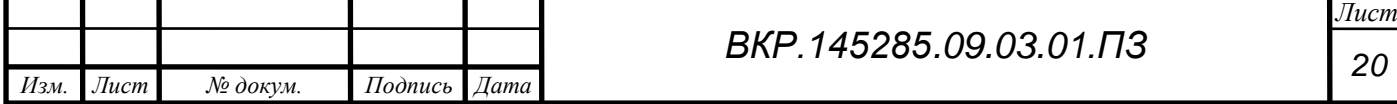

 планировать мероприятия на проведение ремонтновосстановительных работ при аварийных и нештатных ситуациях;

 осуществлять взаимодействие в вопросах информационного обеспечения с предприятиями ГК «Роскосмос», сторонними организациями и предприятиями на космодроме в пределах компетенции отдела;

 обеспечивать технически грамотную эксплуатацию оборудования и других основных средств;

 участвовать в обеспечении надлежащего учѐта оборудования и материалов, числящихся за отделом;

 соблюдать правила и нормы охраны труда, техники безопасности и противопожарной безопасности;

 принимать меры по обеспечению сохранности оборудования отдела;

 немедленно докладывать начальнику отдела о всех происшествиях и несчастных случаях на производстве, нарушениях трудовой и технологической дисциплины;

 систематически работать над повышением личного профессионального мастерства.

 исполнять приказы, распоряжения и указания вышестоящих в порядке подчиненности руководителей, отданные в пределах их должностных полномочий, за исключением незаконных;

 своевременно информировать непосредственного начальника о произошедших изменениях анкетных данных, замене (утрате) документов, удостоверяющих личность, изменении постоянной (временной) регистрации и т.п. и в трѐхдневный срок представлять копии соответствующих новых документов в отдел кадров.

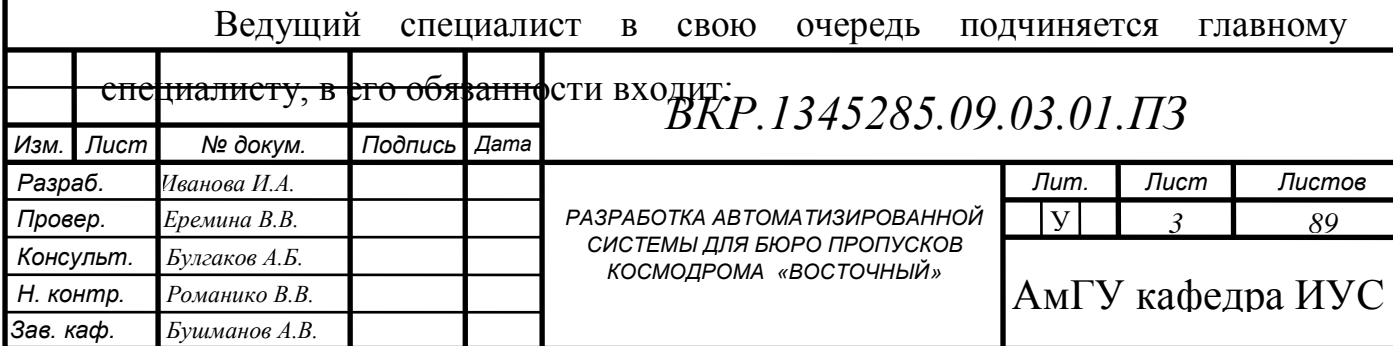

 осуществлять мониторинг работы и диагностику компьютерного и сетевого оборудования локальной вычислительной сети (далее – ЛВС) с целью своевременного выявления неисправностей;

устанавливать и обслуживать программное обеспечение;

 консультировать пользователей и оказывать помощь при работе с программным обеспечением;

обеспечивать бесперебойное функционирование оборудования;

 выполнять профилактические работы по поддержанию работоспособности оборудования;

 осуществлять подключение и замену внешних устройств, проводить тестирование оборудования локальной вычислительной сети;

 организовывать ремонт оборудования с привлечением специализированных учреждений;

 осуществлять мониторинг работы и диагностику компьютерного и сетевого оборудования ЛВС с целью своевременного выявления неисправностей;

 выявлять ошибки пользователей и аппаратного обеспечения ЛВС, восстанавливает работоспособность оборудования;

 исполнять приказы, распоряжения и указания вышестоящих в порядке подчиненности руководителей, отданные в пределах их должностных полномочий, за исключением незаконных;

 разрабатывать планирующие и распорядительные документы по вопросам информационного обеспечения в повседневной деятельности, при подготовке и проведении запусков космических аппаратов (КА);

 принимать участие в разработке инструкций, методических и нормативных материалов по использованию и эксплуатации ЛВС и работе с программным обеспечением;

 обеспечивать технически грамотную эксплуатацию оборудования и других основных средств;

*Изм. Лист № докум. Подпись Дата Лист 22 ВКР.145285.09.03.01.ПЗ*

 планировать мероприятия на проведение ремонтновосстановительных работ при аварийных и нештатных ситуациях в ЛВС предприятия;

 соблюдать правила и нормы охраны труда, техники безопасности и противопожарной безопасности;

 принимать меры по обеспечению сохранности оборудования отдела;

 участвовать в обеспечении надлежащего учѐта оборудования и материалов, числящихся за отделом;

 принимать участие в решении вопросов взаимодействия с предприятиями ГК «Роскосмос», сторонними организациями и предприятиями на космодроме в пределах компетенции отдела;

 немедленно докладывать начальнику отдела о всех происшествиях и несчастных случаях на производстве, нарушениях трудовой и технологической дисциплины;

 систематически работать над повышением личного профессионального мастерства;

 знать политику и цели филиала в области качества и документированные процедуры системы менеджмента качества, которыми он должен руководствоваться при выполнении своих должностных обязанностей, с целью их реализации для обеспечения качества работ и услуг;

 своевременно информировать непосредственного начальника о произошедших изменениях анкетных данных, замене (утрате) документов, удостоверяющих личность, изменении постоянной (временной) регистрации и т.п. и в трѐхдневный срок представлять копии соответствующих новых документов в отдел кадров.

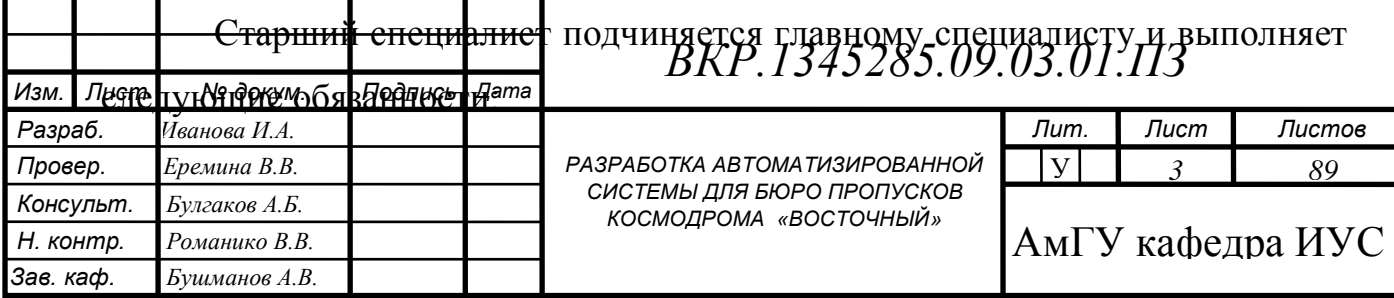

устанавливать и обслуживать программное обеспечение;

 консультировать пользователей и оказывать помощь при работе с программным обеспечением;

 обеспечивать бесперебойное функционирование оборудования локальной вычислительной сети (далее – ЛВС) и принимать оперативные меры по устранению возникающих в процессе работы нарушений;

 выполнять профилактические работы по поддержанию работоспособности средств вычислительной техники;

 осуществлять подключение и замену внешних устройств, проведение тестирования средств вычислительной техники;

производить замену картриджей в печатающих устройствах;

 принимать участие в работах по прокладке физических линий связи между компонентами ЛВС;

 сообщать своему непосредственному руководителю о случаях злоупотребления оборудованием ЛВС и принятых мерах;

добросовестно исполнять свои обязанности;

 исполнять приказы, распоряжения и указания вышестоящих в порядке подчиненности руководителей, отданные в пределах их должностных полномочий, за исключением незаконных;

 принимать участие в разработке инструкций, методических и нормативных материалов по использованию и эксплуатации ЛВС и работе с программным обеспечением;

 соблюдать правила и нормы охраны труда, техники безопасности и противопожарной безопасности;

 принимать меры по обеспечению сохранности оборудования отдела;

 обеспечивать технически грамотную эксплуатацию оборудования и других основных средств;

 систематически работать над повышением личного профессионального мастерства;

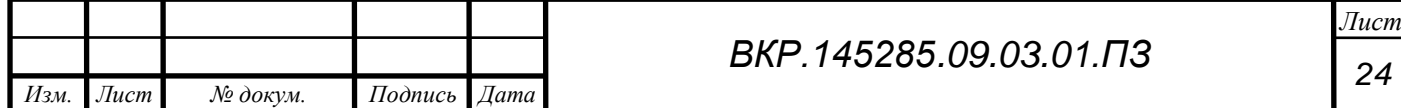

 немедленно докладывать начальнику группы о всех происшествиях и несчастных случаях на производстве, нарушениях трудовой и технологической дисциплины;

 участвовать в обеспечении надлежащего учѐта оборудования и материалов, числящихся за отделом;

 своевременно информировать непосредственного начальника о произошедших изменениях анкетных данных, замене (утрате) документов, удостоверяющих личность, изменении постоянной (временной) регистрации и т.п. и в трѐхдневный срок представлять копии соответствующих новых документов в отдел кадров.

Вышестоящим руководителем у специалиста группы администрирования программного обеспечения является, старший специалист.

В обязанности специалиста входит:

устанавливать и обслуживать программное обеспечение;

 консультировать пользователей и оказывать помощь при работе с программным обеспечением;

 обеспечивать бесперебойное функционирование оборудования ЛВС и принятие оперативных мер по устранению возникающих в процессе работы нарушений;

 осуществлять подключение и замену внешних устройств, диагностику компонентов локальной вычислительной сети (далее - ЛВС);

 выполнять профилактические работы по поддержанию работоспособности оборудования;

производить замену картриджей в печатающих устройствах;

 принимать участие в работах по прокладке физических линий связи между компонентами сети;

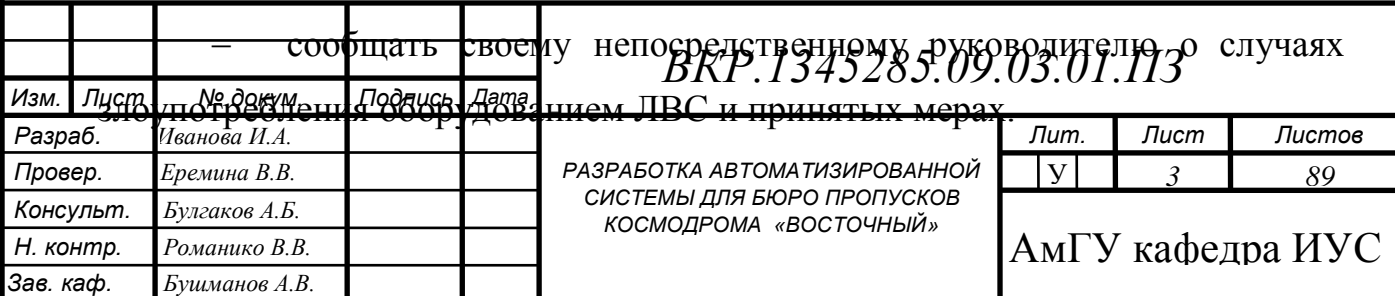

добросовестно исполнять свои обязанности;

 исполнять приказы, распоряжения и указания вышестоящих в порядке подчиненности руководителей, отданные в пределах их должностных полномочий, за исключением незаконных;

 принимать меры по обеспечению сохранности оборудования отдела;

 принимать участие в разработке инструкций, методических и нормативных материалов по использованию и эксплуатации ЛВС и работе с программным обеспечением;

 соблюдать правила и нормы охраны труда, техники безопасности и противопожарной безопасности;

 обеспечивать технически грамотную эксплуатацию оборудования и других основных средств;

 систематически работать над повышением личного профессионального мастерства;

 немедленно докладывать начальнику отдела о всех происшествиях и несчастных случаях на производстве, нарушениях трудовой и технологической дисциплины;

 своевременно информировать непосредственного начальника о произошедших изменениях анкетных данных, замене (утрате) документов, удостоверяющих личность, изменении постоянной (временной) регистрации и т.п. и в трѐхдневный срок представлять копии соответствующих новых документов в отдел кадров.

### **1.4 Характеристика имеющихся программных продуктов**

У сотрудников бюро пропусков нет специализированных программ. Все операции они производят в форме БД Microsoft Access. В этой программе специалист может обрабатывать личные данные людей получающих или сдающих пропуска. Особенность использования данной программы заключается в том, что специалист может вносить, удалять, а также редактировать данные о человеке, получившем пропуск на территорию, ЗАТО Циолковский.

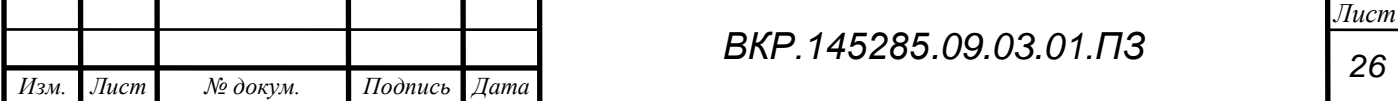

Второй программой, которую используют сотрудники бюро пропусков, является разработанная специалистом отдела информатизации и реализованная в среде разработки Turbo Delphi 7, база данных для автомобилей. В данной базе хранится информация о служебных и личных автомобилях, она дает возможность выписать или аннулировать пропуск. Информация о каждом автомобиле заносится в базу, где она в последующем может быть отредактирована или удалена.

2 ПРОЕКТИРОВАНИЕ ПРОГРАММНОГО ПРОДУКТА

### **2.1Анализ требований**

Требования к разрабатываемому программному продукту:

хранение базы данных (БД) бюро пропусков.

– СПО должно содержать данные, содержащиеся в БД согласно формам, обговоренным до начала проектирования;

формы отображения должны быть согласованы с Заказчиком;

требования к надѐжности не предъявлялись.

Проектируемая система должна соответствовать требованиям эргономики и технической эстетики. Подсистема должна создаваться с учетом обеспечения максимального удобства и комфортности рабочих мест пользователей. Для этого необходимо предусмотреть применение удобного и интуитивно понятного пользователю интерфейса программного продукта.

Отдельные управляющие элементы интерфейса должны быть пространственно-сгруппированы по функциональному назначению. Объекты, которые по своей роли относятся к основным, группируются в левой верхней части экрана, второстепенные – в левой нижней части экрана. Необходимо обеспечить удобную систему ввода с клавиатуры, для чего реализуются различные формы для заполнения.

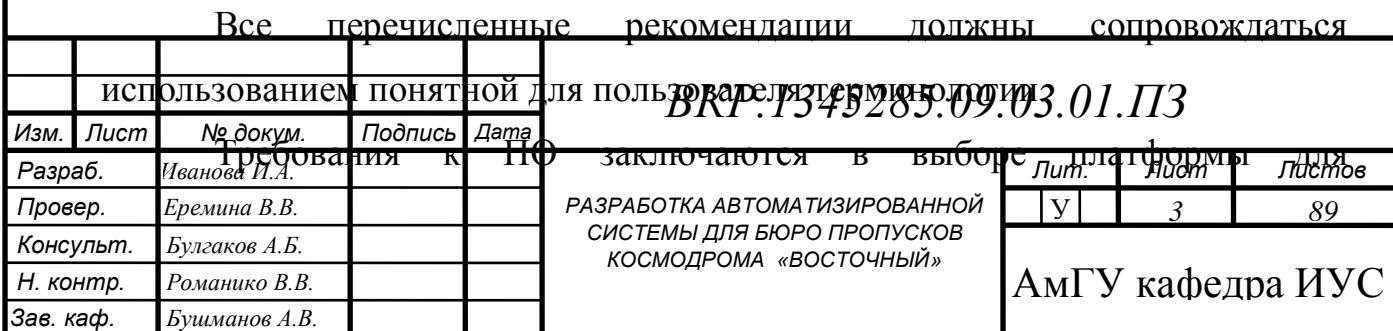

разрабатываемой подсистемы.

С учетом развития рынка современных настольных операционных систем и появления новых, безусловным лидером является операционная система Windows. В силу ее массового распространения, удобного графического интерфейса и простоты освоения она должна быть выбрана в качестве платформы для разрабатываемой информационной системы,.

**2.2 Постановка целей и задач проектирования программного продукта**

Целью создания программного продукта является автоматизация работы сотрудников бюро пропусков, ЗАТО Циолковский.

Программа необходима:

 для ввода, хранения и обработки информации о лицах посещающих, а также посещавших ранее, космодром «Восточный»;

 для регистрации пропусков на личные или служебные транспортные средства;

для отображение данных за определенный период времени.

Специалисты бюро пропусков заносят персональные данные о людях и транспортных средствах, которым необходимо выписать или аннулировать пропуск в две разные программы, что не является удобным и целесообразным.

Таким образом, целями разработки автоматизированной системы являются:

 сокращение трудоемкости работы и более эффективное выполнение основных операций сотрудниками бюро пропусков;

 возможность оперативного анализа хранящейся в базе данных информации по различным критериям и формирование результирующих отчетных документов;

 исключение дублирования и многократного ввода однотипной информации, что было не учтено ранее.

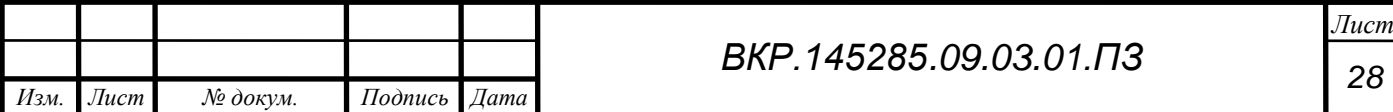

Задачами системы являются:

 ввод и редактирование персональных данных людей, посещающих или посещавших, космодром Восточный;

 ввод и редактирование персональных данных транспортных средств, проезжающих или выезжающих с территории, космодрома Восточный;

хранение данных бюро пропусков, космодрома Восточный.

#### **2.3 Проектирование программного продукта**

2.3.1 Выделение функциональных модулей программного продукта

Модуль «ввод данных о людях» должен выполнять следующие функции:

 введение, дополнение и обновление информации в базе данных о людях;

 предоставление удобного интерактивного режима ввода информации;

 проведение контроля правильности и целостности данных при вводе информации пользователем в базу данных.

Модуль «ввод данных о транспортных средствах» должен выполнять следующие функции:

 введение, дополнение и обновление информации в базе данных о транспортных средствах;

 предоставление удобного интерактивного режима ввода информации;

 проведение контроля правильности и целостности данных при вводе информации пользователем в базу данных.

сохранение данных в базе;

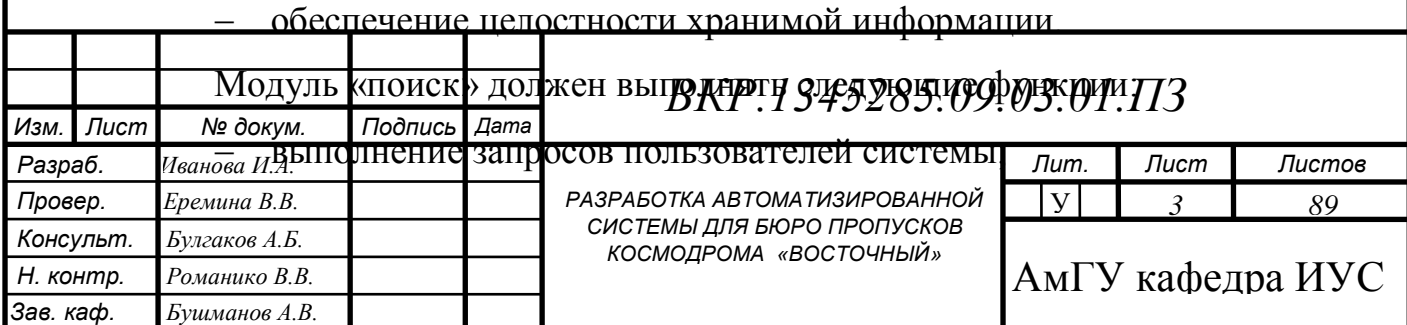

сортировка данных по значениям различных атрибутов;

быстрый поиск информации в базе данных.

Модуль «формирования отчетности» должен выполнять функции:

формирование отчетов по определенным критериям

представление отчетов на печать.

2.3.2 Проектирование функциональных модулей программного продукта

Модуль «Ввод данных» выполняет основные функции программного продукта. Этапы работы модуля выглядят следующим образом:

1 этап – ожидание ввода информации пользователем;

2 этап – проверка введѐнной информации;

*Изм. Лист № докум. Подпись Дата*

 3 этап – если данные введены верно, осуществляется занесение данных в БД, иначе программа выдает сообщение об ошибке и возвращает к этапу 1;

4 этап - отправка данных в модуль «обработка данных».

Схема работы модуля показано на рисунке 2. Круги черного цвета означают вход в модуль и выход из него.

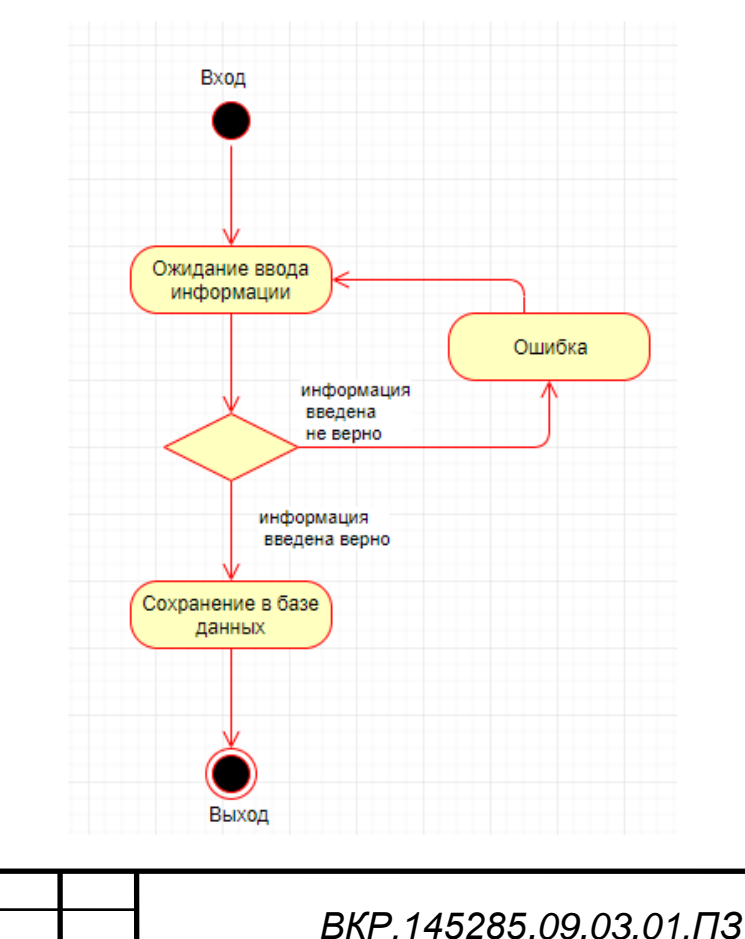

*Лист 30* 

Рисунок 2 – Схема работы модуля «Ввод данных»

Модуль «Хранение и редактирование» является хранилищем всей используемой информации. Этапы работы модуля выглядят следующим образом:

 1 этап – ожидание запроса на добавление или редактирование информации;

 2 этап – если произведен запрос на добавление, то информация добавляется в базу данных;

 3 этап – если произведен запрос на редактирование, то переход к этапу 4;

 4 этап – Отредактированные данные добавляются и происходит сохранение в базу данных;

 5 этап – после получения одобрения на выдачу пропуска, данные хранящиеся в базе данных передаются в модуль «Выдача пропуска»

Схема работы модуля «хранение и редактирование» показана на рисунке 3. Круги черного цвета означают вход в модуль и выход из него.

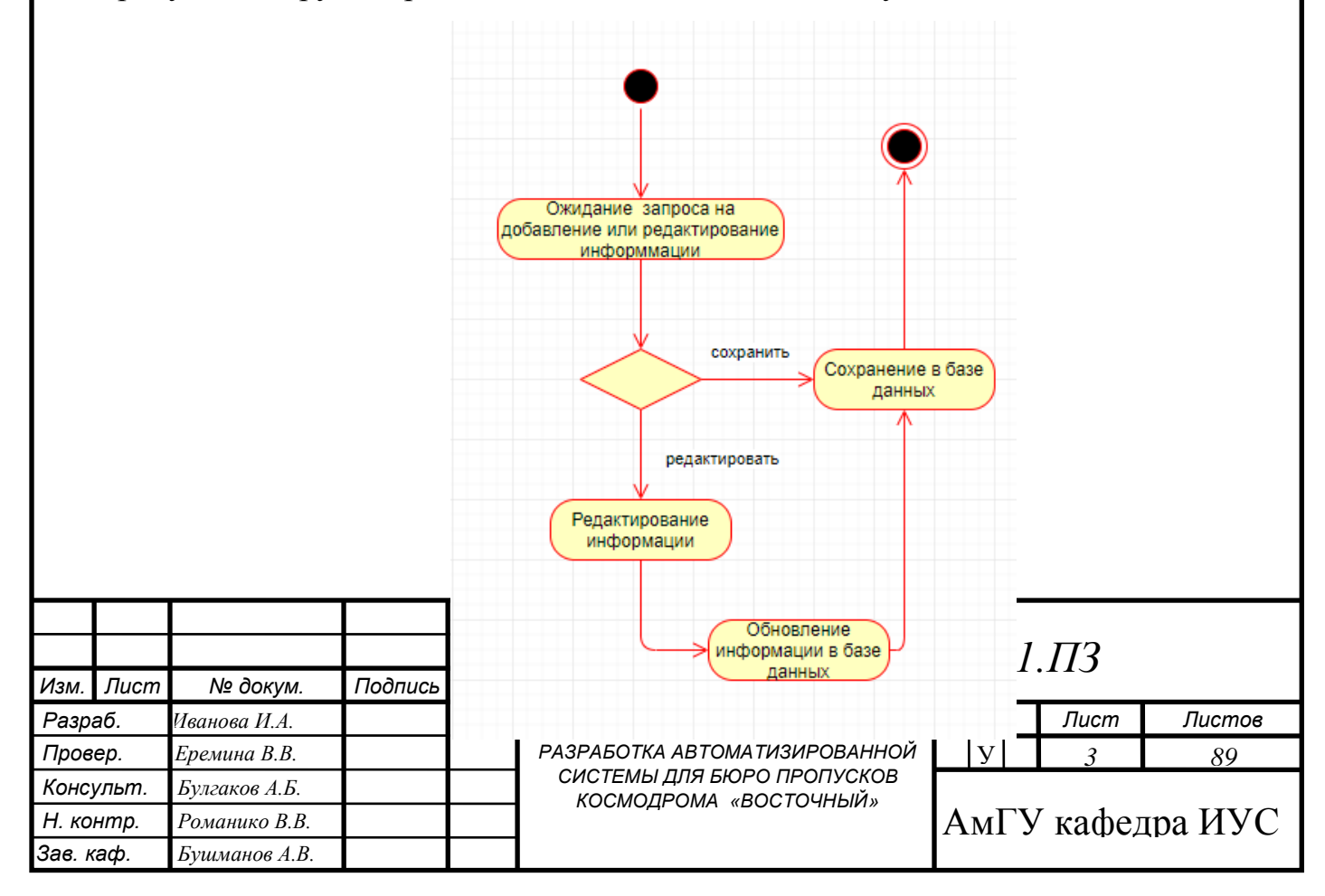

## Рисунок 3 – Схема работы модуля «Хранение данных»

Модуль «Поиск» выполняется в соответствии со следующими этапами:

1 этап – ожидание запроса на поиск;

 2 этап – если запрос введен верно, данные предоставляются пользователю;

3 этап – иначе программа выдает сообщение об ошибке.

Схема работы модуля показана на рисунке 4.

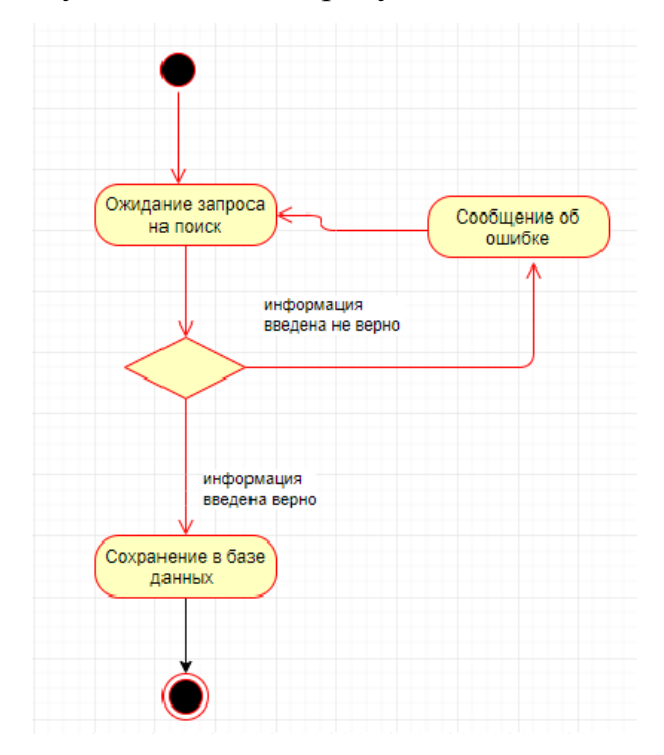

Рисунок 4 – Схема работы модуля «Поиск»

Модуль «Формирование отчетности» организует составление отчѐтной таблицы об отклонениях измерений от эталонных значений. Этапы работы модуля выглядят следующим образом:

1 этап – ожидание запроса на формирование отчета;

 2 этап – если запрос на формирование отчета поступил, то программа получает информацию из «хранилища данных», которая требуется для составления отчетной таблицы и формирует ее;

3 этап – иначе переход на 1 этап.

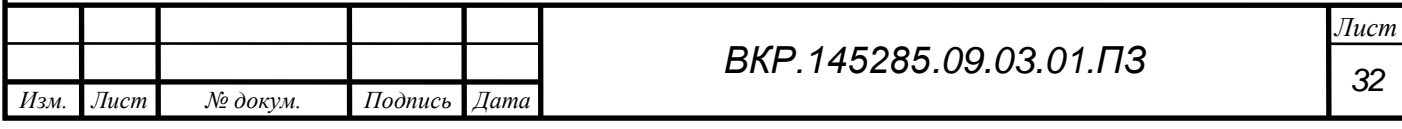

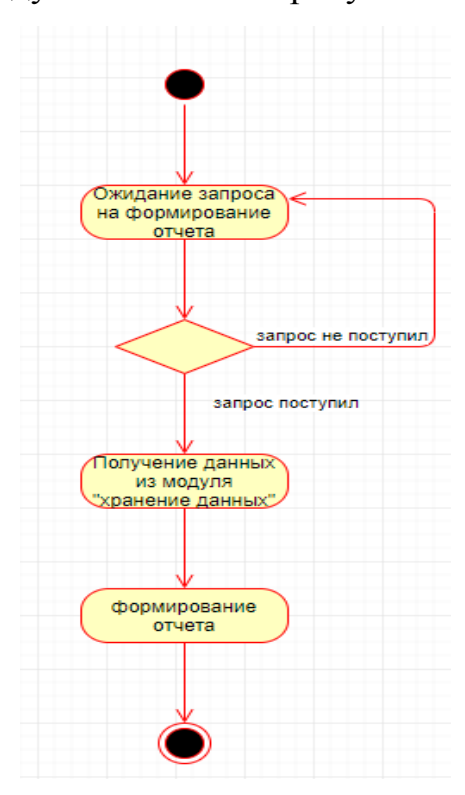

Структура работы модуля показана на рисунке 5.

Рисунок 5 – Схема работы модуля «Формирование отчетности»

Модуль «Выдача и аннулирование пропуска», осуществляет свою работу с помощью следующих этапов:

 1 этап – данные получаются из модуля «Хранение и редактирование», а также из модуля «Выдача пропусков»;

 2 этап – после получения данных, происходит формирование пропуска;

 3 этап – если дата на пропуске не просрочена, то пропуск аннулируется и осуществляется переход к модулю «Формирование пропуска», а если пропуск отсутствует, происходит выдача пропуска.

Структура работы модуля показана на рисунке 6.

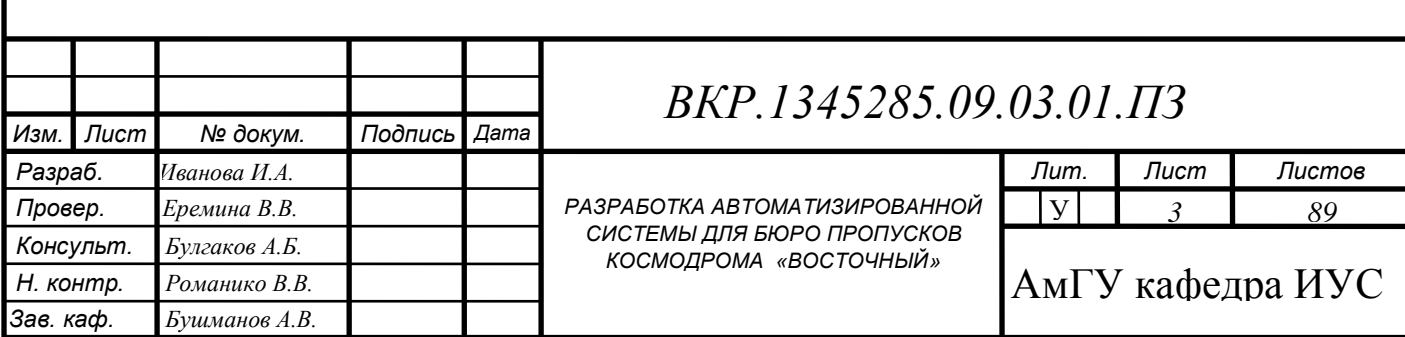

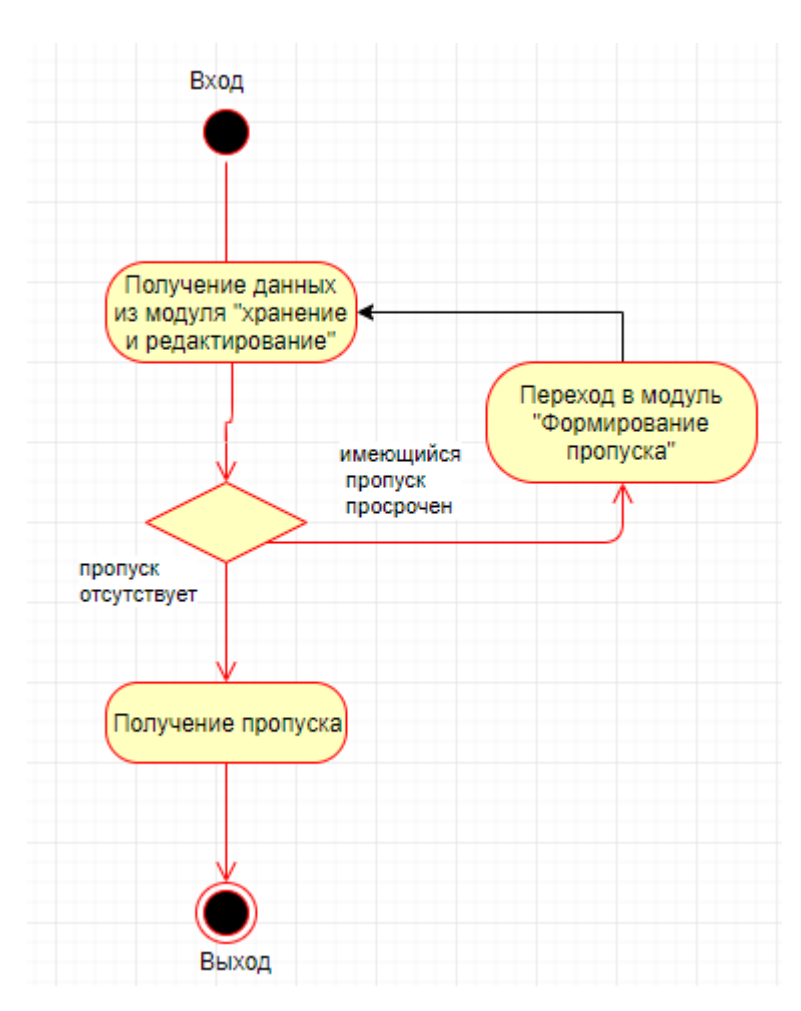

Рисунок 6 – схема работы модуля «Выдача и аннулирование

# пропуска»

2.3.3 Функциональные модули

Функциональная структура программного продукта «Бюро пропусков» представлена в приложении Б.

Входными потоками являются персональные данные и данные о транспортном средстве, которые вводятся пользователем. Управлением являются положения и инструкции бюро пропусков в соответствии с которыми вводятся данные. Механизмом будут являться пользователи, работающие с программой и программно-аппаратный комплекс. Выходными потоками являются:

 формирование отчетной таблицы, которая отправляется в документ Word и после печати вставляется в отчет бюро пропусков

получение пропуска.

Взаимодействие функциональных модулей показано в приложении В.

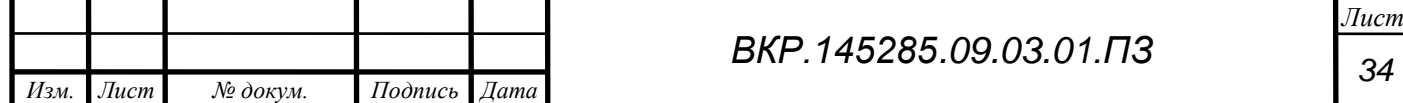

### **2.4 Проектирование базы данных**

Проектирование баз данных — процесс создания схемы базы данных и определения необходимых ограничений целостности [3].

Основные задачи:

обеспечение хранения в БД всей необходимой информации;

 обеспечение возможности получения данных по всем необходимым запросам;

сокращение избыточности и дублирования данных;

обеспечение целостности базы данных.

2.4.1 Инфологическое проектирование

В первую очередь выполняется инфологическое проектирование, оно представляет собой процесс, строящийся путѐм анализа, а также определения объектов и связей между ними в предметной области.

Сущности имеют атрибуты, описывающие их характеристики. У сущностей есть идентификаторы – атрибуты, с помощью которых они именуются или идентифицируются. Каждый объект должен иметь хотя бы один идентификатор, т.е. атрибут, который однозначно или уникально определяет экземпляр объекта среди всех других указанного типа.

Анализ предметной области состоит в выборе информационных объектов (сущностей), задании необходимых свойств каждого объекта, выявлении связей между ними.

На основании анализа предметной области и целей создания базы данных были выделены следующие сущности:

 «Персональные данные» предназначена для хранения персональных данных людей, которые заносятся в базу при выписывании или аннулировании пропусков;

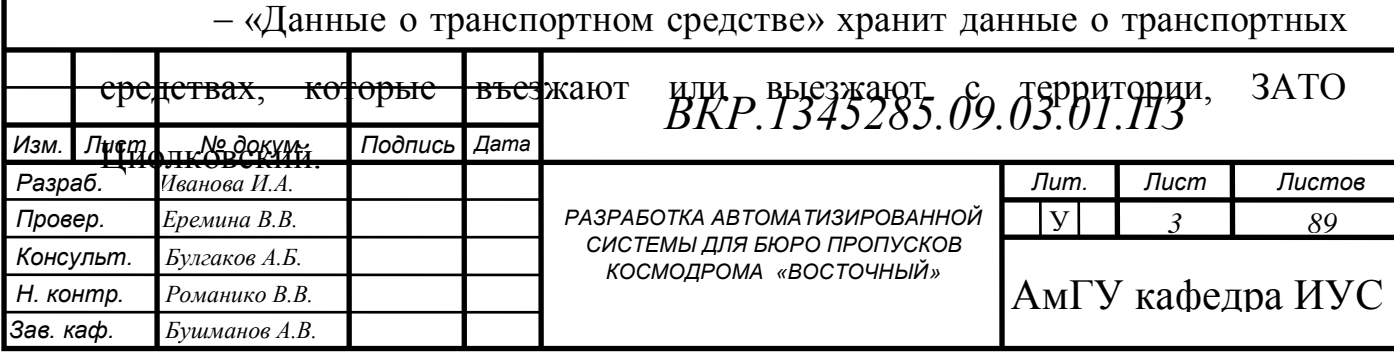

Выбор этих сущностей обусловлен спецификой работы проектируемой базы данных.

В ходе анализа сущностей были выделены следующие атрибуты, представленные в таблицах 1 – 4.

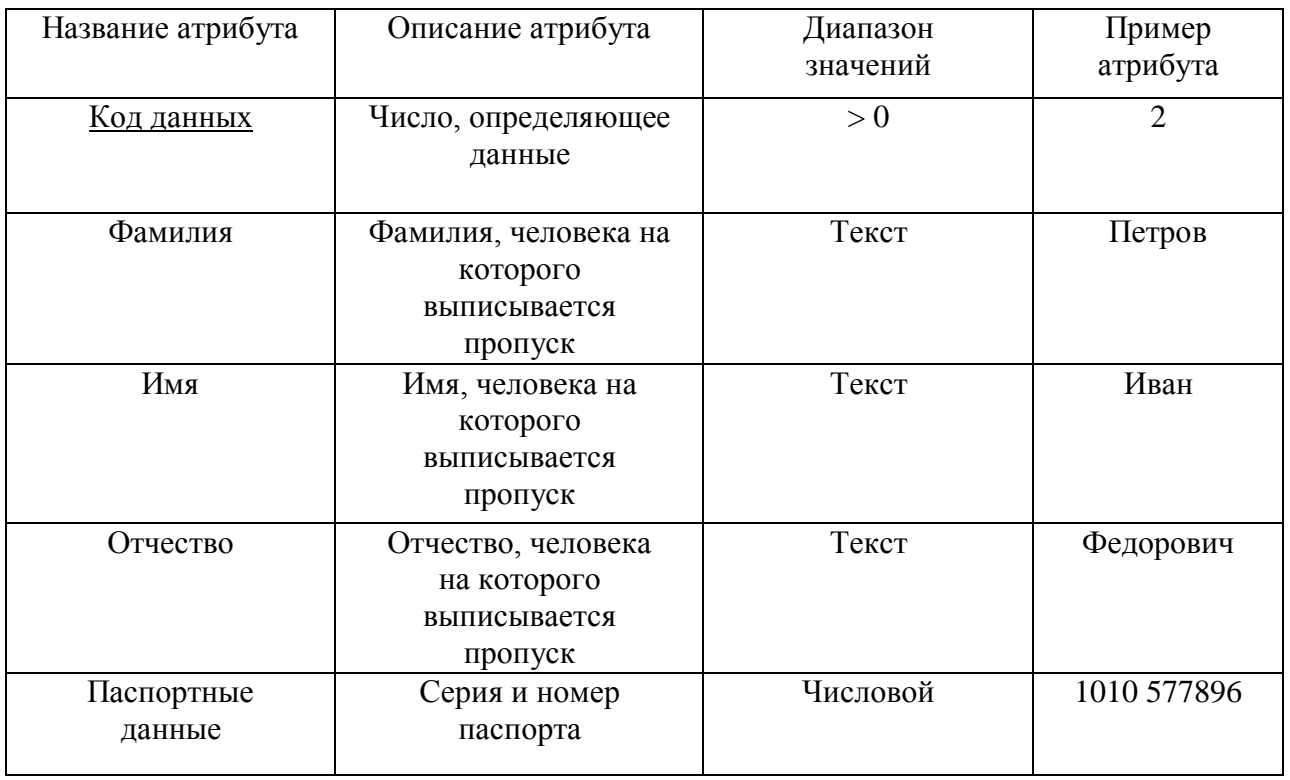

Таблица 1 – Спецификация атрибутов сущности «Персональные данные»

Таблица 2 – Спецификация атрибутов сущности «Данные о транспортном

средстве»

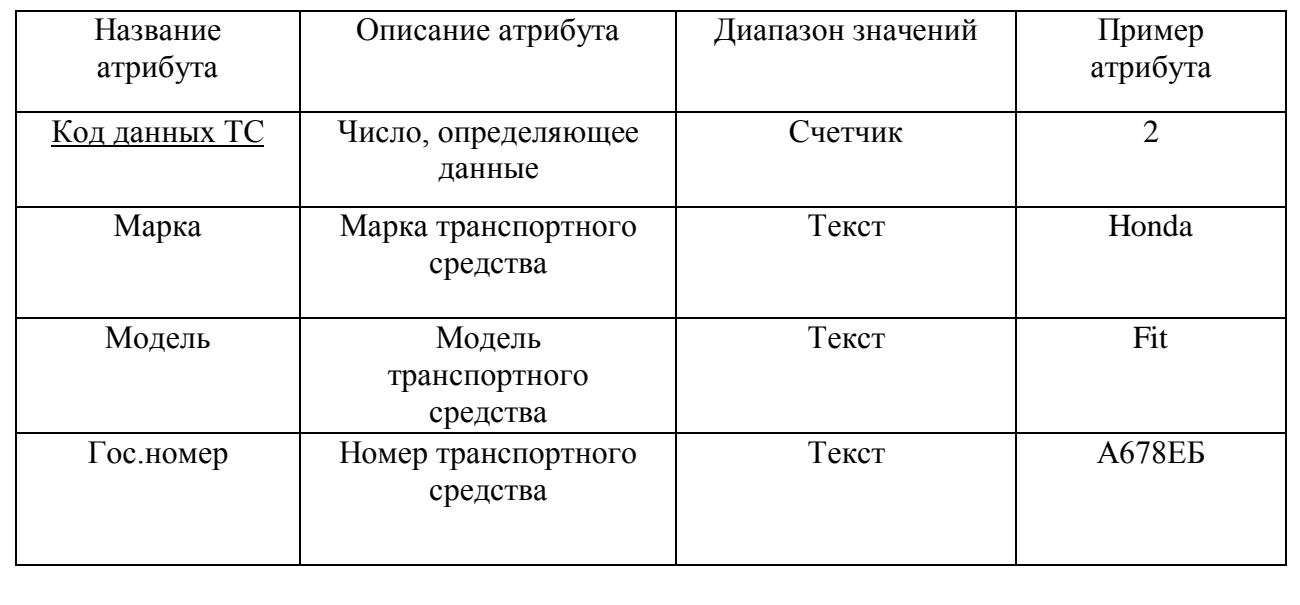

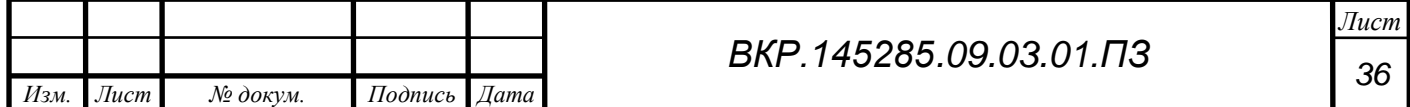
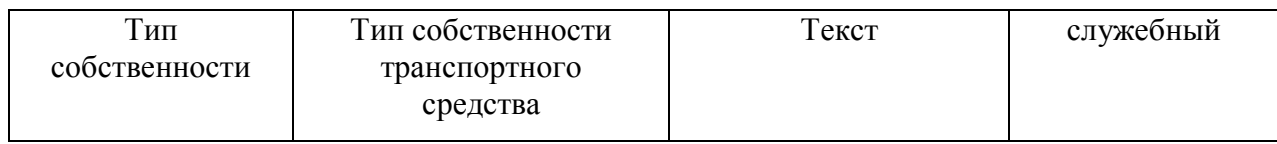

## Таблица 3 – Спецификация атрибутов сущности «Пропуск»

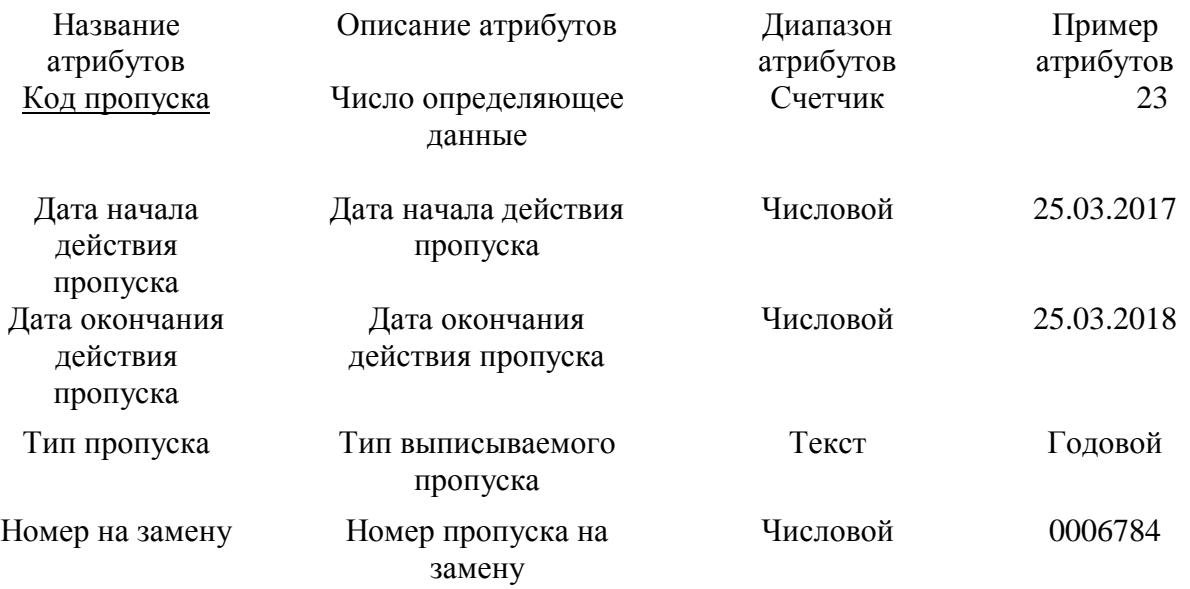

## Таблица 4 – Спецификация атрибутов сущности «Организация»

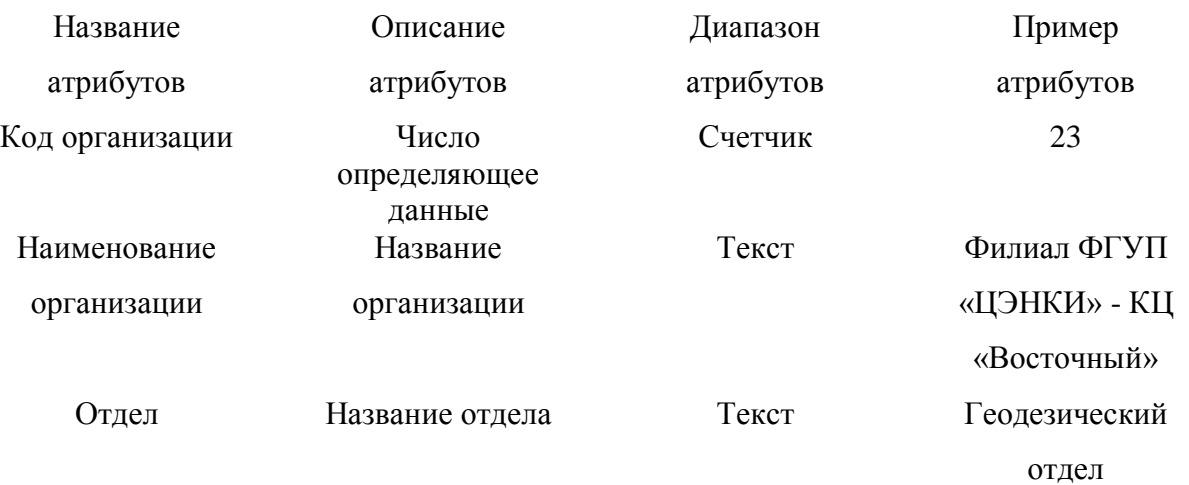

Из отношений между объектами предметной области, можно выделить следующие типы взаимосвязей:

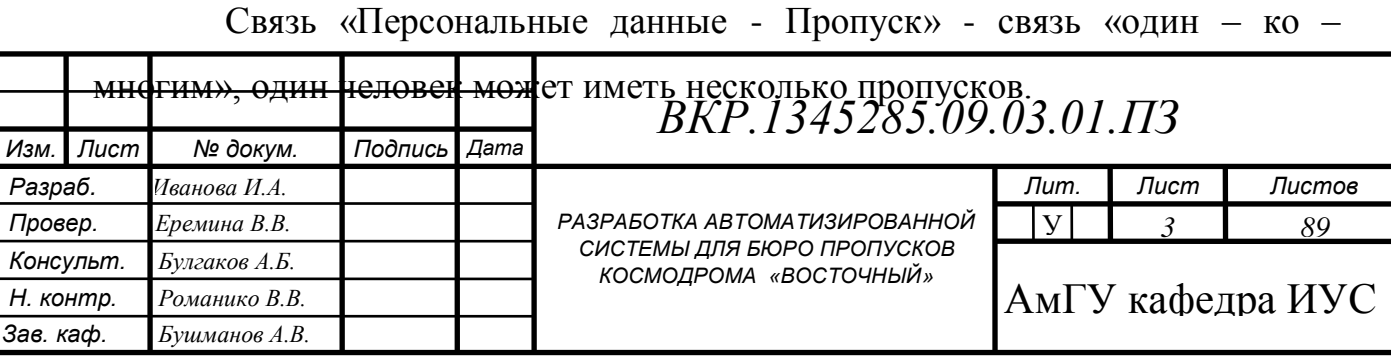

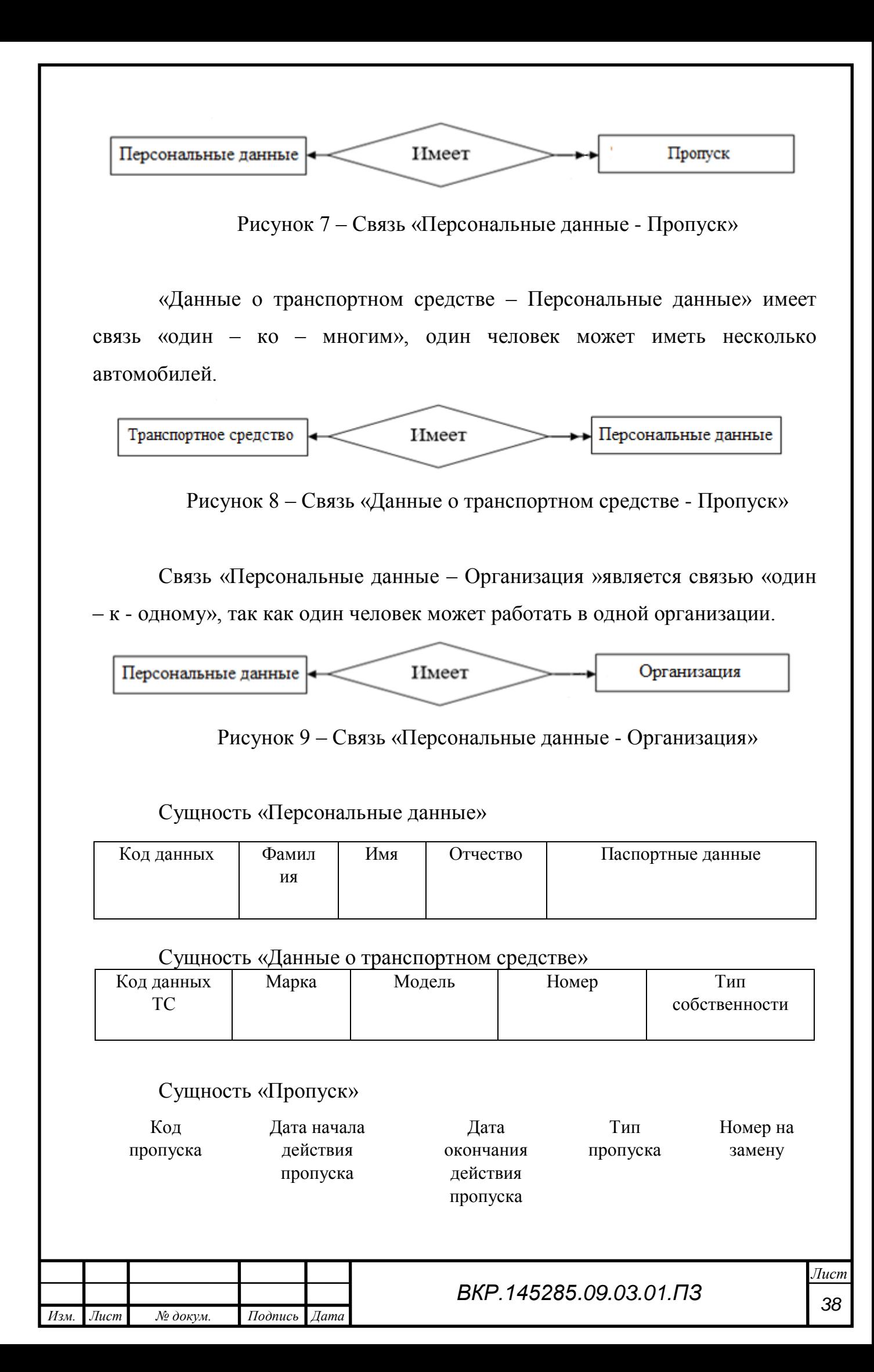

Сущность «Организация»

Код организации Наименование

организации

Отдел

На этом этап инфологического проектирования завершен.

2.4.2 Логическое проектирование

Логическая модель данных описывает факты и объекты, подлежащие регистрации в будущей базе данных. Основными компонентами такой модели являются сущности, их атрибуты и связи между ними. Целью данного этапа является построение реляционной логической модели.

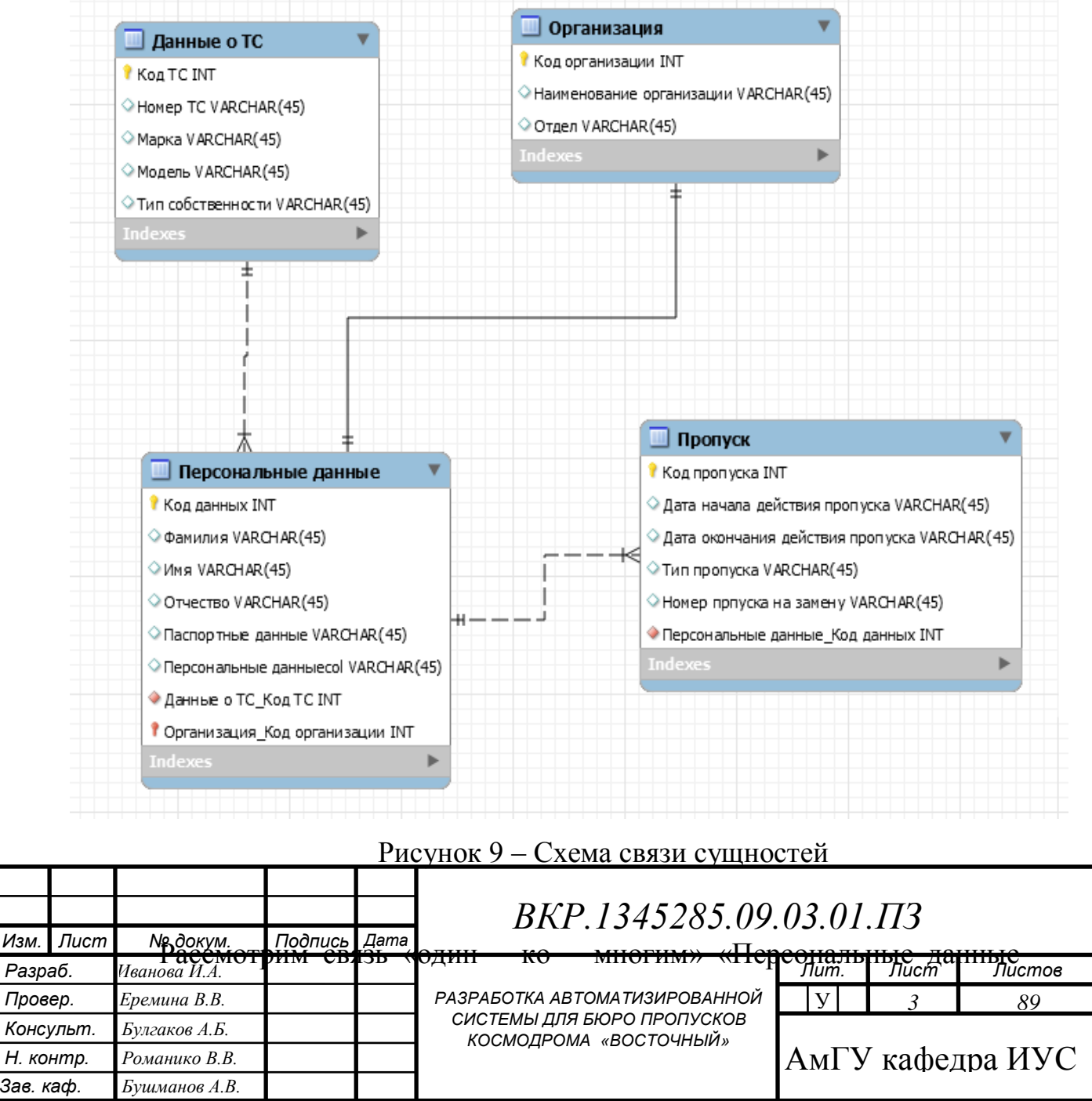

Данные о транспортном средстве», показанную на рисунке 10.

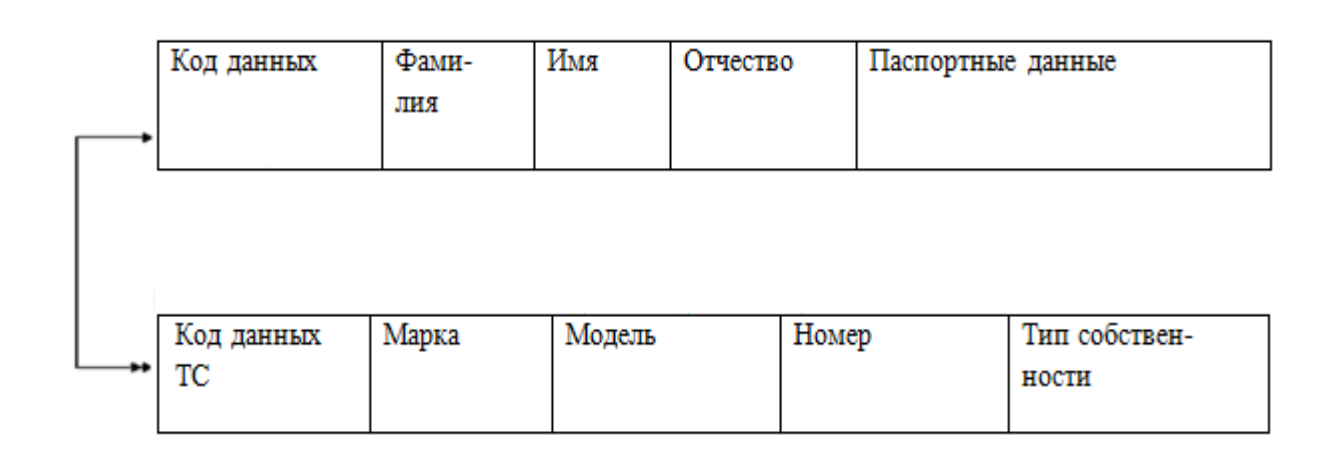

Рисунок 10 – Связь «Персональные данные –Данные о транспортном средстве»

Сущность «Персональные данные» является исходной, т.к. от нее исходит простая связь. Сущность «Данные о транспортном средстве» будет порожденной, т.к. простая связь в данном случае направлена к ней. Следовательно, ключ порожденной сущности добавляем в исходную, что показано на рисунке 11.

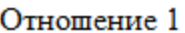

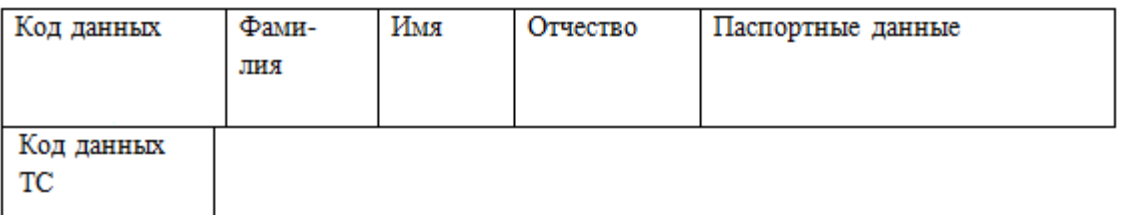

Отношение 2

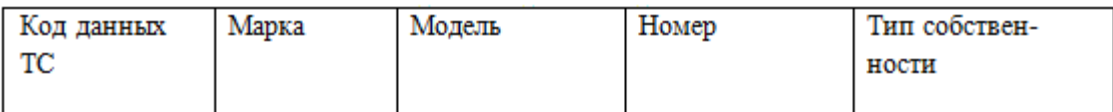

Рисунок 11 – Результат анализа связи «Персональные данные – Пропуск»

Рассмотрим связь «один – к – одному» «Персональные данные – Организация», представленную на рисунке 11.

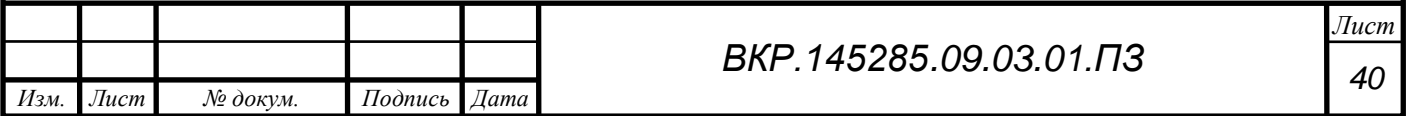

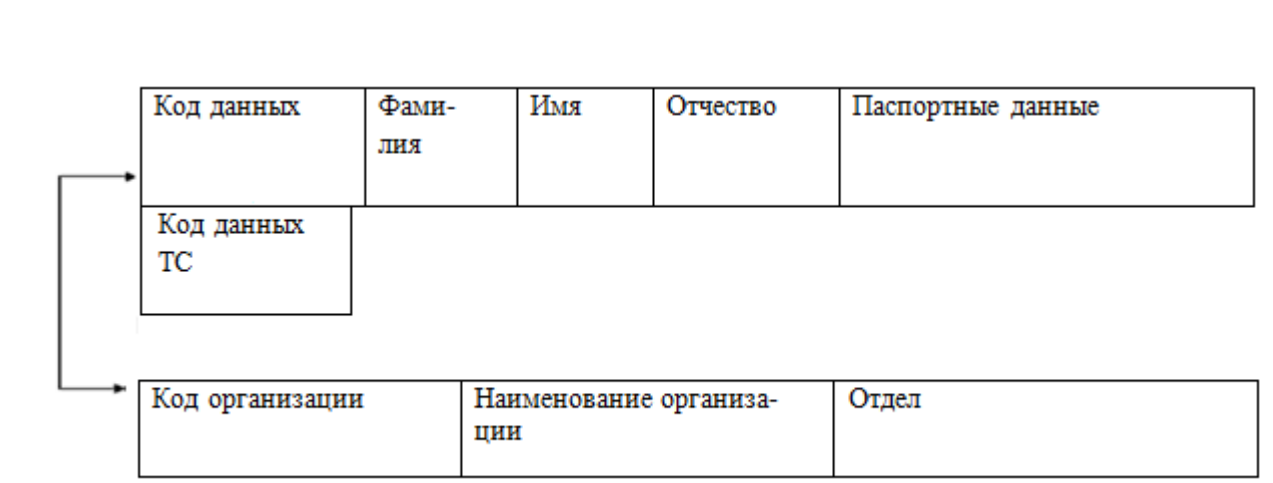

Рисунок 12 – Связь «Персональные данные – Организация»

Сущность «Персональные данные» является исходной, т.к. от нее исходит простая связь. Сущность «Организация» будет порожденной, т.к. простая связь в данном случае направлена к ней. Следовательно, ключ порожденной сущности добавляем в исходную, что показано на рисунке 13.

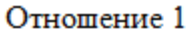

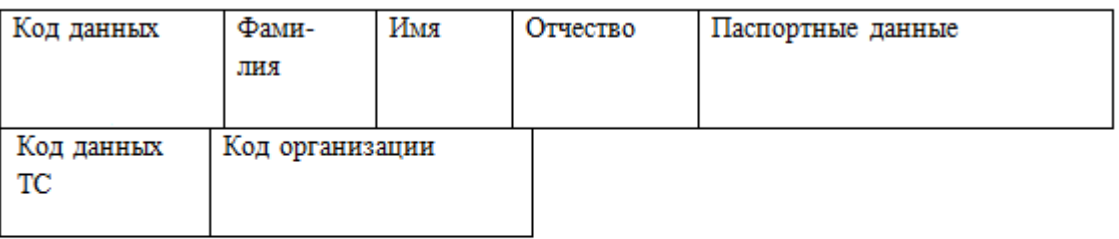

Отношение 2

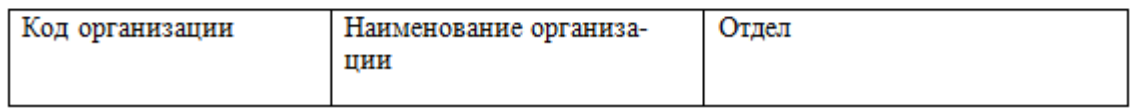

Рисунок 13 – Результат анализа связи «Персональные данные – Пропуск»

Рассмотрим связь «один – ко - многим» «Персональные данные – пропуск», показанную на рисунке 14.

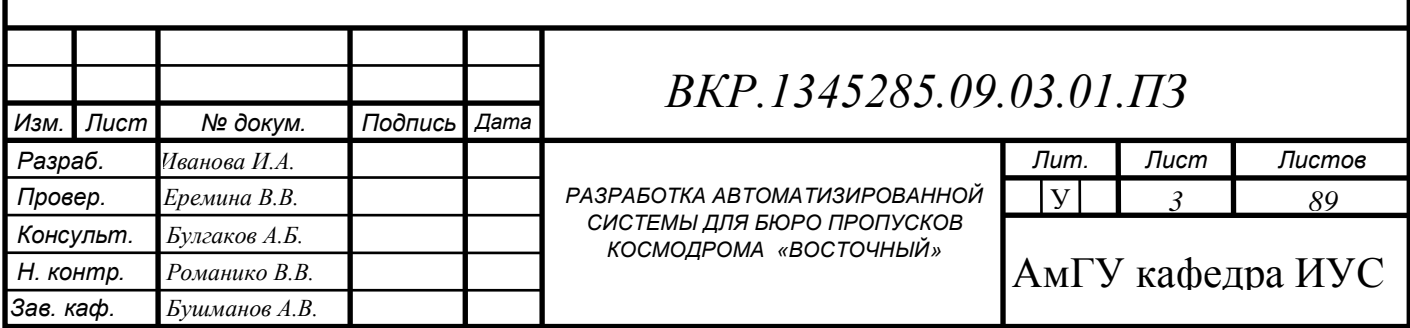

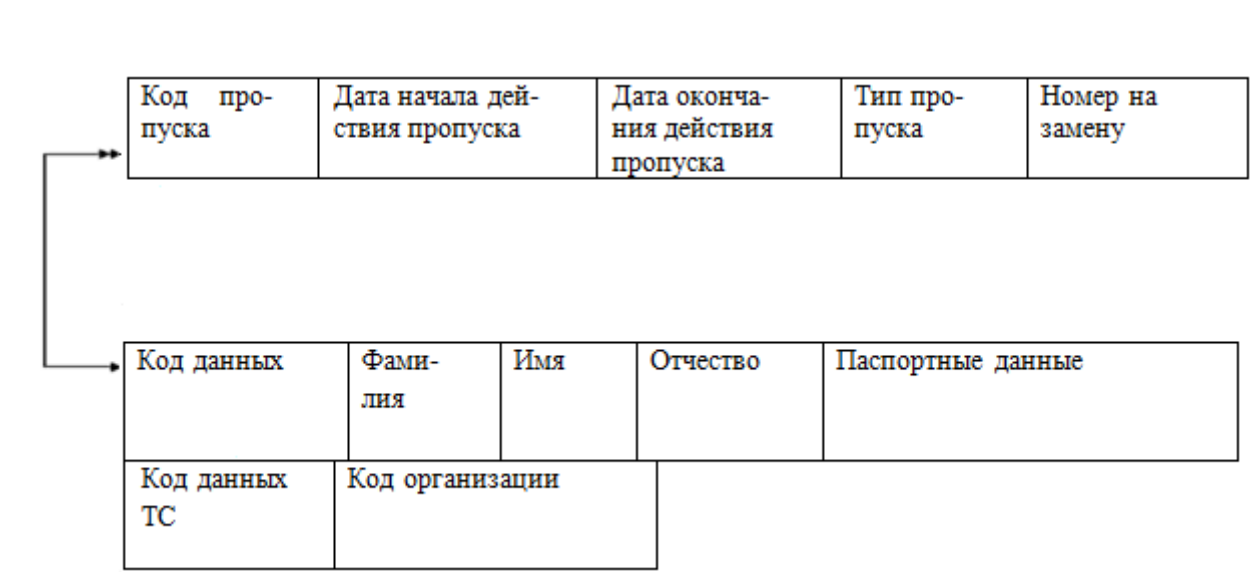

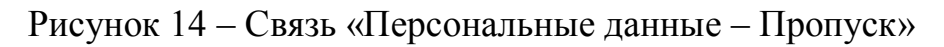

Сущность «Пропуск» является исходной, т.к. от нее исходит простая связь. Сущность «Персональные данные» будет порожденной, т.к. простая связь в данном случае направлена к ней. Следовательно, ключ порожденной сущности добавляем в исходную, что показано на рисунке 15.

#### Отношение 1

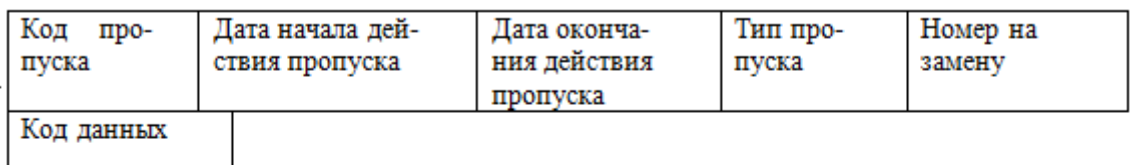

#### Отношение 2

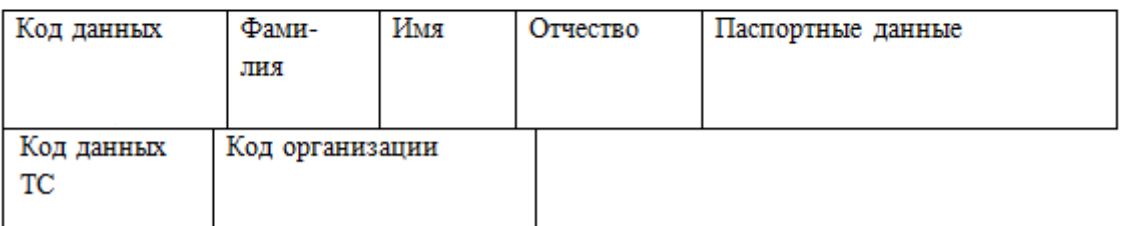

Рисунок 15 – Результат анализа связи «Персональные данные – Пропуск»

2.4.3 Физическое проектирование

Физическое проектирование базы данных – процесс подготовки описания реализации базы данных на вторичных запоминающих устройствах; на этом этапе рассматриваются основные отношения, организация файлов и индексов, предназначенных для обеспечения

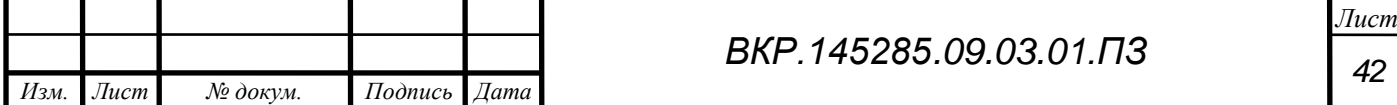

эффективного доступа к данным, а также все связанные с этим ограничения целостности и средства защиты.

Физическое проектирование является третьим и последним этапом создания проекта базы данных, при выполнении которого проектировщик принимает решения о способах реализации разрабатываемой базы данных. Во время предыдущего этапа проектирования была определена логическая структура базы данных (которая описывает отношения и ограничения в рассматриваемой прикладной области). Хотя эта структура не зависит от конкретной целевой СУБД, она создается с учетом выбранной модели хранения данных реляционной, сетевой или иерархической. Однако, приступая к физическому проектированию базы данных, прежде всего необходимо выбрать конкретную целевую СУБД. Поэтому физическое проектирование неразрывно связано с конкретной СУБД. Между логическим и физическим проектированием существует постоянная обратная связь, так как решения, принимаемые на этапе физического проектирования с целью повышения производительности системы, способны повлиять на структуру логической модели данных [3].

Все поля физических таблиц БД, описаны в таблицах 5 – 8.

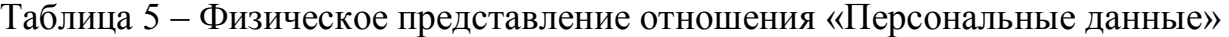

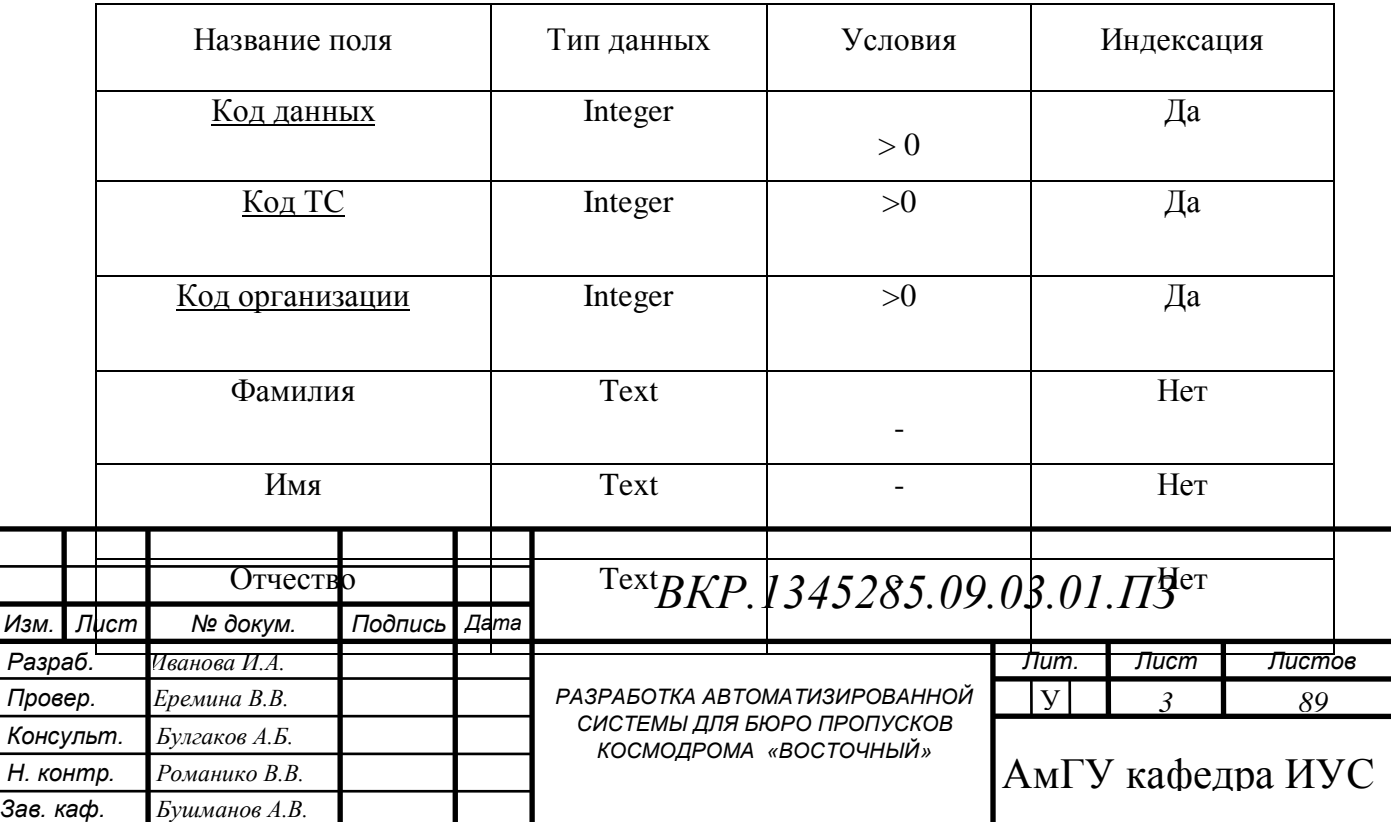

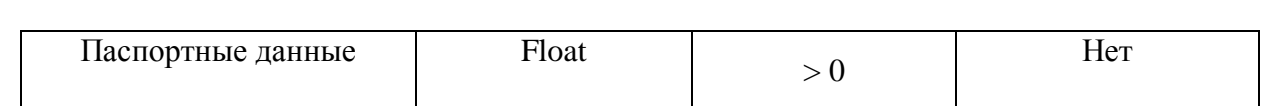

## Таблица 6 – Физическое представление отношения «Данные о транспортном средстве»

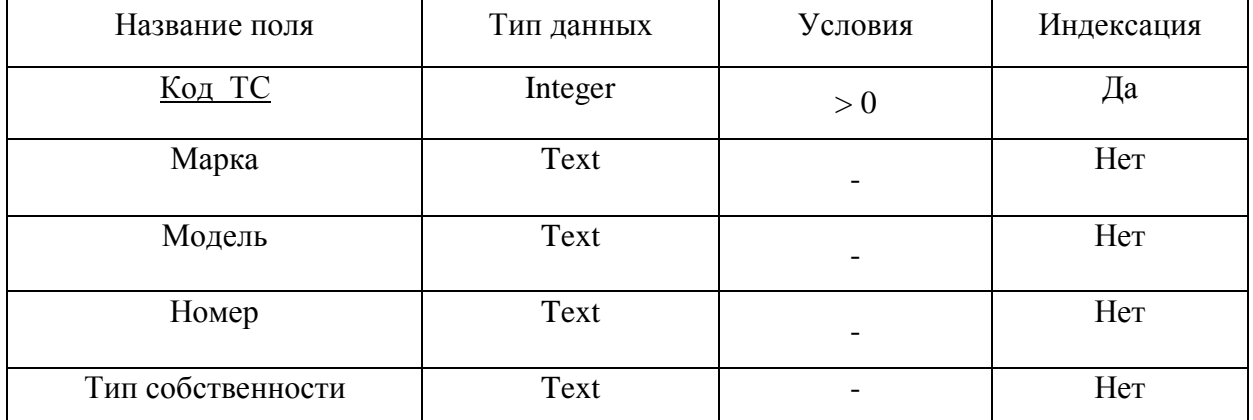

## Таблица 7 – Физическое представление отношения «Пропуск»

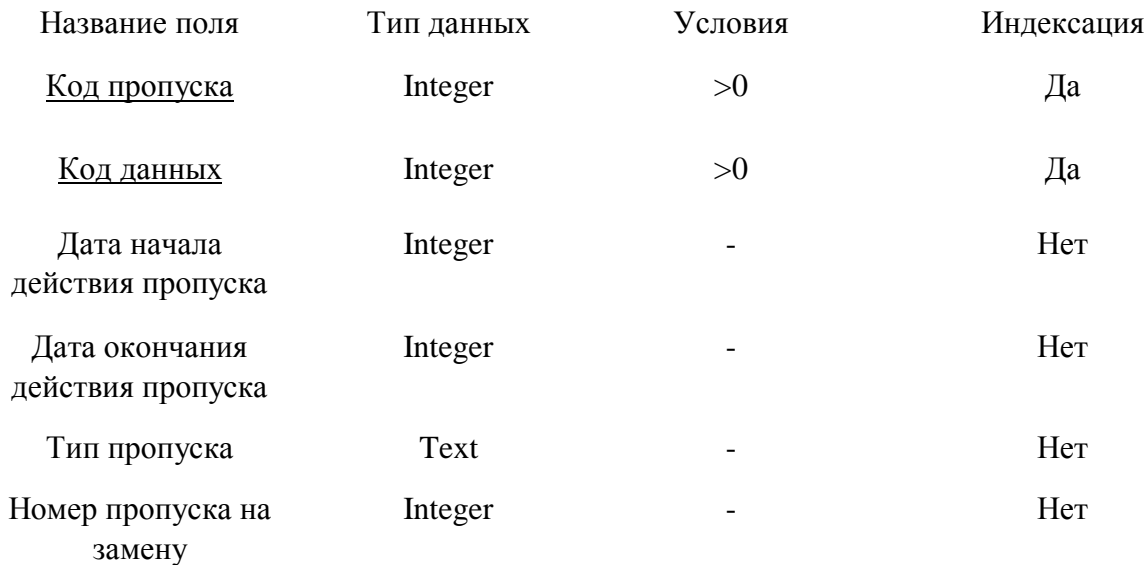

## Таблица 8 – Физическое представление отношения «Организация»

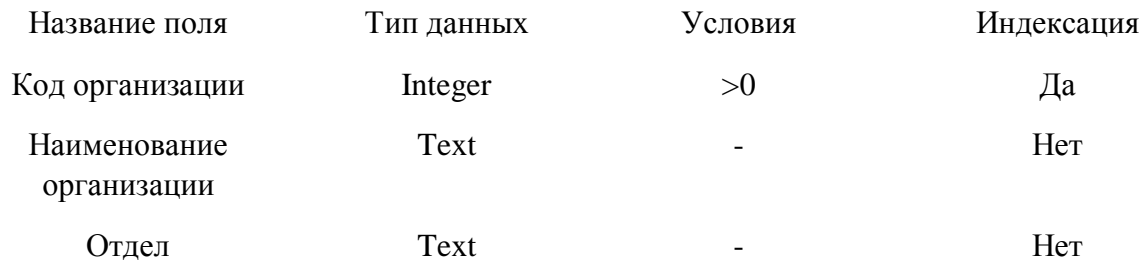

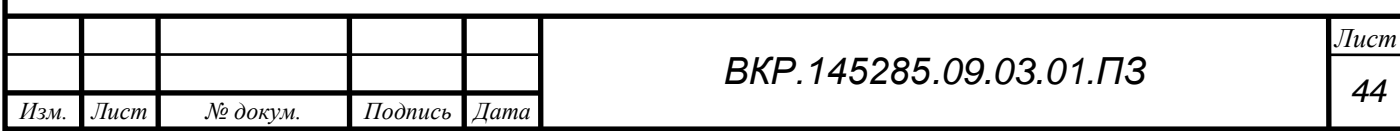

#### **2.5 Обеспечивающие подсистемы программного продукта**

2.5.1Подсистема «Организационное обеспечение»

Организационное обеспечение – совокупность методов и средств, определяющих взаимодействие работников с техническими средствами, а также между собой в процессе разработки и эксплуатации информационной подсистемы.

Подсистема организационного обеспечения является общей и не зависит от функциональных подсистем. Еѐ состав не зависит от выбранной предметной области.

Подсистема организационного обеспечения является одной из важнейших подсистем, от которой зависит успешная реализация целей и функций системы. В ее составе можно выделить совокупность средств, необходимых для эффективного проектирования и функционирования подсистемы [4].

При проектировании базы данных бюро пропусков космодрома «Восточный» используются следующие программные продукты:

средство разработки структуры базы данных ERWin;

 $-CY_{b}$ Д My SQL;

построение модели информационных потоков в пакете BPWin.

 техническая документация, получаемая в процессе проектирования и внедрения программы: экономическая целесообразность разработки и техническое задание на разработку продукта;

 Пользователь, имеющий доступ к программе специалист, непосредственно работающий с программой. Сотрудник, который может просматривать соответствующие данные, вносить корректировки и дополнять БД. Выводить отчѐты и составлять запросы.

2.5.2 Подсистема «Правовое обеспечение»

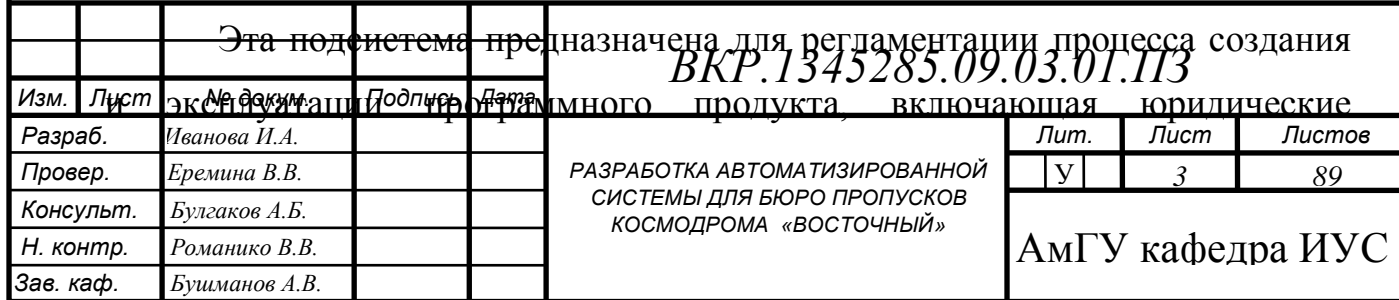

документы [4].

На этапе внедрения данный программный продукт содержит документы, которые характеризуют статус создаваемой программы, этими документами является техническое задание. Техническое задание базы бюро пропусков содержится в приложении e.

Информация, обрабатываемая в программе, должна хранится в базе данных. Создаваемая программа должна обеспечивать автоматическое сохранение данных в базе при занесении, чтобы при возникновении сбоев обеспечить достоверность данных, оставшихся после сбоя.

Проектируемая программа должна быть независимой от исходного языка и версии программного обеспечения, с помощью которого она будет реализована.

2.5.3 Подсистема «Техническое обеспечение»

Подсистема технического обеспечения представляет комплекс технических средств, предназначенных для процесса ввода, обработки, отображения и хранения информации. Подсистема включает в себя электронные вычислительные машины, включая их периферийные устройства, устройства сбора и передачи информации, вспомогательное оборудование [4].

У сотрудников бюро есть своя рабочая станция. Технические характеристики аппаратного обеспечения, удовлетворяют потребностям пользователей при решении их функциональных задач. Используемые в группе компьютеры имеют приблизительно одинаковую конфигурацию:

процессор с частотой от 3,2Ггц или более;

- оперативная память объемом от 2 Гб или более;
- жесткий диск объѐмом не менее 80 Гб;

ЖК-монитор 17";

устройства ввода-вывода (мышь, клавиатура);

сетевой адаптер со скоростью подключения к сети 100 Мбит/сек.

для печати документов используется лазерный принтер Xerox.

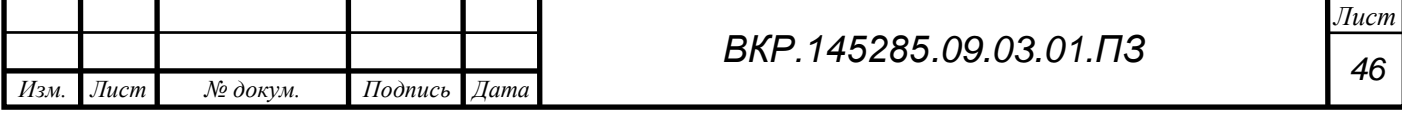

Программный продукт на клиентских рабочих местах должен функционировать при следующем минимальном наборе технических средств:

процессор с частотой 2,5 ГГц;

объем оперативного запоминающего устройства не менее 2 Гб;

объем постоянного запоминающего устройства 80 Гб;

принтер;

устройства ввода информации - клавиатура, мышь.

2.5.4 Подсистема «Программное обеспечение»

Подсистема программного обеспечения включает совокупность компьютерных программ, описаний и инструкций по их применению на ЭВМ.

Проектирование информационной подсистемы проводится в среде операционной системы Windows. Проектирование подсистем для работы с БД осуществляется посредством использования следующих программных продуктов:

средство разработки структуры базы данных ERWin;

 $-CYbH$  My SOL;

- Microsoft Visual Studio 2017;

язык программирования С#.

Для функционирования в системе прикладного программного обеспечения необходимо наличие приложения Microsoft Office.

2.5.5 Подсистема «Информационное обеспечение»

Подсистемы информационного обеспечения должна своевременно формировать и выдавать достоверную информацию для принятия каких – либо управленческих решений.

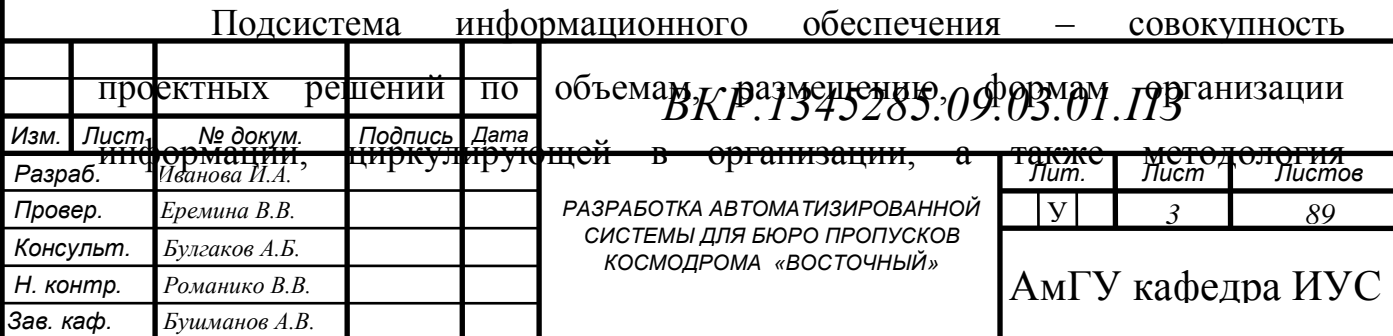

построения баз данных [4].

В проектируемой программном продукте входные данные - это персональные данные и данные о транспортных средствах, полученные в течение определенного времени в процессе работы.

Выходными данными в подсистеме являются результирующие таблицы о получении и аннулировании пропусков.

Центральным компонентом программного продукта является БД. Для обеспечения эффективной организации решения информационных задач необходимо создание базы данных и использование СУБД. Функции СУБД заключаются в следующем:

организация занесения информации в БД;

осуществление упорядоченного хранения данных;

организация поиска данных в базах и выдача результатов.

На основании проведенного исследования предметной области и целей создания информационной системы были выделены следующие сущности БД: «персональные данные», «Данные о транспортных средствах.

2.5.6 Подсистема «Лингвистическое обеспечение»

Лингвистическое обеспечение включает в себя комплекс информационно – поисковых языков, а также средств и методов их создания, ведения, использования и контроля.

Для лингвистического обеспечения системы приводят требования к применению в системе языков программирования высокого уровня, языков взаимодействия пользователей и технических средств системы, а также требования к кодированию и декодированию данных, к языкам ввода-вывода данных, языкам манипулирования данными, средствам описания предметной области (объекта автоматизации), к способам организации диалога [10]. Для написания данного программного продукта был выбран язык программирования С#. При реализации на C# есть ряд преимуществ, а именно:

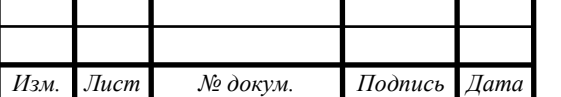

 расширяемость системы (С# может импортировать классы и объекты из других программ);

 сложность разработки и сопровождения (подбор кадров, читаемость кода, документированность языка);

 степень открытости исходных текстов библиотек, исполняемых программ, количество литературы и помощь (MSDN);

 возможность привлечения сторонних разработчиков при разработке системы для программирования узкоспециализированных задач (сборки, модули);

 защищенность и контроль версий подключаемых алгоритмов (концепция NET);

 скорость работы (Распределение процессов, распределение данных, скорость работы с данными);

– удобство разработки.

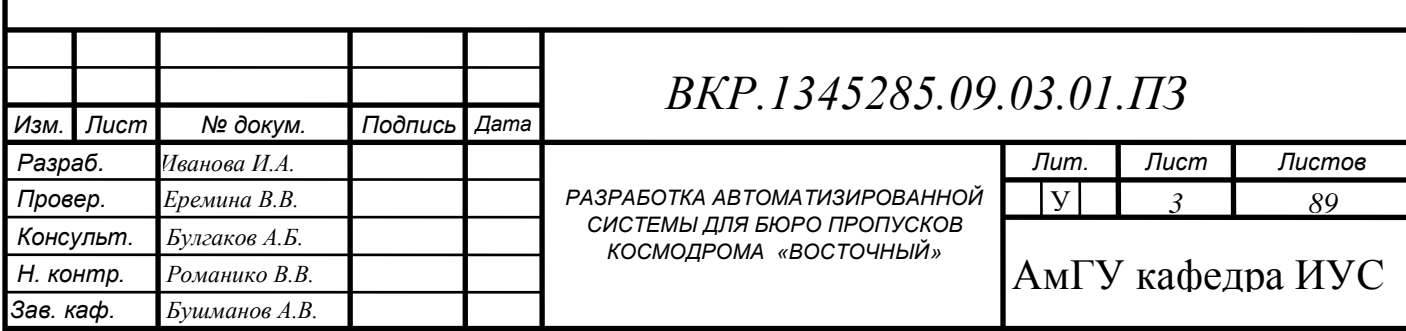

## 3 РАЗРАБОТКА ПРОГРАММНОГО ПРОДУКТА

# **3.1 Обоснование выбора языка программирования и среды разработки**

3.1.1 Обоснование выбора языка программирования

Для написания программного продукта, в данной выпускной квалификационной работе, был выбран язык программирования C#. Несмотря на свой малый возраст, по сравнению с другими языками программирования, C# является хорошо развитым языком программирования, во многом благодаря поддержке Microsoft, разработавшей и развившей язык с момента его создания. На данный момент актуальной версией языка является C#7.0, вышедший в 2017 году.

Преимуществами данного языка являются:

 применение совместно с Microsoft.NET Framework, что обеспечивает кроссплатформенность, поддержку мощной библиотеки классов и разнообразие технологий для разработки приложений. Также, приложения, созданные с помощью данной платформы, управляют общеязыковой средой CLR, который загружает приложения и при необходимости очищает память;

 язык основан на современной объектно-ориентированной методологии. Данный подход позволяет решить задачи по построению крупных, но в то же время гибких, масштабируемых и расширяемых приложений;

 имеется возможность работы на низком уровне с памятью, адресами, портами;

 кроссплатформенность. Доступны компиляторы для большого количества платформ, на языке C++ разрабатывают программы для самых различных платформ и систем;

 поддерживаются различные стили и технологии программирования, включая традиционное директивное программирование, обобщенное программирование, метапрограммирование (шаблоны, макросы);

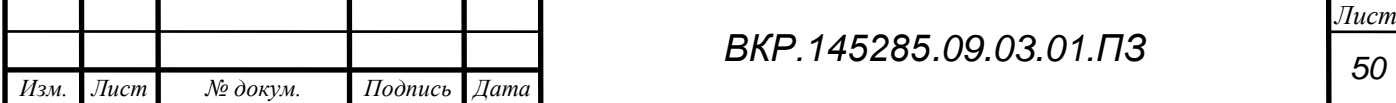

 эффективность. Язык спроектирован так, чтобы дать программисту максимальный контроль над всеми аспектами структуры и порядка исполнения программы.

3.1.2 Обоснование выбора среды разработки

Разрабатываемый программный продукт должен содержать базу данных, позволяющую хранить и редактировать данные, введенные сотрудниками бюро пропусков. Так же должен быть разработан ряд условий для успешного функционирования приложения.

Microsoft Visual Studio - это программная среда по разработке приложений для ОС Windows, как консольных, так и с графическим интерфейсом.

Интегрированная среда разработки (IntegratedDevelopmentEnvironment – IDE) Visual Studio предлагает ряд высокоуровневых функциональных возможностей, которые выходят за рамки базового управления кодом.

Ниже перечислены основные преимущества IDE-среды Visual Studio.

Встроенный web-сервер. Для обслуживания web-приложения ASP.NET необходим web-сервер, который будет ожидать web-запросы и обрабатывать соответствующие страницы. Наличие в Visual Studio интегрированного web-сервера позволяет запускать web-сайт прямо из среды проектирования, а также повышает безопасность, исключая вероятность получения доступа к тестовому web-сайту с какого-нибудь внешнего компьютера, поскольку тестовый сервер может принимать соединения только с локального компьютера.

*Изм. Лист № докум. Подпись Дата Лист 3* является то, что в каждой web-странице можно использовать только какой-то  $P$ азраб. Иванова И.А. *Провер. Еремина В.В. Консульт. Булгаков А.Б. Н. контр. Романико В.В. Зав. каф. Бушманов А.В. РАЗРАБОТКА АВТОМАТИЗИРОВАННОЙ СИСТЕМЫ ДЛЯ БЮРО ПРОПУСКОВ КОСМОДРОМА «ВОСТОЧНЫЙ» Лит. Листов 89* АмГУ кафедра ИУС  $\overline{\mathbf{v}}$ Поддержка множества языков при разработке. Visual Studio позволяет писать код на своем языке или любых других предпочитаемых языках, используя все время один и тот же интерфейс (IDE). Более того, Visual Studio также еще позволяет создавать web-страницы на разных языках, но помещать их все в одно и то же web-приложение. Единственным ограничением

один язык (очевидно, что в противном случае проблем при компиляции было бы просто не избежать).

Меньше кода для написания. Для создания большинства приложений требуется приличное количество стандартного стереотипного кода, и webстраницы ASP. NET тому не исключение. Например, добавление webэлемента управления, присоединение обработчиков событий и корректировка форматирования требует установки в разметке страницы ряда деталей. В Visual Studio такие детали устанавливаются автоматически.

3.1.3 Обоснование выбора используемых при разработке технологий программирования

При разработке приложения использовалась технология программирования, встроенная в Visual Studio, система для построения клиентских приложений Windows – Windows Presentation Foundation (WPF).

Windows Presentation Foundation (WPF) - это графическая подсистема [Microsoft](https://en.wikipedia.org/wiki/Microsoft) для визуализации пользовательских интерфейсов в приложениях на базе Windows.

Технология WPF (Windows Presentation Foundation) является частью экосистемы платформы .NET, которая представляет собой подсистему для построения графических интерфейсов [8].

WPF обладает следующими преимуществами:

 использование традиционных языков .NET платформы – C# и VB.NET для создания логики приложения;

 возможность декларирования определения графического интерфейса с помощью специального языка разметки XAML, основанном на xml и представляющем альтернативу программному созданию графики и элементов управления, а также, возможность комбинировать XAML и C#/VB.NET

 независимость от разрешения экрана: поскольку в WPF все графические интерфейсы измеряются в независимых от устройства единицах,

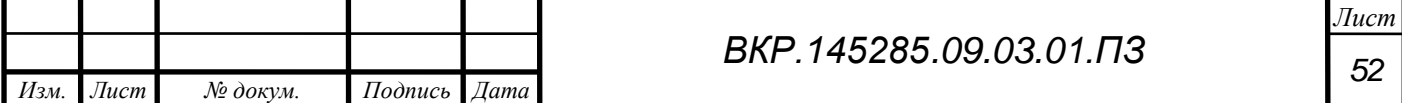

приложения на WPF легко масштабируются под разные экраны с разным разрешением;

 возможность создания трехмерных моделей, привязка данных, использование таких элементов как стили, шаблоны, темы и т.д.

 хорошее взаимодействие с WinForms, благодаря чему, можно использовать традиционные элементы управления из WinForms;

создание приложений под множество ОС семейства Windows.

#### **3.2 Разработка функциональных модулей**

На стадии проектирования были выделены основные функции модулей, а также их взаимодействие, на основе чего были разработаны следующие классы:

DataInput, описывающий модуль «Ввод и редактирование»;

Search описывающий модуль «Поиск»;

Storage, описывающий модуль «Хранение данных»;

Report, описывающий модуль «Отчетность»;

Класс DataInput, содержит в себе методы, описывающие события и вызывающие соответствующие окна программы, такие как:

– ButAdd, метод открывает окно введения новых данных;

AddItems, метод записывает введенные данные в БД;

CellEd, метод позволяет редактировать данные в таблицах;

UpdItem, метод заносит отредактированные данные в БД.

Класс Search содержит в себе методы, описывающие события, такие

как:

– ButCl, метод проверяет корректность введенной метки в поле для ее ввода;

ClDate, метод осуществляет поиск по указанной дате;

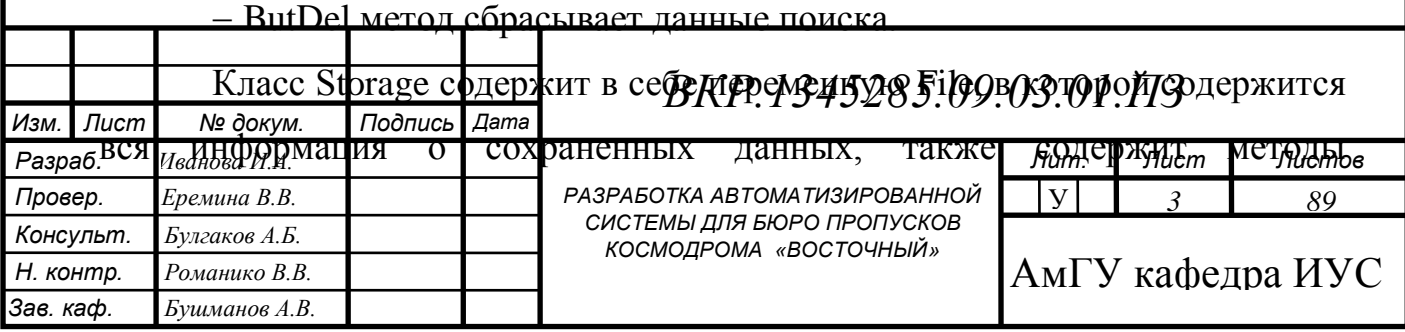

описывающие события, такие как:

 Update, метод обновления информации о сохраненных программой файлах;

FSize, метод, который вычисляет свободное место.

Класс Plotting, содержит в себе метод – BotTest , который проверяет введена ли метка в поле для ввода.

Класс Report содержит метод описывающий событие:

 SaveR, метод формирующий таблицу полученных пропусков в виде файла типа doc и открывающий его в Microsoft Office Word.

## **3.3 Описание программного продукта**

3.3.1 Функциональное назначение

Программа представляет собой приложение «Бюро пропусков» необходимое:

 для ввода, хранения и обработки информации о людях находящихся на территории космодрома «Восточный» и транспортных средствах, а также выполнения поиска данных по различным параметрам,

для составления отчетов различной сложности и назначения;

 для отображения данных о состоянии (действителен или аннулирован) пропусков.

Программный продукт предназначен для автоматизации работы сотрудников бюро пропусков космодрома «Восточный».

3.3.2 Работа программного продукта

В базу данных заносятся персональные данные и данные о транспортном средстве, на которые будут оформлены пропуска. Все данные хранятся в базе и используются для поиска по таким критериям как поиск по Фамилии имени отчеству, а так же по паспортным данным или гос.номеру транспортного и поиск по дате (указав дату в окне ввода, программа осуществляет поиск в указанной таблице все данные записанные в эту дату). Так же хранящиеся в базе данные используются для составления отчета, за определенный период времени. Данные для составления отчета берутся из

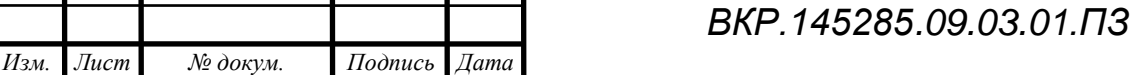

таблиц «Персональные данные » и «Данные о транспортном средстве», в итоговой таблице отображается все наеденные данные за определенный период времени, для составления более точного отчета можно использовать поля для введения данных, так же составленный отчет можно вывести на печать.

### **3.4 Руководство пользователя**

Разработанная программа предназначена для ввода, редактирования и хранения данных бюро пропусков космодрома «Восточный». Кроме того программа позволяет создавать отчеты по определенным запросам пользователя. Для использования данного программного продукта не требуется специального обучения пользователя.

При запуске программы открывается окно программы, изображенное на рисунке 16.

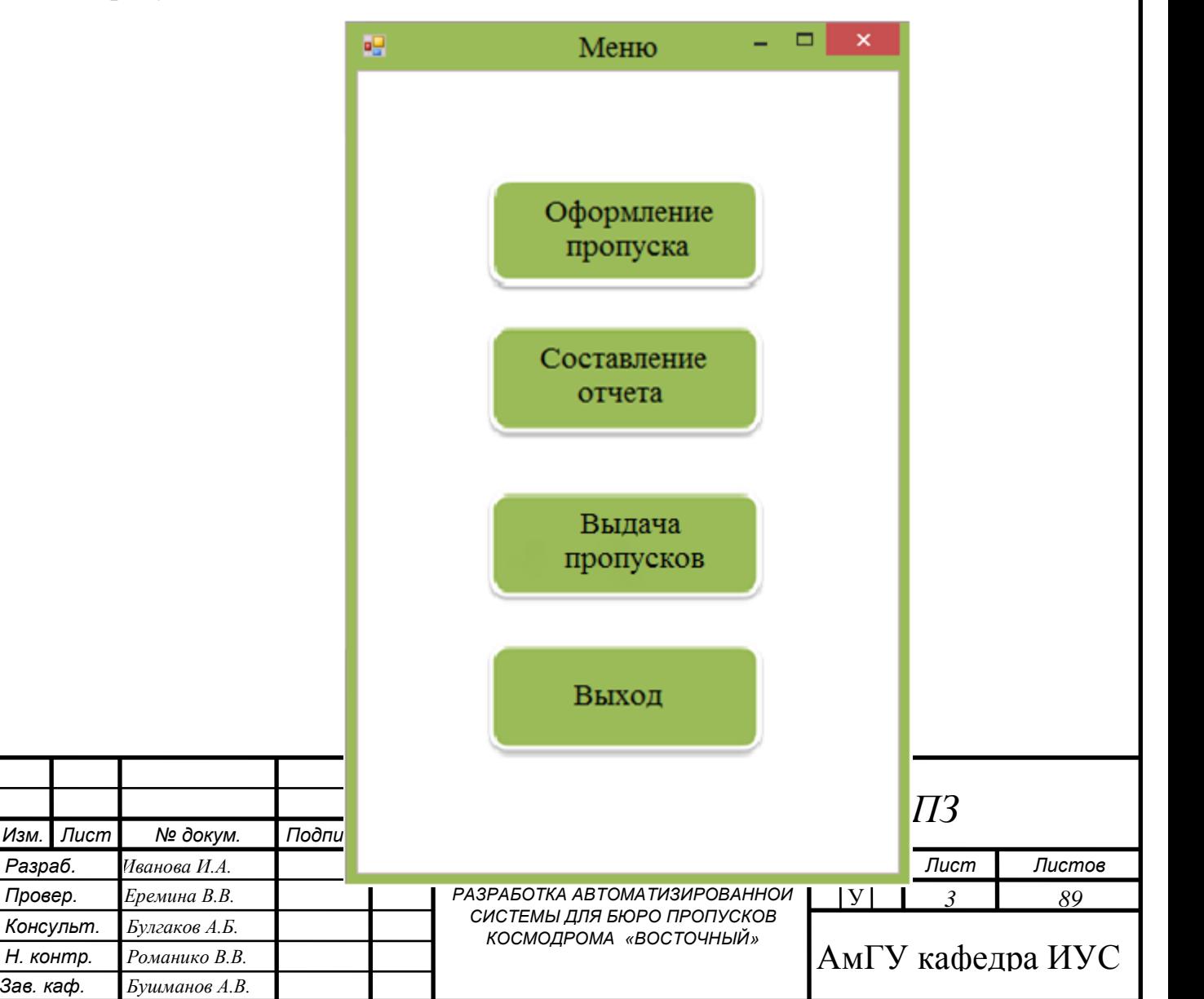

## Рисунок 16 – Окно «Меню»

На рисунке 16 видно, что при запуске программы открывается окно «Меню». Выбрав пункт меню «Оформление пропуска» сотрудник бюро пропусков попадает на экранную форму представленную на рисунке 17.

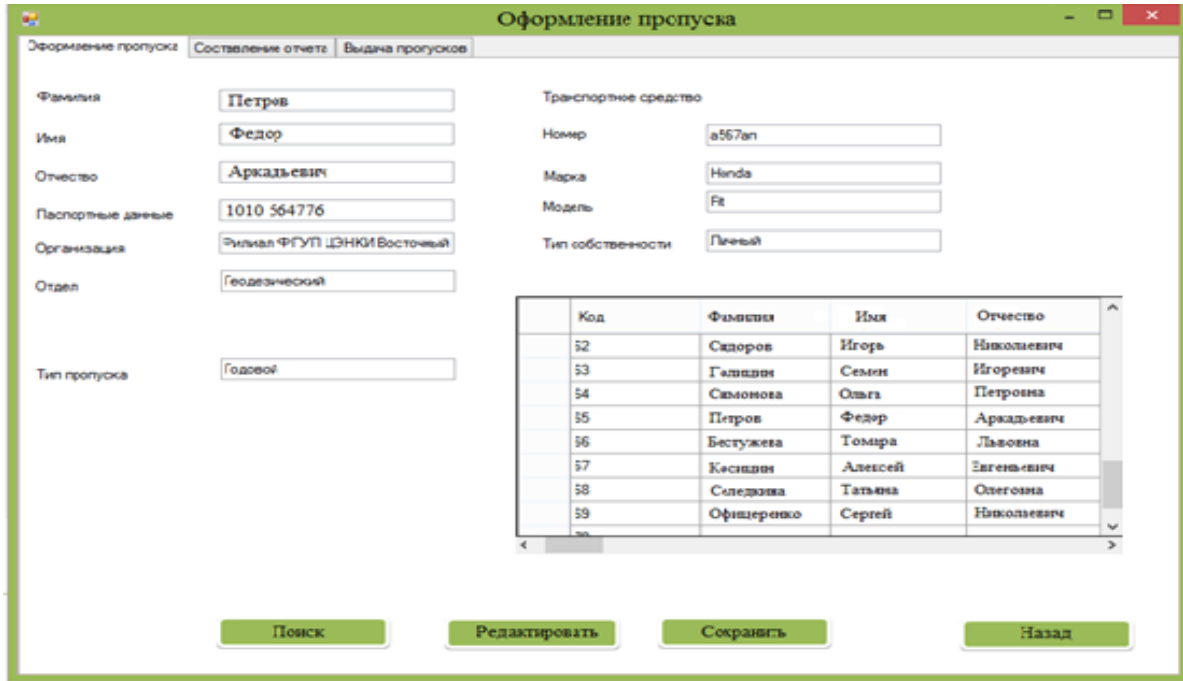

Рисунок 17 – Окно «Оформление пропуска»

На рисунке 17, представлено окно для «Оформления пропуска», в котором сотрудник бюро так же может осуществить поиск и печать нужного ему документа, что позволяет существенно упростить работу при оформлении и передачи в вышестоящую инстанцию нужного документа.

При выборе пункта меню «Составление отчета» открывается окно показанное на рисунке 18.

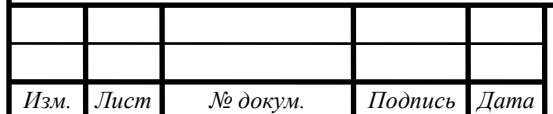

|           | <b>OPKK</b><br>Введите критерий поиска |            |        |                 |                      |             |               | Поиск |
|-----------|----------------------------------------|------------|--------|-----------------|----------------------|-------------|---------------|-------|
|           | Код                                    | Фамилия    | Имя    | Отчество        | Паспортные<br>данные | Организация | ۸             |       |
|           | 62                                     | Сидоров    | Игорь  | Николаевич      | 1010 575458          | <b>OPKK</b> |               |       |
|           | 63                                     | Бестужева  | Томара | Львовна         | 1011 569652          | <b>OPKK</b> |               |       |
|           | 64                                     | Офицеренко | Сергей | Николаевич      | 1010 665467          | <b>OPKK</b> |               |       |
|           | 65                                     | Дуванов    | Никита | Сергеевич       | 1012 525699          | <b>OPKK</b> |               |       |
|           | 66                                     | Петрова    | Ольга  | Калиновна       | 1010 658893          | <b>OPKK</b> |               |       |
|           | 67                                     | Николаев   | Семен  | Федорович       | 1011 232586          | <b>OPKK</b> |               |       |
|           | 68                                     | Гаврилов   | Степан | Петрович        | 1012 569862          | <b>OPKK</b> |               |       |
|           | 69                                     |            |        |                 |                      |             | $\checkmark$  |       |
| $\langle$ |                                        |            |        |                 |                      |             | $\rightarrow$ |       |
|           |                                        |            |        | Составить отчет |                      |             |               | Назад |

Рисунок 18 – Окно «Составление отчета»

В пункте меню «Составление отчета» пользователь, может составить отчет за определенный период времени и по определенным параметрам, таким как личные данные и данные транспортного средства, по типу пропуска (одноразовый, годовой и на три года), а так же по замене пропуска. После прохождения всех соответствующих вышестоящих инстанций в бюро пропусков поступает разрешение о выдаче пропусков или об отказе. Для выдачи пропуска выбираем пропуска в меню пункт «Выдача пропусков», изображенное на рисунке 19.

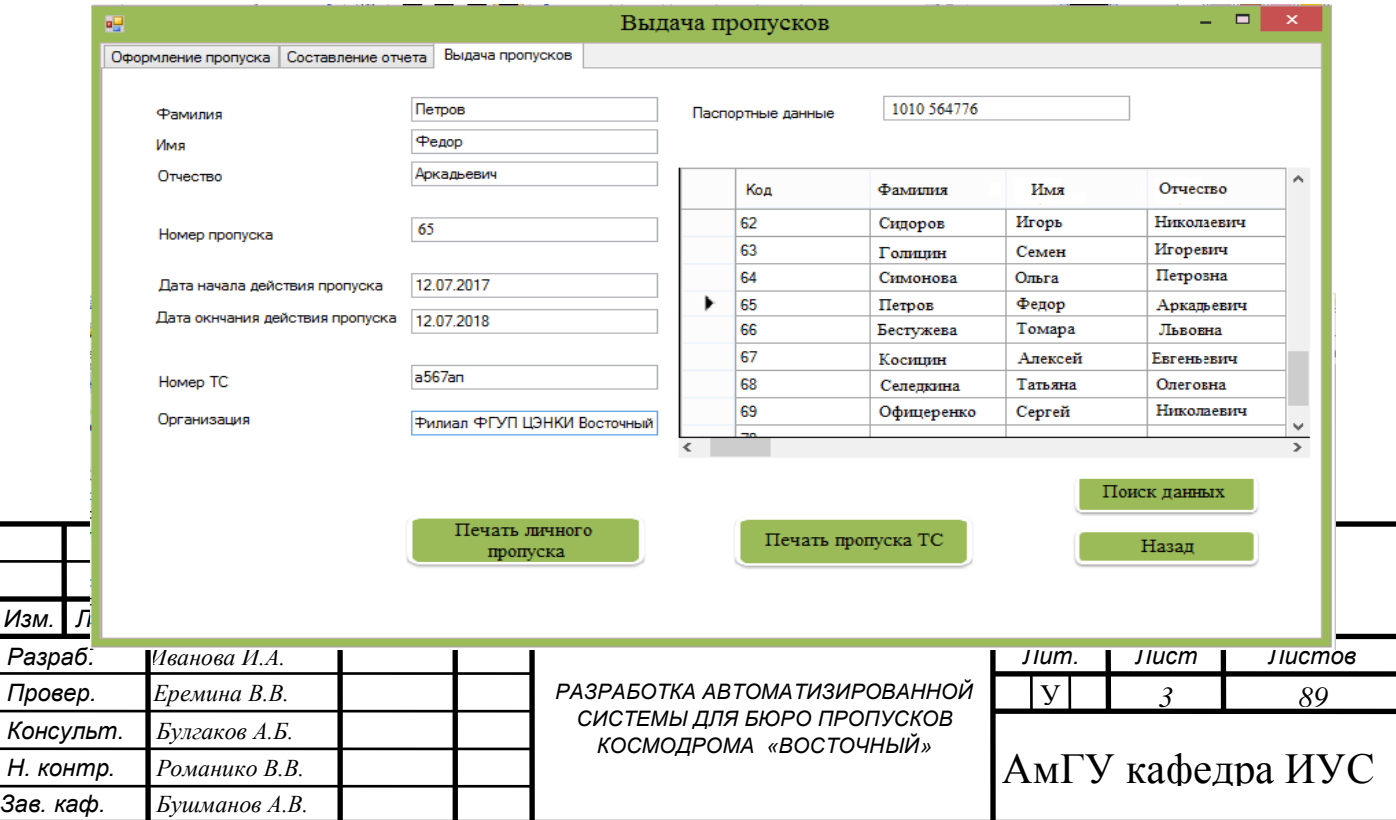

### Рисунок 19 – Окно «Выдача пропусков»

«Выдача пропусков» позволяет вывести на печать пропуска для транспортных средств, а также личные пропуска, что позволяет отказаться от заполнения пропуска вручную, а также позволяет автоматически заполнять поля данными которые уже существуют в базе.

Для того, чтобы завершить программу, нужно нажать на крестик в верхнем правом углу программы, либо вернуться в меню и завершить работу нажав кнопку «Выход».

#### **3.5 Тестирование разработанного программного продукта**

Тестирование программного продукта происходило в бюро пропусков космодрома «Восточный». Тестировал программу специалист отдела информатизации. Тестирование происходило путем введения персональных данных уже имеющих пропуска людей, а также транспортных средств и после проводился сравнительный анализ результата работы программы и результатами полученными специалистами бюро пропусков полученными вручную.

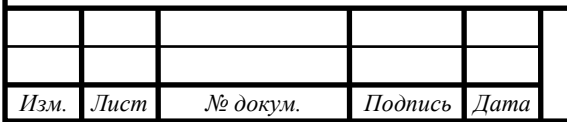

## *ВКР.145285.09.03.01.ПЗ*

### 4 БЕЗОПАСНОСТЬ И ЭКОЛОГИЧНОСТЬ

#### **4.1 Безопасность**

Широкое распространение компьютеров привело к появлению дополнительных вредных воздействий целой группы факторов, которые снижают производительность труда. Комфортные и безопасные условия труда – это один из основных факторов, влияющих на производительность человека, работающего с компьютером. Безопасность производства – это создание таких условий для работы, при которых сведены к минимуму возможности возникновения ситуаций, ведущих к физическому и моральному ущербу. Значение безопасности жизнедеятельности велико, так как здесь изучаются опасные и вредные производственные факторы, степень их воздействия на сотрудников, разрабатываются организационные технические мероприятия, направленные на профилактику производственного травматизма и профессиональных заболеваний, создаются технические средства защиты, устраняющие или уменьшающие воздействие этих факторов, предупреждающие несчастные случаи путем анализа возможных аварийных ситуаций.

Данная глава посвящена вопросам безопасности жизнедеятельности сотрудников, которые будут использовать данный программный продукт. На основе санитарно-эпидемиологических норм требуется определить правила работы за персональным компьютером, способы безопасной утилизации носителей информации и компонентов ИС, а также меры, позволяющие предотвратить чрезвычайные ситуации.

Сборниками нормативов, на основе которых будет проведен анализ аспектов БЖД, являются СанПиН 2.2.2/2.4.1340-03 и инструкции по охране труда группы геодезического мониторинга геофизического отдела.

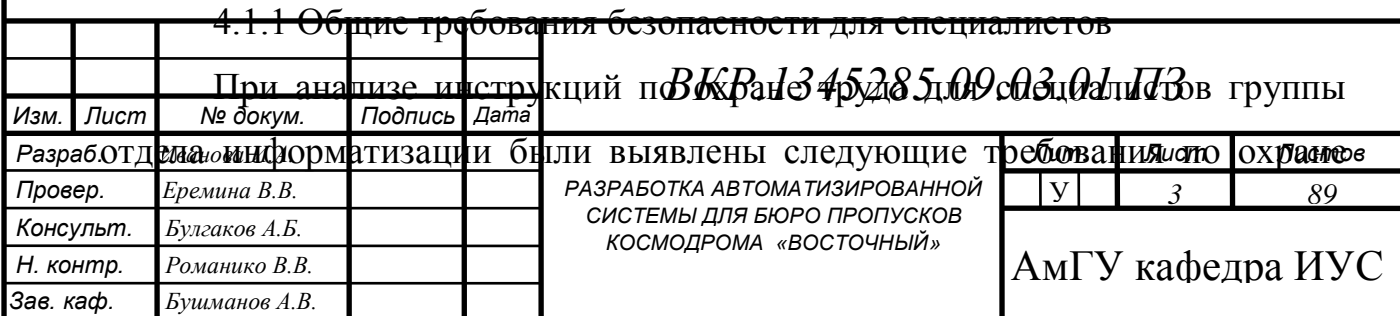

труда:

 к работе допускаются лица в возрасте не моложе 18 лет, имеющие высшее профессиональное образование, прошедшие инструктаж и проверку знаний по охране труда, прошедшие медицинский осмотр и не имеющие противопоказаний по состоянию здоровья.

 специалисты обязаны соблюдать правила внутреннего трудового распорядка, установленные ими режимы труда и отдыха.

 лица, допустившие невыполнение или нарушение настоящей инструкции, привлекаются к ответственности в соответствии с законодательством РФ и, при необходимости, подвергаются внеочередной проверке знаний норм и правил охраны труда.

Специалист в своей деятельности должен руководствоваться следующими документами:

ГОСТ Р ИСО 9001-2008. СМК. Требования;

 ГОСТ РВ 15.002-2003. СРПП ВТ. Системы менеджмента качества. Общие требования;

 Правилами внутреннего трудового распорядка филиала, положением о комплексе;

законодательством РФ по охране труда;

инструкцией по делопроизводству во ФГУП «ЦЭНКИ»;

 правилами внутреннего и трудового распорядка филиала ФГУП «ЦЭНКИ» - «Космический центр «Восточный»;

 действующим законодательством о труде и охране труда Российской Федерации;

 Федеральным законом Российской Федерации от 27 июля 2006 г. № 149-ФЗ «Об информации, информационных технологиях и о защите информации»;

 планирующими и организационно-распорядительными документами Федерального космического агентства, ФГУП «ЦЭНКИ», директора филиала, начальника комплекса и его заместителя;

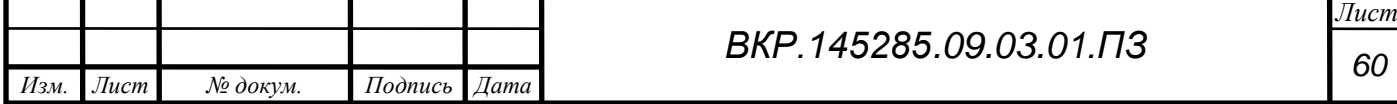

 Законом Российской Федерации от 21 июня 1993 г. № 5485-I (ред. от 08.11.2011г.) «О государственной тайне».

Каждый специалист обязан:

 проходить обучение по охране труда, пожарной безопасности и оказанию первой помощи пострадавшим на производстве, инструктажи по охране труда, стажировку на рабочем месте при необходимости), проверку знаний требований охраны труда и пожарной безопасности;

 проходить обязательные медицинские осмотры в соответствии с утвержденным списком контингентов;

 немедленно извещать руководителя подразделения или вышестоящего руководителя о любой ситуации, угрожающей жизни и здоровью специалистов, о каждом несчастном случае, произошедшем на производстве, или об ухудшении состоянии своего здоровья, об остром профессиональном заболевании, о неисправностях применяемого оборудования и т.п.;

 уметь пользоваться первичными средствами пожаротушения, знать установленный на объекте (территории) предприятия противопожарный режим;

 знать опасные и вредные производственные факторы, связанные с его профессиональной деятельностью;

 выполнять работу, предусмотренную должностными обязанностями или которая ему поручена;

 знать инструкции по эксплуатации применяемого оборудования, вычислительной техники, копировально-множительной техники и т.п.;

 уметь оказывать первую помощь пострадавшим и пользоваться изделиями медицинского назначения, входящими в состав аптечки для оказания первой помощи работникам;

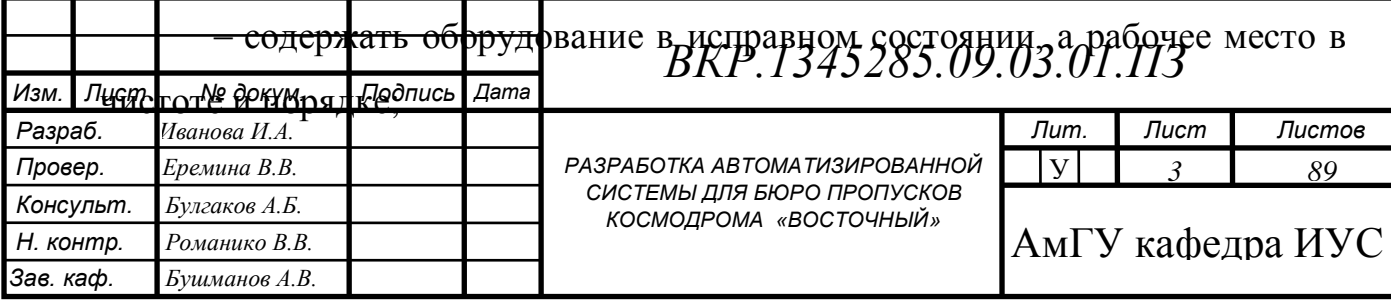

 знать пути эвакуации из рабочей зоны при возникновении аварийной или нештатной ситуации;

 соблюдать правила внутреннего трудового распорядка, установленного на предприятии (объекте предприятия).

4.1.2 Характеристика условий труда сотрудников

На космодроме «Восточный» имеется 8 отделов, программный продукт разработан для отдела информатизации, а именно для сотрудников бюро пропусков.

В бюро пропусков 2 сотрудника, для каждого сотрудника имеется ПЭВМ.

В целях обеспечения безопасности требуется своевременно внедрять и обновлять средства техники безопасности, для создания благоприятной обстановки, исключающей профессиональные заболевания и трудовой травматизм.

Целью безопасности жизнедеятельности в группе геодезического мониторинга является обеспечение благоприятных условий для трудовой деятельности специалистов.

4.1.2.1 Требования к помещениям

Помещение, в котором находятся рабочие места сотрудников, соответствуют САНПИН 2.2.2/2.4.1340-03.

Помещение, где находятся ПЭВМ достаточно просторные, с постоянным обновлением воздуха. При размещении оборудования в помещении следует учитывать, что видео терминалы излучают сильное электромагнитное излучение со стороны экрана и, особенно, со стороны задней панели. Поэтому ПЭВМ стоят вдоль стены. Минимальная площадь для одного компьютера, составляет (9-10) м $^2$ .

Естественное освещение обеспечивается через оконные проемы, находящиеся напротив входа, с коэффициентом естественного освещения КЕО 1,5 %. Оконные проемы оборудованными регулируемыми устройствами типа жалюзи. Световой поток падает на экраны мониторов, что не

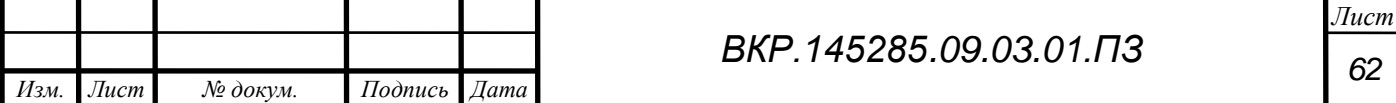

рекомендовано санитарно-эпидемиологическими нормами. Искусственное освещение в помещении осуществляется с помощью системы общего освещения. Освещение поверхности стола должна быть (300-500) лк, при этом освещение не должно создавать бликов на поверхности экрана. Освещенность поверхности экрана не должна быть более 300 лк.

В помещении два рабочих места. Расстояние между боковыми поверхностями мониторов 2 м. Рабочие столы отвечают требованиям эргономики и позволяют удобно разместить на рабочей поверхности необходимое оборудование и скрыть провода под столешницей. Уровень шума на рабочих местах не должен превышать предельно допустимых значений, установленных для данных видов работ в соответствии с действующими санитарно-эпидемиологическими нормами.

4.1.2.2 Требования к организации рабочего места

Каждое рабочее место сотрудника должно быть укомплектовано компьютерным столом, обеспечивающим встроенное размещение системного блока и периферийных устройств, иметь подвижную панель для клавиатуры и манипулятора «мыши», скрывать подводку различных коммуникационных кабелей, а также. эргономическим креслом.

Рабочие места сотрудников для размещения на них технических средств должны иметь площадь не менее 1,5 м<sup>2</sup>, высоту рабочей поверхности стола 655 мм, высоту сидения кресла 420 мм (желательно регулируемого), расстояние от сидения до нижнего края рабочей поверхности 150 мм, размеры пространства для ног 650х500х600 мм.

Помещения с компьютерами должны оборудоваться системами отопления, кондиционирования воздуха или эффективной приточновытяжной вентиляцией.

Рабочие места сотрудников, работающих с программным продуктом,

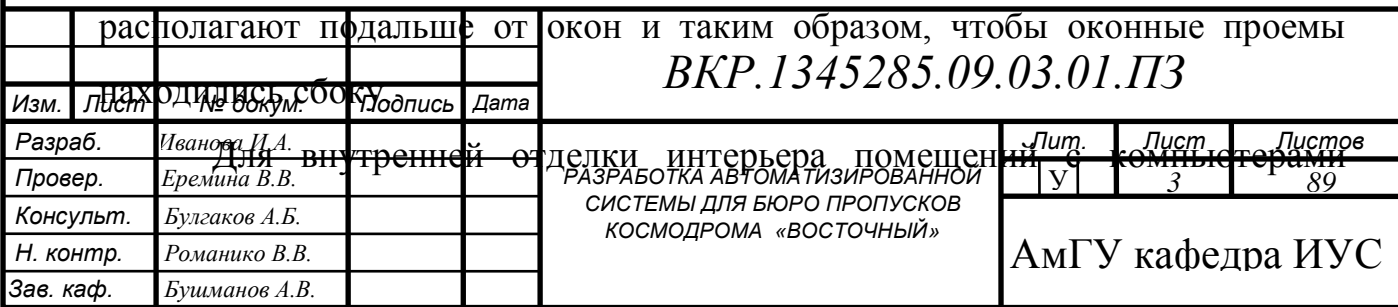

должны использоваться диффузно-отражающие материалы с коэффициентом отражения для потолка –  $(0,7-0,8)$ ; для стен –  $(0,5-0,6)$ ; для пола –  $(0,3-0,5)$ , чтобы исключить засветки экранов мониторов прямыми световыми потоками светильники общего освещения располагают сбоку от рабочего места, параллельно линии зрения оператора и стене с окнами.

Поверхность пола в помещениях эксплуатации компьютеров должна быть ровной, без выбоин, нескользкой, удобной для очистки и влажной уборки, обладать антистатическими свойствами.

В помещении должны находиться аптечка первой медицинской помощи, углекислотный огнетушитель для тушения пожара.

Уровни акустических шумов на рабочих местах операторов при работе аппаратуры удовлетворяет требованиям СанПиН 2.2.2/2.4.1340-03.

На рабочем месте оператора источниками шума являются технические средства (компьютер, принтер, вентиляционное оборудование), а также внешний шум. Они издают довольно незначительный шум, поэтому в помещении достаточно использовать звукопоглощение. Уменьшение шума, проникающего в помещение извне, достигается уплотнением по периметру притворов окон и дверей.

4.1.2.3 Эргономика программного интерфейса

Эргономичный и понятный интерфейс пользователя это очень важная составляющая при создании программного обеспечения. Во многом от характеристик и функциональных возможностей интерфейса зависит быстродействие и чѐткость в работе оператора программного средства. Графический интерфейс связывает такие компоненты как устройства ввода, вывода, взаимодействие с базами данных, программное обеспечение которое обслуживает их.

Интерфейс пользователя содержит в себе всѐ необходимое для корректного взаимодействия пользователя с программной средой.

В данной работе пользовательский интерфейс представленный на рисунке 20 разработан с учѐтом основных требований к интерфейсу:

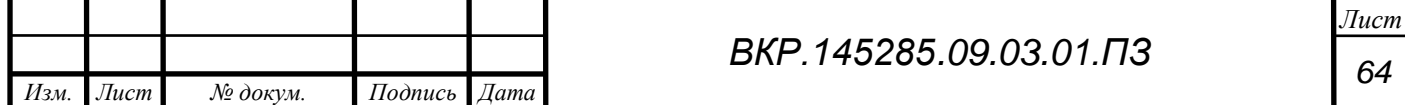

простота пользования интерфейсом;

быстрое взаимодействие пользователя с интерфейсом;

последовательность в работе интерфейса;

 корректное графическое отображение необходимых пользователю функция программного средства.

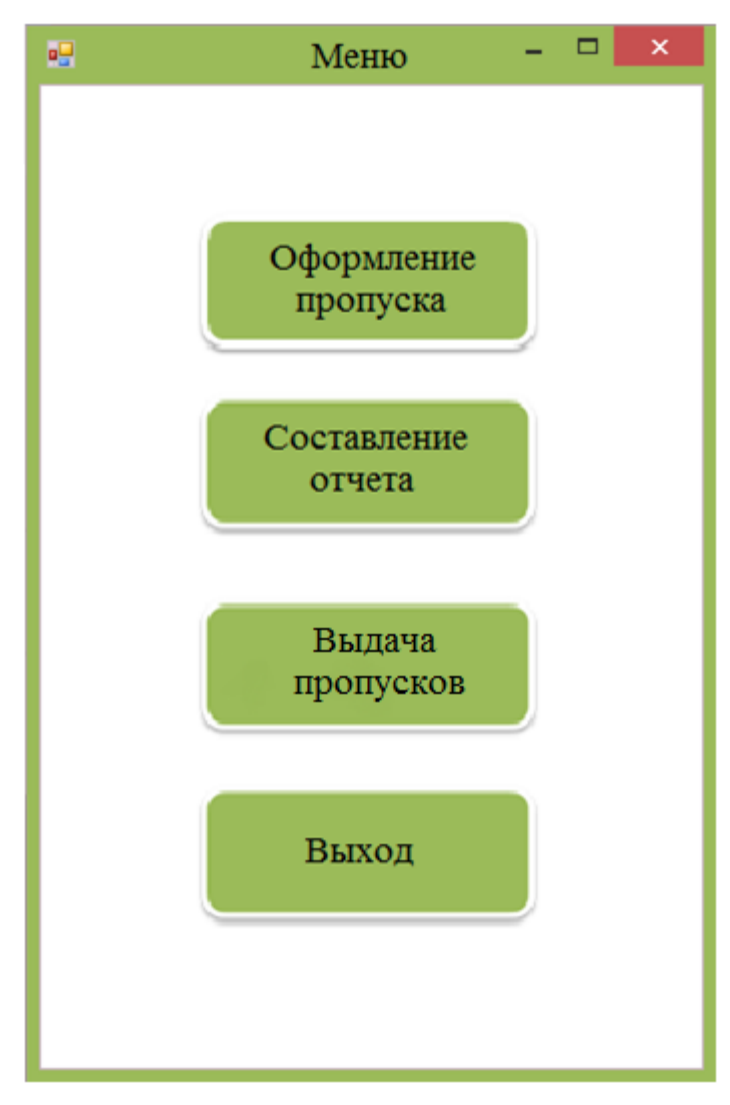

Рисунок 20 – пользовательский интерфейс

Существует ряд обоснованных принципов, которые позволяют соблюдать при разработке графического интерфейса простоту его использования и контроль пользователя над системой:

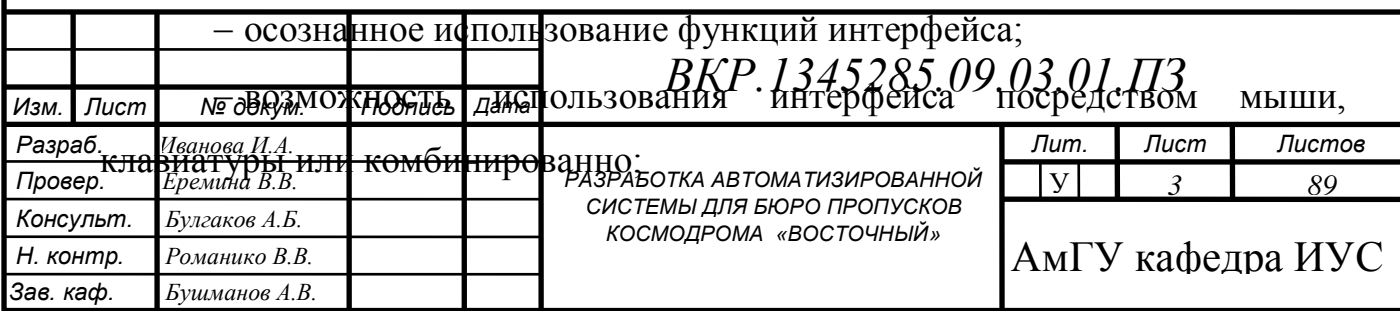

 интерфейс программного средства необходимо проектировать так, чтобы при любых обстоятельствах пользователь мог сохранить результаты работы.

Процесс проектирования и разработки пользовательского интерфейса состоит из четырѐх основных этапов:

сбор и анализ информации от пользователей.

разработка пользовательского интерфейса.

построение пользовательского интерфейса;

подтверждение качества пользовательского интерфейса.

Таким образом целесообразно сделать вывод, что результаты разработки программного продукта в данной работе позволяют убедиться в адекватности и актуальности создания подобной системы, и еѐ удобства и эргономичности по все параметрам, включая гибкий и простой в использовании интерфейс пользователя, который даѐт возможность эффективной и грамотной работы рабочего персонала рассматриваемой организации.

4.1.3 Электробезопасность при работе с ПЭВМ

При пользовании средствами вычислительной техники и периферийным оборудованием каждый работник должен:

осмотреть рабочее место и убедиться:

a) в устойчивости положения оборудования на рабочем столе;

b) в отсутствии видимых повреждений оборудования;

c) в исправности и целостности питающих и соединительных кабелей разъемов и штепсельных соединений, защитного заземления (зануления).

подготовить ПЭВМ к работе и провести следующие мероприятия:

a) протереть мягкой салфеткой поверхность экрана монитора;

b) отрегулировать высоту рабочей поверхности стола в пределах (680-

800) мм (при отсутствии регулировки высота рабочей поверхности стола должна составлять 725 мм);

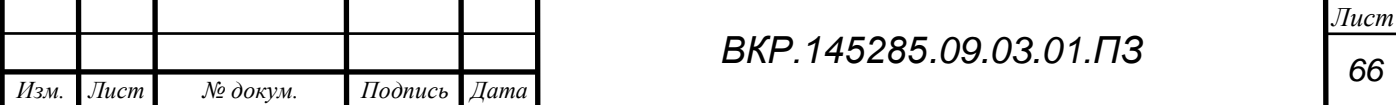

c) расположить клавиатуру на поверхности стола на расстоянии (100- 300) мм от края, обращѐнного к специалисту (руководителю), или на специальной регулируемой по высоте рабочей, отдельной от основной, столешницы;

d) расположить экран видеомонитора на расстоянии (600-700) см от глаз, но не ближе 500 мм с учѐтом размеров алфавитно-цифровых знаков и символов так, чтобы уровень глаз при вертикально расположенном экране видеомонитора приходился на центр или 2/3 высоты экрана (линия взора должна быть перпендикулярна центру экрана, и оптимальное ее отклонение от перпендикуляра, проходящего через центр экрана в вертикальной плоскости не должно превышать +-10 градусов);

e) убедиться в отсутствии бликов (отражений) на экране видеомонитора, встречного светового потока;

f) отрегулировать, с учѐтом роста, подъѐмно-поворотный стул (кресло) по высоте и углам наклона сиденья и спинки, а также расстоянию спинки от переднего края сиденья;

g) отрегулировать положение подставки для ног (в случае ее использования);

h) включить оборудование в электрическую сеть, соблюдая следующую последовательность: стабилизатор напряжения (если он используется), блок бесперебойного питания, периферийные устройства (принтер, видеомонитор, сканер и другие устройства), системный блок;

 соблюдать оптимальное расстояние от экрана видеомонитора до глаз и поддерживать рациональную рабочую позу и оптимальное размещение на рабочей поверхности используемого оборудования с учетом его количества и конструктивных особенностей, характера выполняемой работы;

отключить ПЭВМ, периферийные устройства от электросети при

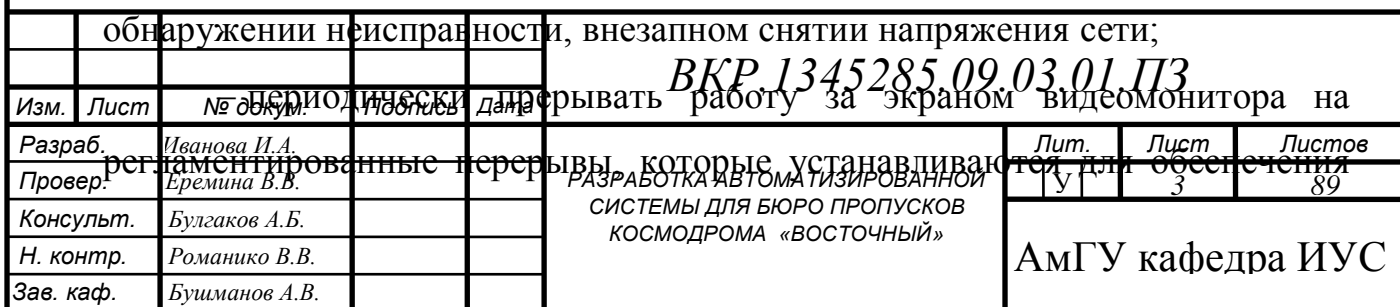

работоспособности и сохранения здоровья, или заменять другой работой с целью сокращения рабочей нагрузки у экрана.

Не допускается касаться экрана монитора, прикасаться к задней панели системного блока при включенном питании, допускать попадание влаги на поверхность системного блока, монитора, рабочую поверхность клавиатуры, принтеров и других устройств, производить самостоятельное вскрытие и ремонт оборудования.

Во всех случаях поражения человека электрическим током немедленно вызывают врача. До прибытия врача нужно, не теряя времени, приступить к оказанию первой помощи пострадавшему.

Соблюдение условий определяющих оптимальную организацию рабочего места программиста дает возможность создания безопасных условий труда на рабочем месте, позволит сохранить хорошую работоспособность в течение рабочего дня, повысит производительность труда программиста, что в свою очередь будет способствовать быстрейшей разработке и отладке программного продукта.

### **4.2 Экологичность**

Содержание вредных химических веществ в производственных помещениях, в которых работа с использованием ПЭВМ является основной не должно превышать предельно допустимых концентраций загрязняющих веществ в атмосферном воздухе населенных мест в соответствии с действующими гигиеническими нормативами.

Во многих помещениях, оборудованных ПЭВМ, наблюдается повышенная запыленность. Причины выделения и образования пыли в помещениях ВЦ могут быть самыми разнообразными.

Пыль поступает из внешней среды, с улицы, при уборке помещения, накапливается в воздухе и накапливается, притягиваемая электромагнитными полями, на корпусах компьютерной техники и внутри системных блоков. Пыль часто содержит вредные вещества, которые проникают в организм человека главным образом через дыхательные пути, а также через

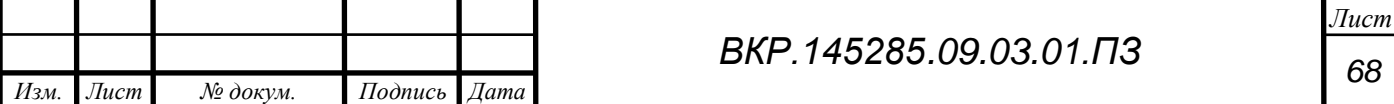

поврежденную кожу. Эти вещества оказывают токсическое действие на организм человека, вызывая нарушение нормальной жизнедеятельности.

Для создания безопасной и экологически чистой обстановки в помещении, необходимо выполнять ряд указаний:

 в помещениях, оборудованных ПЭВМ, проводить ежедневную влажную уборку и систематическое проветривание после каждого часа работы на ПЭВМ;

– избавиться от некачественных и токсических предметов, например, от дешевых удлинителей китайского производства, которые выделяют вредные вещества в воздух помещения;

 использовать натуральные и экологически чистые материалы для мебели и интерьера;

 покраска стен должна производиться краской, не испаряющей вредные и токсические вещества;

ежедневная утилизация отходов офисной деятельности;

 переработанную и использованную бумагу следует хранить либо в архиве, либо, в случае ненадобности, утилизировать.

В соответствии с Федеральным законом №89 «Об отходах производства и потребления» от 24.06.1998 (ред. от 28.12.2016) отдел не в праве самостоятельно утилизировать данные отходы.

Макулатура группы «А» должна собираться в выделенном для этого служебном помещении, при этом необходимо предварительно еѐ измельчить с помощью специальных технических устройств [5].

*Изм. Лист № докум. Подпись Дата* **4.3 Чрезвычайные ситуации***Лист 3 ВКР.1345285.09.03.01.ПЗ*  $P$ азраб. Иванова И.А. *Провер. Еремина В.В. Консульт. Булгаков А.Б. РАЗРАБОТКА АВТОМАТИЗИРОВАННОЙ СИСТЕМЫ ДЛЯ БЮРО ПРОПУСКОВ КОСМОДРОМА «ВОСТОЧНЫЙ» Лит. Листов 89*  $\overline{\mathbf{v}}$ Утилизация оргтехники и компьютеров также должна производиться по правилам утилизации, так как в микросхемах техники содержаться детали, с определенной долей драгоценных металлов. Отдел обязан вести учет драгоценных металлов, находящихся в технике. Нарушение правил ути<mark>пизации тех</mark>ники попада</mark>ет под действие статьи 19.14 КоАП РФ [4].

*Н. контр. Романико В.В. Зав. каф. Бушманов А.В.* АмГУ кафедра ИУС

4.3.1 Пожарная безопасность при работе с ПЭВМ

Эксплуатация компьютерной техники сопряжена с опасностью в виде различного рода возгораний, поэтому пожарная безопасность при работе с компьютером очень важна.

Расположение в непосредственной близости друг от друга соединительных проводов и коммуникационных кабелей также вызывает опасность. Электрический ток, протекающий по ним, выделяет значительное количество теплоты. В отдельных узлах она повышается (80-100) °С. Это значит, что в соединительных проводах может возникнуть процесс оплавления изоляции или их оголения. Следствием этого становится короткое замыкание, которое сопровождается искрением. А это недопустимые перегрузки элементов электронных схем. Их перенагревание дает сгорание в виде разбрызгивающихся искр. Чтобы отвести избыточное тепло от компьютера используют системы кондиционирования и вентиляции воздуха. Однако этими системами обеспечивается подача кислорода, который способен быстро распространять огонь, поэтому подобные системы становятся дополнительной пожарной опасностью в машинных залах и других помещениях.

Питаются электроустановки посредством кабельных линий, являющихся особо пожароопасными. Изоляционный материал - горюч. Электрические искры и дуги могут превратиться в источники зажигания. Изза своей разветвленности и труднодоступности кабельные линии становятся местами наиболее вероятного возникновения и развития пожара.

Пожарная безопасность при работе с компьютером предусматривает осторожность при обслуживающих, ремонтных и профилактических работах, так как во время таких работ использование различных смазочных материалов, легковоспламеняющихся жидкостей, прокладок, временных электропроводок крайне опасно, как и проведение пайки и чистки отдельных узлов и деталей. Избежать дополнительной пожарной опасности поможет соблюдение соответствующих мер пожарной профилактики. Прокладка всех

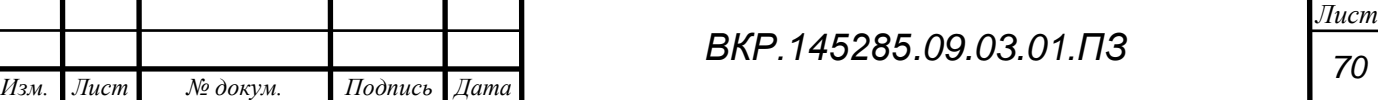

видов кабелей в металлических газонаполненных трубах – отличный вариант для предотвращения возгорания. Если это машинные залы, то прокладка кабельных линий осуществляется под технологическими съемными полами, материалом для которых становятся негорючие или слабогорючие материалы. Предел их огнестойкости должен быть не менее 0,5 ч. Установка пожарных кранов в коридорах, на площадках лестничных клеток и у входов способствует защите помещений от нежелательного возгорания, а также углекислотных огнетушителей.

4.3.2. Меры пожарной безопасности на рабочих местах

На дверях технического комплекса надлежит обозначить категории пожарной и взрывопожарной опасности, а также класс зоны по правилам устройства электроустановок. Определение категории осуществляется расчетом.

Противопожарные системы и установки (средства пожарной автоматики, системы противопожарного водоснабжения, противопожарные двери, другие защитные устройства в противопожарных стенах, перекрытиях и т.п.) помещений должны постоянно содержаться в исправном рабочем состоянии. Использование данных систем не по прямому назначению запрещено.

При пересечении противопожарных преград различными коммуникациями зазоры между ними и конструкциями преград (на всю их толщину) должны быть герметично заделаны негорючим материалом.

Наружные пожарные лестницы и ограждения на крышах здания должны содержаться в исправном состоянии и не менее двух раз в год испытываться на прочность с оформлением актов.

Во офисах, на видных местах, должны быть вывешены таблички с указанием номера вызова пожарной охраны 01.

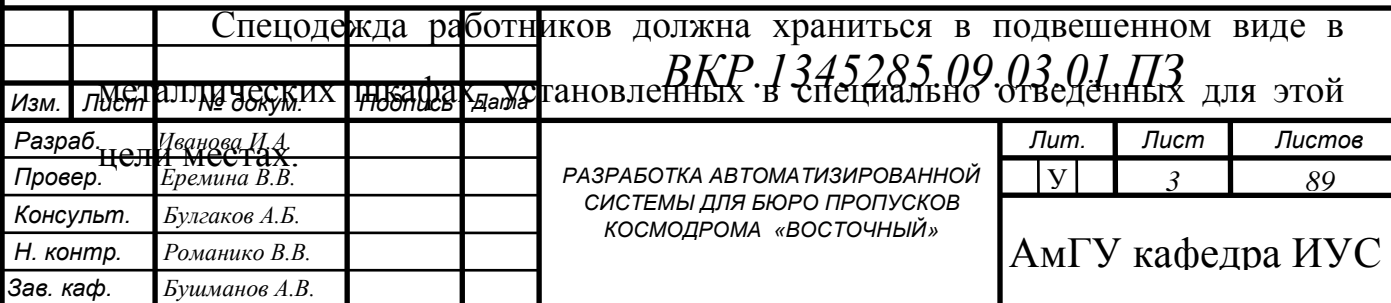

Ежедневно, по окончанию работы, помещения необходимо тщательно осматривать, рабочие места – убирать, электрооборудование и электросети – обесточивать (за исключением оборудования, которое должно работать круглосуточно по функциональному назначению и (или) предусмотрено требованиями инструкции по эксплуатации).

В здании Технического комплекса должны быть разработаны и на видных местах вывешены поэтажные планы эвакуации людей в случае пожара, а также предусмотрена система оповещения людей о пожаре. К плану эвакуации людей при пожаре в дополнение разрабатывается инструкция, определяющая действия персонала по обеспечению быстрой и безопасной эвакуации людей.

Запрещается:

 производить изменения объемно-планировочных решений, в результате которых ухудшаются условия безопасной эвакуации людей, ограничивается доступ к огнетушителям, пожарным кранам и другим средствам пожарной безопасности или уменьшается зона действия автоматических систем противопожарной защиты (автоматической пожарной сигнализации, стационарной автоматической установки пожаротушения, системы дымоудаления, системы оповещения и управления эвакуацией);

 снимать предусмотренные проектом двери эвакуационных выходов из поэтажных коридоров, холлов, фойе, тамбуров и лестничных клеток, другие двери, препятствующие распространению опасных факторов пожара на путях эвакуации;

 курить в местах, не отведѐнных для этой цели. Допускается курение только в специально отведѐнных местах, оборудованных урнами для окурков с водой;

 использовать вентиляционные камеры и другие технические помещения для организации производственных участков, мастерских, а также хранения продукции, оборудования, мебели и других предметов;

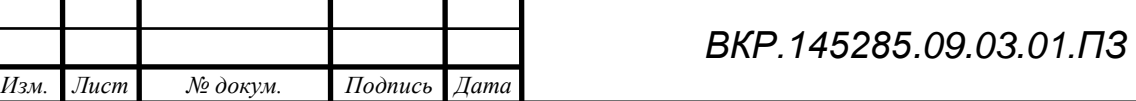
применять вещества с неисследованными показателями их пожаро и взрывоопасности или не имеющие сертификатов, а также хранить их совместно с другими материалами и веществами;

 закрывать наглухо запасные эвакуационные выходы, люки. Ключи должны храниться в легкодоступном месте;

 загромождать мебелью, оборудованием, другими предметами двери, люки, переходы и выходы на наружные эвакуационные лестницы;

 устраивать в лестничных клетках и коридорах кладовые, а также хранить под маршами лестниц и на их площадках вещи, мебель и другие горючие материалы;

 загромождать мебелью, оборудованием и другими предметами подступы к первичным средствам пожаротушения;

 использовать первичные средства пожаротушения и пожарный инвентарь для хозяйственных и прочих нужд, не связанных с тушением пожара.

**4.4 Комплексы физических упражнений для сохранения и укрепления индивидуального здоровья и обеспечения полноценной профессиональной деятельности**

Для нормального функционирования человеческого организма и сохранения здоровья необходима определенная «доза» двигательной активности. Экспериментально доказано, что регулярные занятия физкультурой, которые рационально входят в режим труда и отдыха, способствуют не только укреплению здоровья, но и существенно повышают эффективность производственной деятельности. Однако не все двигательные действия, выполняемые в быту и процессе работы, являются физическими упражнениями. Ими могут быть только движения, специально подбираемые для воздействия на различные органы и системы.

— более эффективными<br>Изм. Лист **рата** иче бокум. **При подпись** Разраб<sub>.</sub>Физическая активность может быть реализована как в виде выполнения<sup>®</sup> *3* более эффективными для поддержания умственной работоспособности. *Провер. Еремина В.В. Консульт. Булгаков А.Б. Н. контр. Романико В.В. Зав. каф. Бушманов А.В. РАЗРАБОТКА АВТОМАТИЗИРОВАННОЙ СИСТЕМЫ ДЛЯ БЮРО ПРОПУСКОВ КОСМОДРОМА «ВОСТОЧНЫЙ» 89* АмГУ кафедра ИУС  $|V|$ Упражнения динамического циклического характера оказываются

кратковременных комплексов несколько раз в течение дня, так и в одном продолжительном занятии. В самостоятельных занятиях помимо средств общего воздействия (повышающих физическую подготовленность, а через нее и умственную работоспособность) следует использовать упражнения направленного и специального действия для данного человека и выполняемого им вида профессиональной деятельности. К ним следует отнести упражнения для мышц зрительного аппарата, для релаксации, коррекции позы, дыхательные и др. Физкультурные паузы ставят целью компенсировать неблагоприятные влияния условий работы и проводятся приблизительно в середине первой и второй половине рабочего дня. В комплекс из 5-8 упражнений включают движения, корригирующие осанку, активизирующие деятельность внутренних органов, на крупные мышечные группы, стимулирующие мозговой кровоток и т.д. Физкультминутки призваны оказать местное воздействие на наиболее утомленные части тела и группы мышц и проводятся непосредственно на рабочем месте через каждые 40-60 минут в течение 2-3 минут. Это могут быть вращения головой, плечами, смена позы, диафрагмальное дыхание, для мышц зрительного аппарата, кистей др. В обеденный перерыв до приема пищи необходимо сменить обстановку, походить, а после приема пищи выполнить релаксирующие упражнения. Непосредственно перед возобновлением работы можно выполнить несколько легких упражнений. В вечернее время правильно организованная двигательная активность (например, прогулка) будет способствовать хорошему качеству последующего сна и адекватному восстановлению мышечной работоспособности человека, связанного с умственной профессиональной деятельностью. Выбор упражнений огромен. Программу необходимо разрабатывать в зависимости от пола, возраста, состояния здоровья, уровня утомляемости и общей физической подготовки сотрудников. Если выполняя упражнения, человек вдруг почувствовал себя плохо (отмечает появление слабости, одышки, головокружения или головной

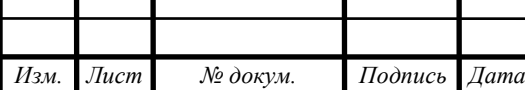

боли), ему следует сделать паузу, чтобы отдохнуть, уменьшить количество повторений, а также обратиться за консультацией к врачу.

Комплекс упражнений для производственной гимнастики:

 Исходное положение (ИП): сидя на стуле. На счет «раз» – выпрямить ноги, потянуть носочки вперед; поднять руки и потянуть их вверх. На счет «два» – вернуться в ИП. Число повторов – 3 раза.

 ИП: стоя сзади стула, положив руки на его спинку. На счет «раз» – отвести одну ногу назад и развести руки в стороны. На счет «два» – вернуться в ИП. На счет «три» - отвести вторую ногу и также развести руки. «Четыре» - снова ИП. Число повторов – 4 раза.

 ИП: сидя на стуле, ноги вытянуты параллельно полу, руки – на поясе. Тянуть носочки на себя по очереди. Число повторов – 12 раз.

 ИП: стоя прямо, руки вытянуты вперед. «Раз» - развести руки максимально в стороны. «Два» - вернуться в ИП. Число повторов – 10 раз.

Так как большая часть рабочего дня проводится за компьютером или чтением/написанием бумаг, это может привести к нарушениям со стороны органа зрения. При переутомлении глаз буквы на мониторе или бумаге начинают двоиться, возникает резь и жжение в глазах, они слезятся и краснеют. Даже при условии правильного расположения монитора относительно глаз и хорошем освещении глазам просто необходимо делать перерывы в работе. В идеале они должны продолжаться по 10-15 минут в час. Увы, в большинстве случаев это невозможно, однако не сложно выделить по 3-5 минут в час для специальных упражнений для глаз. Они помогут расслабить перенапряженные мышцы, снять напряжение. Выполнять данные упражнения можно прямо на рабочем месте:

 периодически (раз в 60-120 минут) переключать зрение с близкого на дальнее – просто смотреть вдаль в течение 5-7 минут;

*Изм. Лист № докум. Подпись Дата* 10 раз;*Лист ВКР.1345285.09.03.01.ПЗ* максимально зажмурить, затем широко открыть глаза; повторить

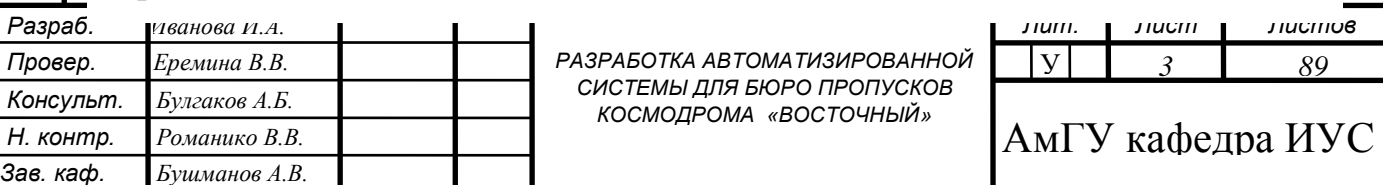

 делать движения глазами вверх/вниз, влево/вправо, вращать ими по часовой стрелке и против нее; каждое движение повторить по 10 раз;

 свести глаза к носу (попытаться посмотреть на собственную переносицу), расслабить глаза; повторить 10 раз.

В условиях современного мира, когда большинство людей помногу часов подряд проводят в положении сидя, неуклонно растет заболеваемость остеохондрозом и некоторыми другими патологиями. Это неудивительно, ведь среди факторов риска их развития не последнее место занимают гиподинамия и сидячий образ жизни. Чтобы уменьшить вероятность встретиться с такими болезнями лицом к лицу, человек, работающий в офисе, проводящий весь рабочий день сидя за компьютером, просто обязан периодически делать перерывы, в течение которых выполнять несложные физические упражнения.

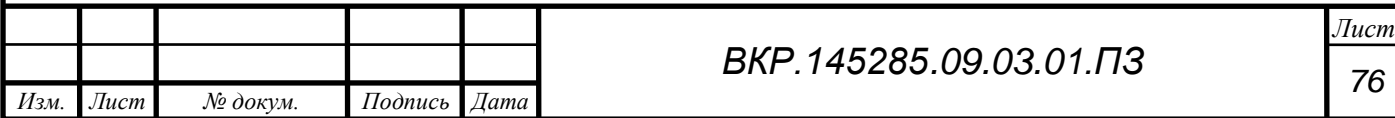

#### ЗАКЛЮЧЕНИЕ

Объектом исследования данной работы являлся отдел информационных технологий, который занимается обеспечением системным администрированием, поддержкой пользователей, поддержкой внешних и внутренних серверов на стартовых столах, техническом комплексе, восточном командном пункте и других объектах ФГУП «ЦЭНКИ» - КЦ «Восточный».

Целью выпускной квалификационной работы являлось создание программного продукта для автоматизации работы бюро пропусков космодрома «Восточный», с дальнейшим использованием в бюро пропусков для выдачи, аннулирования личных, а так же автомобильных пропусков, было составлено техническое задание на разработку программного продукта в соответствии с требованиями государственного стандарта, сотрудников отдела информатизации и бюро пропусков.

На основании исследований была выявлена проблема, такая как отсутствие единого программного продукта для оформления пропусков для транспортных средств и людей, а также их аннулирования и формирование документации для отчетов.

Впоследствии были реализованы функциональные модули системы в среде разработки Microsoft Visual Studio 2017 и языка программирования С#.

В результате данной работы, согласно поставленной цели был разработан программный продукт для бюро пропусков космодрома «Восточный».

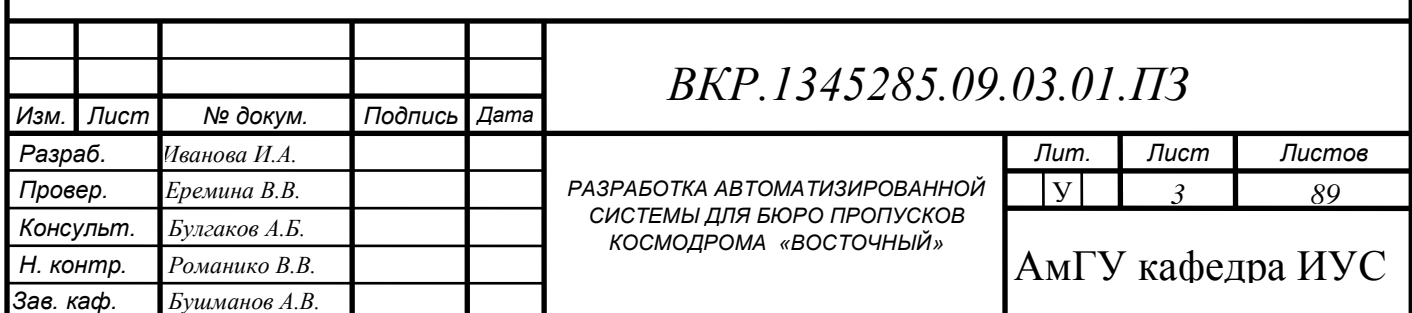

# БИБЛИОГРАФИЧЕСКИЙ СПИСОК

1 Microsoft Office Excel [Электронный ресурс]. – Режим доступа: http://chem-otkrit.ru/soft/Microsoft\_Excel . – 15.05.2018.

2 ГИС Панорама описание [Электронный ресурс]. – Режим доступа: https://gisinfo.ru/products/panedit.htm . – 15.05.2018.

3 И.П. Карпова: ПРОЕКТИРОВАНИЕ РЕЛЯЦИОННЫХ БАЗ ДАННЫХ: Учебное пособие / И.П. Карпова – М.: Символ-Плюс, 2005. – 272 с.

4 Обеспечивающие подсистемы [Электронный ресурс]. – Режим доступа:

http://studme.org/120908108786/informatika/obespechivayuschie\_podsistemy\_inf ormatsionnyh\_sistem . – 25.05.2018.

5 Лингвистическое обеспечение [Электронный ресурс]. – Режим доступа: http://sociolinguistics.academic.ru . – 25.05.2018.

6 Microsoft Visual Studio – Википедия [Электронный ресурс]. – Режим доступа: https://ru.wikipedia.org/wiki/Microsoft\_Visual\_Studio . – 27.05.2018.

7 WPF | Введение – METANIT [Электронный ресурс]. – Режим доступа: https://metanit.com/sharp/wpf/1.php . – 28.05.2018.

8 Нестеров, С.А. Базы данных / С.А. Нестеров. – М.: Политех, 2013. – 150 с.

9 Кузнецов, С.Д. Основы современных баз данных / С.Д.Кузнецов.– СПб.: – Корона Принт, 2014. – 208 с.

10 Лингвистическое обеспечение [Электронный ресурс]. – Режим доступа: http://sociolinguistics.academic.ru . – 01.06.2018.

11 «Инструкция по действиям в случае возникновения аварийных ситуаций филиала ФГУП «ЦЭНКИ»- КЦ «Восточный УЭТИГСК»»

12 ГОСТ 12.1.030-81 «Система стандартов безопасности труда.

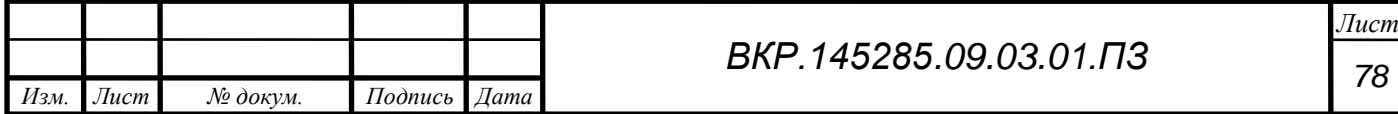

Электробезопасность. Защитное заземление. Зануление»; введ. 01–07–1982. – Москва: Государственный комитет СССР по стандартам; М.: Стандартинформ, 1992. – 7 с

13 Автоматизация бюро пропусков [Электронный ресурс]. – Режим доступа: https://www.inarm.ru/solutions/access-control-bureau. – 02.06.2018.

14 VisitorControl – Автоматизация бюро пропусков [Электронный ресурс]. – Режим доступа: http://www.visitorcontrol.ru. – 02.06.2018.

15 Виды пропусков. Основные требования к их оформлению [Электронный ресурс].– Режим доступа: studopedia.su/19\_79599\_vidipropuskov-osnovnie-trebovaniya-k-ih-oformleniyu-vidache-i-ispolzovaniyu.html.– 03.06.2018

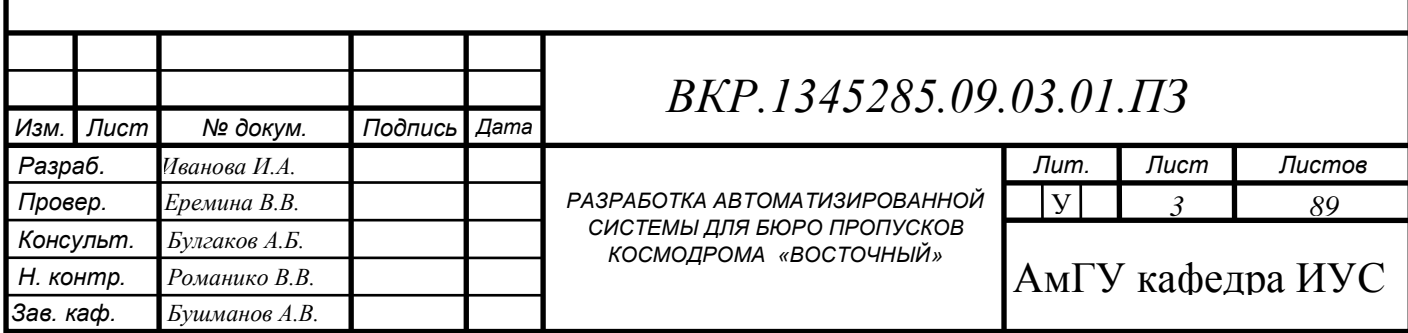

# ПРИЛОЖЕНИЕ А

# Организационная структура филиала ФГУП «ЦЭНКИ» – КЦ «Восточный» УЭТИГСК

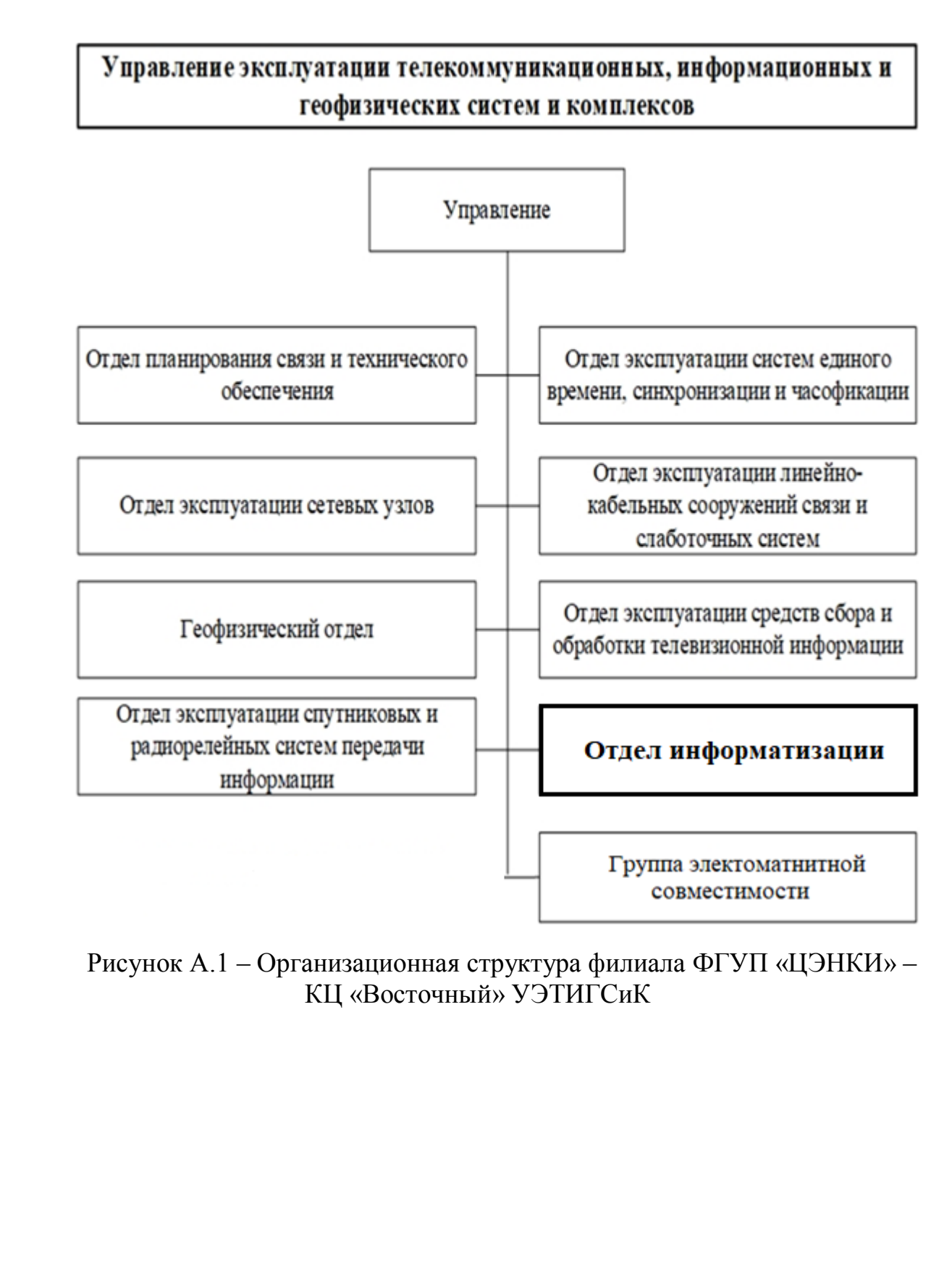

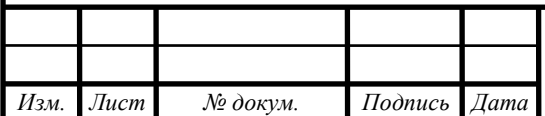

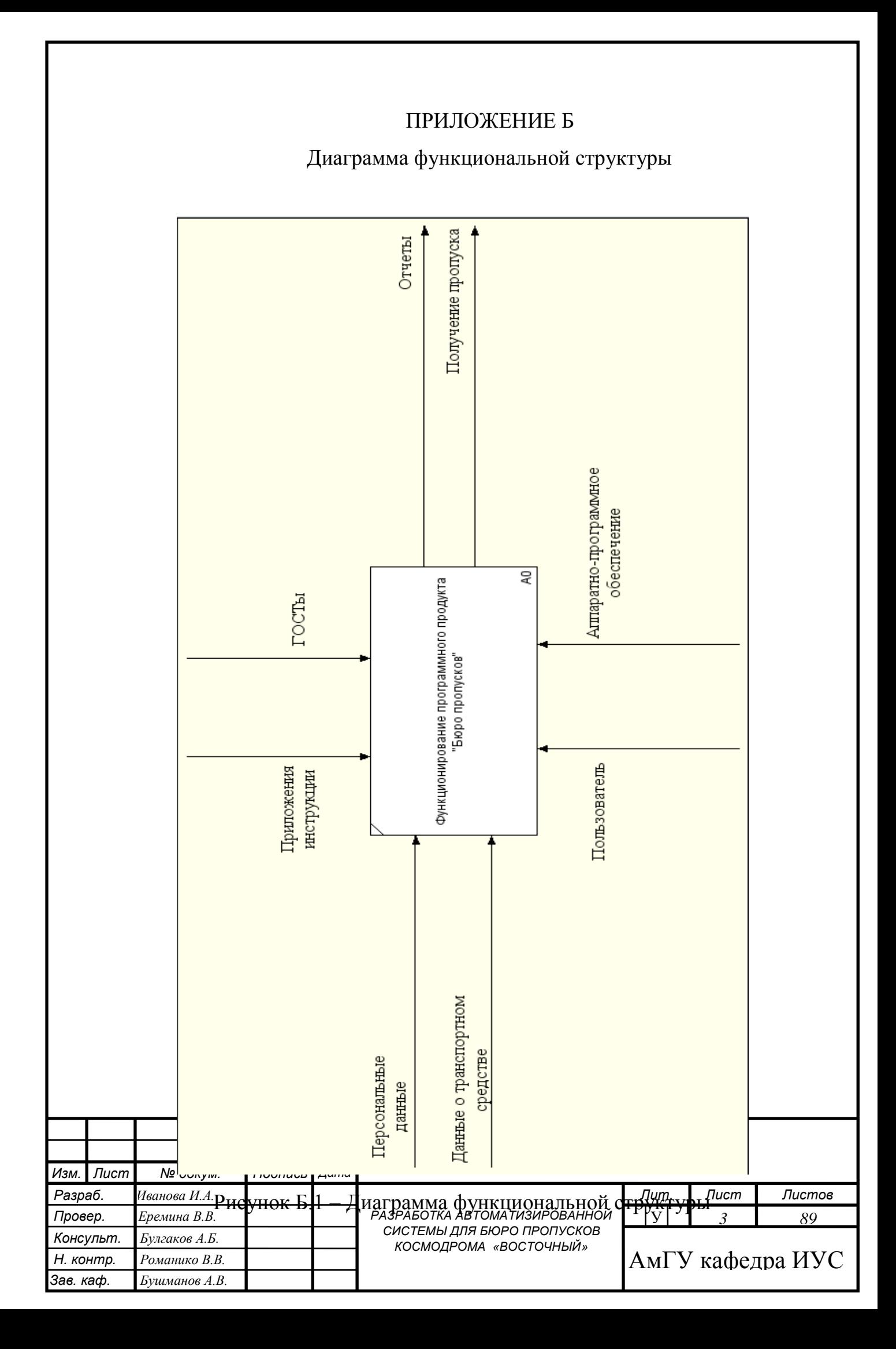

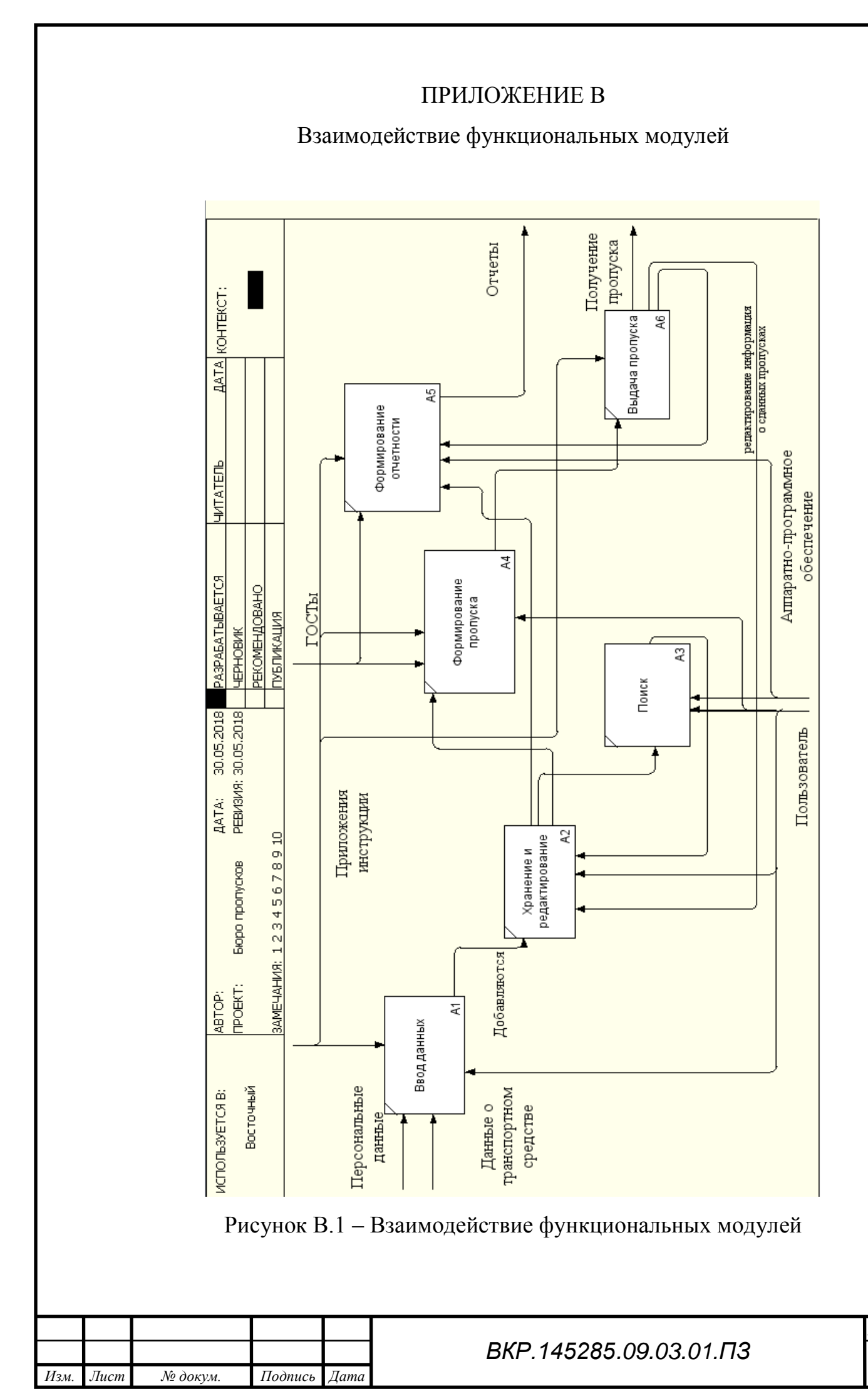

*Лист 82* 

### ПРИЛОЖЕНИЕ Г

#### Техническое задание

### 1 ОБЩИЕ СВЕДЕНИЯ

#### **1.1 Наименование системы**

1.1.1 Полное наименование системы

Разработка автоматизированной системы для бюро пропусков космодрома «Восточный».

### **1.2 Наименование организаций – Заказчика и Исполнителя:**

1.2.1 Заказчик: Федеральное государственное унитарное предприятие «Центр эксплуатации объектов наземной космической инфраструктуры» - КЦ «Восточный» (ФГУП «ЦЭНКИ» - КЦ «Восточный»).

1.2.2 Исполнитель: Федеральное государственное бюджетное образовательное учреждение высшего профессионального образования «Амурский государственный университет».

**1.3** Сроки начала и окончания работы:

Февраль 2018г. – июнь 2018 г.

2. Назначение и цели разработки системы

### **2.1 Назначение системы**

Система предназначена для автоматизации работы сотрудников бюро пропусков космодрома «Восточный».

Предназначением данного программного продукта является:

– формирование и хранение базы данных бюро пропусков;

– наличие графического интерфейса пользователя;

– поисковая система по одному или нескольким критериям;

– централизованный удаленный доступ к данным сотрудников бюро;

– выявление пропусков с истекшим сроком годности;

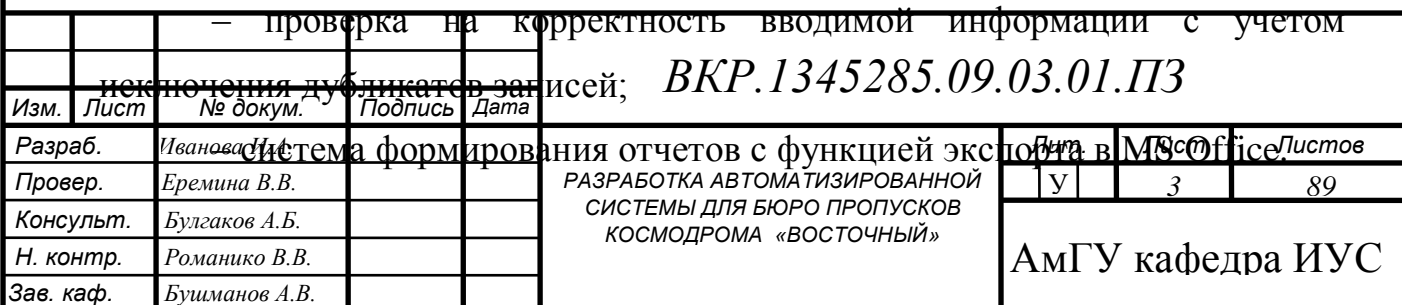

# Продолжение ПРИЛОЖЕНИЯ Г

### **2.2 Цели создания системы**

Сотрудники бюро пропусков ведут и систематизируют данные в специальном журнале. Данный метод трудозатратен в заполнении данных, а также поиску необходимой информации в журнале. Доступ к данным может осуществляться только одним сотрудником единовременно.

Таким образом, целями разработки системы являются:

– увеличение производительности труда сотрудников бюро пропусков;

– возможность оперативного анализа хранящейся в базе данных информации по различным критериям и формирование результирующих отчетных документов;

– исключение дублирования и верификация корректности вводимой информации;

– централизованное хранение данных с возможностью единовременной работы сотрудников бюро пропусков.

#### **2.3 Задачи системы**

Задачами системы являются:

– обработка данных бюро пропусков космодрома «Восточный»;

– хранение данных бюро пропусков космодрома «Восточный»;

– формирование отчетной информации по различным критериям выборки.

### 3 ХАРАКТЕРИСТИКА ОБЪЕКТА АВТОМАТИЗАЦИИ

#### **3.1 Краткие сведения об объекте автоматизации**

Объектом автоматизации является деятельность сотрудников бюро пропусков космодрома «Восточный», занимающихся учетом данных об выданных пропусках на транспортные средства и личные пропуска жителей города.

Данная деятельность характеризуется:

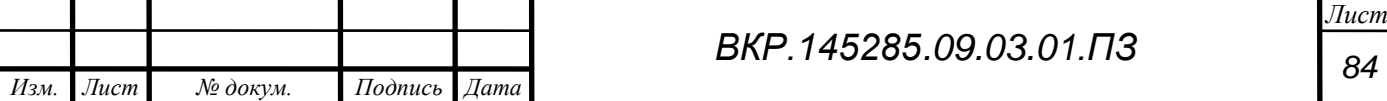

– предоставлением отчетной документации о проделанной работе;

– оперативное выявление пропусков с истекшим сроком годности.

– предоставлением при необходимости архивов данных;

Продолжение ПРИЛОЖЕНИЯ Г

– обеспечение сохранности базы данных посредством автоматического резервирования.

4 ТРЕБОВАНИЯ К СИСТЕМЕ

**4.1 Требования к системе в целом.**

4.1.1 Состав системы:

– база данных, в которой будут храниться все данные о измерениях;

– специализированное программное обеспечение обработки, выдачи сведений бюро пропусков;

– СПО отображения данных;

4.1.2 Требования назначения:

– хранение базы данных (БД) бюро пропусков;

– СПО должно содержать данные, содержащиеся в БД согласно формам, обговоренным до начала проектирования;

– формы отображения должны быть согласованы с Заказчиком;

4.1.3 Требования к надежности.

Автоматическое резервирование базы данных с целью предотвращения потери информации.

4.1.4 Требования к эргономике и технической эстетике.

Разрабатываемый программный продукт должен соответствовать требованиям эргономики и технической эстетики. Программный интерфейс должен создаваться с учетом обеспечения максимального удобства и комфортности рабочих мест пользователей. Для этого необходимо предусмотреть применение дружественного, интуитивно понятного

 *ВКР.1345285.09.03.01.ПЗ*

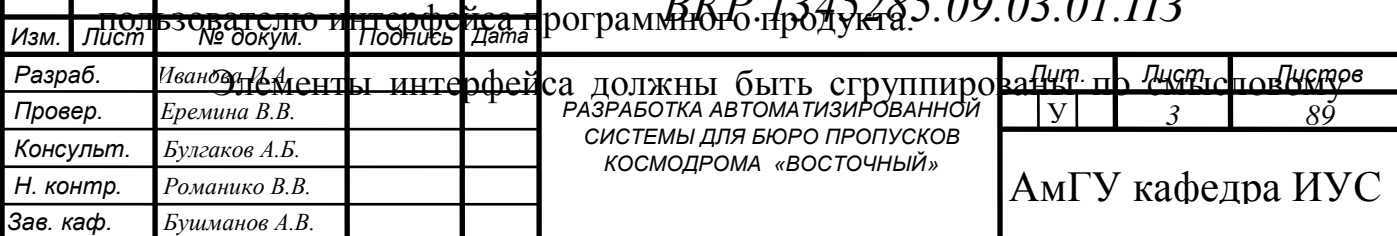

функционалу. Также реализуется приложение с несколькими модальными окнами, с целью визуального разграничения таблиц базы данных по тематике.

Все перечисленные рекомендации должны сопровождаться использовани

# Продолжение ПРИЛОЖЕНИЯ Г

ем понятной для пользователя терминологии.

# **4.2 Требования к функциям, выполняемым системой**

Модуль ввода данных должен выполнять следующие функции:

– добавление, изменение и удаление информации в базе данных;

– предоставление удобного интерактивного режима ввода информации;

– проведение контроля правильности и целостности данных при вводе информации пользователем в базу данных.

Модуль хранения данных должен выполнять следующие функции:

– сохранение данных в базе;

– обеспечение целостности хранимой информации.

Модуль обработки данных должен выполнять функции:

– выполнение запросов пользователей системы;

– сортировка данных по значениям различных атрибутов;

– поиск информации по одному или нескольким критериям.

Модуль вывода данных должен выполнять функции:

– предоставление информации пользователю в виде стандартных форм;

– ведение отчетов по каждому из выполненных запросов пользователей;

– экспорт отчетного материала в MS Office.

# **4.3 Требования к видам обеспечения**

Модуль «ввод персональных данных» должен выполнять следующие

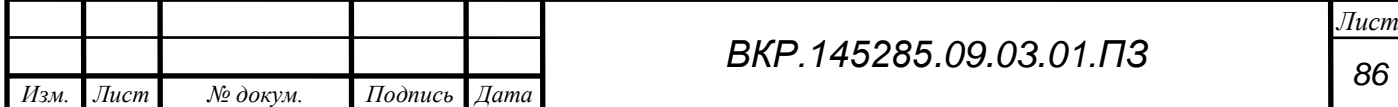

функции:

 введение, дополнение и обновление информации в базе данных о людях;

 предоставление удобного интерактивного режима ввода информации;

 проведение контроля правильности и целостности данных при вводе информации пользователем в базу данных.

Модуль «ввод данных о транспортных средствах» должен выполнять следующие функции:

# Продолжение ПРИЛОЖЕНИЯ Г

 введение, дополнение и обновление информации в базе данных о транспортных средствах;

 предоставление удобного интерактивного режима ввода информации;

 проведение контроля правильности и целостности данных при вводе информации пользователем в базу данных.

сохранение данных в базе;

обеспечение целостности хранимой информации.

Модуль «поиск» должен выполнять следующие функции:

- выполнение запросов пользователей системы;
- сортировка данных по значениям различных атрибутов;
- быстрый поиск информации в базе данных.

Модуль «формирования отчетности» должен выполнять функции:

формирование отчетов по определенным критериям

представление отчетов на печать.

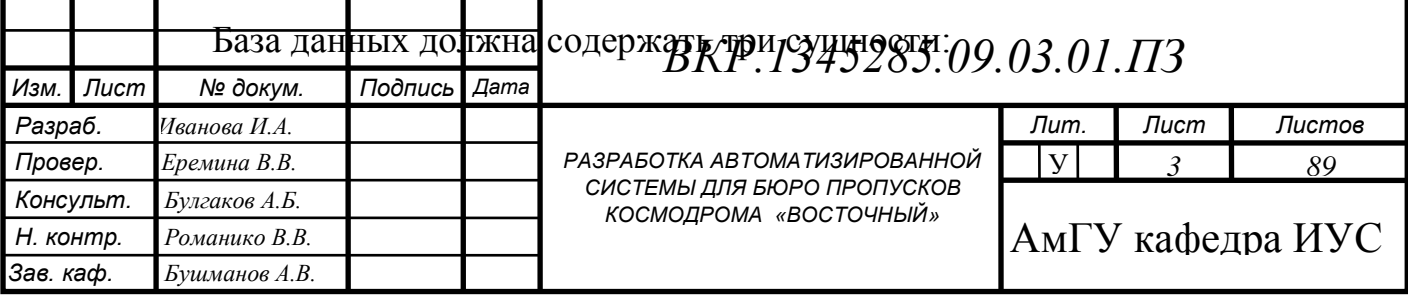

 «Персональные данные» предназначена для хранения персональных данных людей, которым был выписан пропуск;

 «Данные о транспортном средстве» хранит данные о транспортных средствах, для которых выписывались пропуска

 «Пропуск» хранит данные о пропусках, полученных и аннулированных.

4.3.1 Требования к программному обеспечению:

Требования к ПО заключаются в выборе платформы для разрабатываемой подсистемы.

В бюро пропусков Космического Центра «Восточный» на рабочих станциях используется операционная система MS Windows 10. Следовательно клиентскую и серверную части необходимо адаптировать под программную платформу семейства Windows.

# Продолжение ПРИЛОЖЕНИЯ Г

С целью удобства хранения, архивирования и резервирования данных существует решение использовать СУБД MS Access.

Средой разработки программного обеспечения будет являться Microsoft Visual Studio. Язык программирования — Visual C#. Данный язык представляет собой реализацию языка C# корпорации Microsoft. Поддержка Visual C# в Visual Studio обеспечивается с помощью полнофункционального редактора кода, компилятора, шаблонов проектов, конструкторов, мастеров кода, мощного и удобного

отладчика и многих других средств. Библиотека классов .NET Framework предоставляет доступ ко многим службам операционной системы и другим полезным классам, что существенно ускоряет цикл разработки и минимизирует количество ошибок в процессе разработки.

5 СОСТАВ И СОДЕРЖАНИЕ РАБОТ ПО СОЗДАНИЮ СИСТЕМЫ

**5.1 Этапы, которые необходимо выполнить по созданию системы.**  Этапами по созданию системы являются:

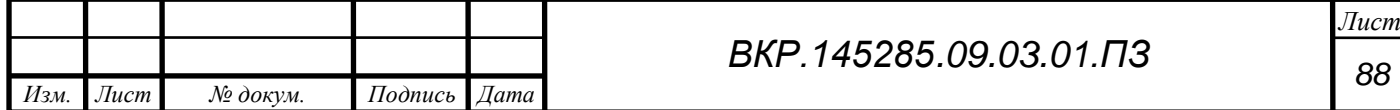

– исследование предметной области, анализ процессов деятельности предприятия, выделение объекта автоматизации;

– составление технического задания: выяснение требований заказчика к разрабатываемой системе, определение технических и программных средств, необходимых для реализации проекта, уточнение функций системы;

– проектирование информационной подсистемы: разработка эскизного и технического проектов. На этапе эскизного проекта содержание работ следующее: разработка предварительных решений по программному комплексу автоматизированного формирования и выдачи данных бюро пропусков космодрома «Восточный». На этапе технического проекта уточняются следующие характеристики: разработка структуры БД, разработка БД, разработка программного комплекса для формирования и выдачи данных бюро пропусков;

– согласование созданной системы с требованиями заказчика, учет всех

### Продолжение ПРИЛОЖЕНИЯ Г

полученных замечаний и указаний;

– внедрение и сопровождение системы: установка и настройка программно-аппаратных средств, обучение пользователей работе с системой, выявление и устранение неполадок.

– составление документации.

#### 6 ПОРЯДОК КОНТРОЛЯ И ПРИЕМКИ СИСТЕМЫ

#### **6.1 Общие требования приемки работы**

При приемке программного продукта заказчик должен ознакомиться с проектной документацией и руководством пользователя. Процесс приемки и

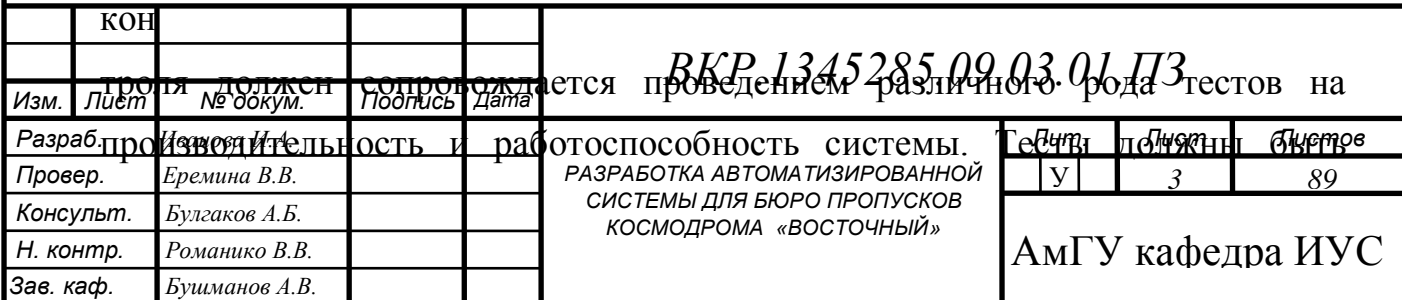

проведены в условиях (программных и технических) реальной работы. Также должен быть проведен анализ выполненной работы, проверено, соответствует ли проект поставленной задаче и будет ли он обеспечивать выполнение всех функций, перечисленных в требовании заказчика. В результате должны быть указаны достоинства и недостатки разработанной системы

7 ТРЕБОВАНИЯ К СОСТАВУ И СОДЕРЖАНИЮ РАБОТ ПО ПОДГОТОВКЕ ОБЪЕКТА АВТОМАТИЗАЦИИ К ВВОДУ СИСТЕМЫ В ДЕЙСТВИЕ

### **7.1 Преобразование входной информации**

При подготовке объекта автоматизации к вводу в действие необходимо обеспечить:

– приведение поступающей в систему информации к виду, пригодному для обработки с помощью ЭВМ;

– создание условий функционирования системы, при которых гарантируется еѐ соответствие требованиям, содержащимся в техническом задании;

– обучение сотрудников работе с системой;

– информирование сотрудников бюро пропусков о порядке поведения при сопровождении системы и предоставление им необходимой документации на систему.

Продолжение ПРИЛОЖЕНИЯ Г

# 8 ТРЕБОВАНИЯ К РАЗРАБАТЫВАЕМОЙ ДОКУМЕНТАЦИИ

### **8.1 Перечень подлежащих обработке документов**

Состав и содержание документации должны соответствовать требованиям ГОСТ 34.201-89 и нормативно-технических документов (комплекса стандартов и руководящих документов на автоматизированные системы и единой системы программной документации).

Документация на проектируемую систему должна включать:

– рабочую документацию, описание процессов внедрения

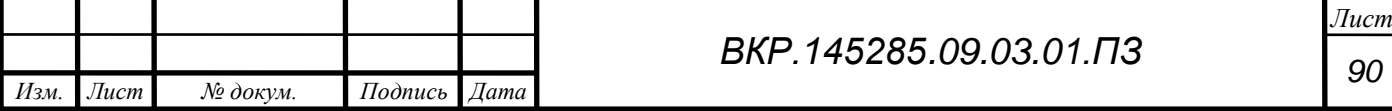

программного обеспечения;

– эксплуатационную документацию, предназначенную для использования при эксплуатации системы;

– документацию на программные средства вычислительной техники;

– техническое задание;

– эскизный проект;

– технический проект;

– сведения о тестировании системы, включая результаты показаний.

Перечень документов, подлежащих разработке на систему: руководство по организации сопровождения; программа и методика испытаний; описание применения; технологическая инструкция.

Перечень документов, подлежащих разработке по каждому комплексу задач, входящих в разрабатываемую систему: описание постановки комплекса задач c перечнем выходных данных (документов); описание технологического процесса обработки данных; руководство пользователя.

9 ВНЕСЕНИЕ ИЗМЕНЕНИЙ В ТЕХНИЧЕСКУЮ ДОКУМЕНТАЦИЮ

ТЗ может при необходимости изменяться и уточняться, по согласованию с Заказчиком.

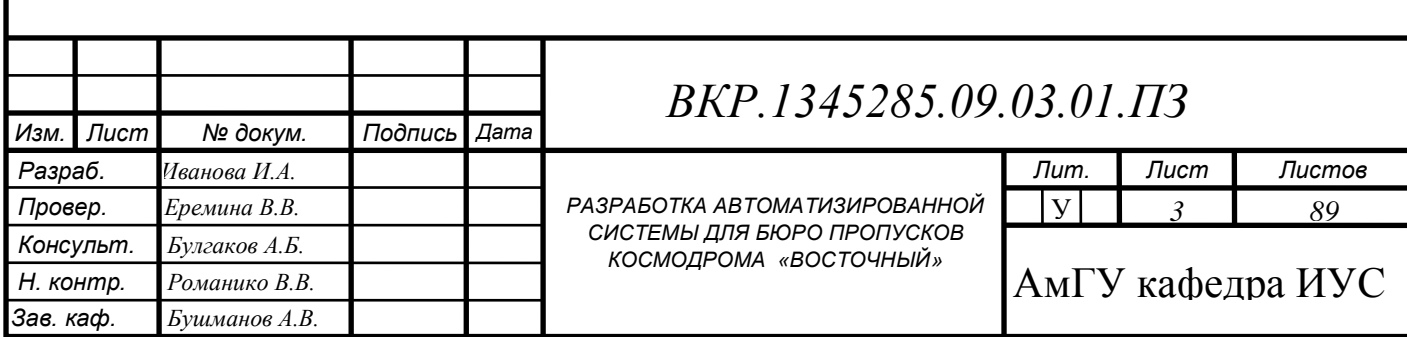